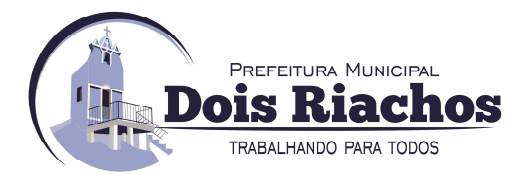

## **LEIA COM ATENÇÃO!!!!**

Visando comunicação futura entre a Gerência de Compras do Município e a empresa, solicitamos o preenchimento do recibo de entrega/retirada do edital e o envio ao departamento de licitações.

Considerando que, o edital foi obtido diretamente da página de internet do Município de Dois Riachos, o recibo devidamente preenchido, deverá ser encaminhado ao departamento de licitações através do e-mail: **cpl@doisriachos.al.gov.br,** devendo ser confirmado o recebimento.

A não remessa do recibo exime ao departamento de licitações da comunicação de eventuais retificações ocorridas no instrumento convocatório, bem como de quaisquer informações adicionais, comunicados ou alterações pertinentes a licitação, não cabendo qualquer alegação.

Atenciosamente,

Departamento de Licitações.

## **RECIBO DE RETIRADA DE EDITAL**

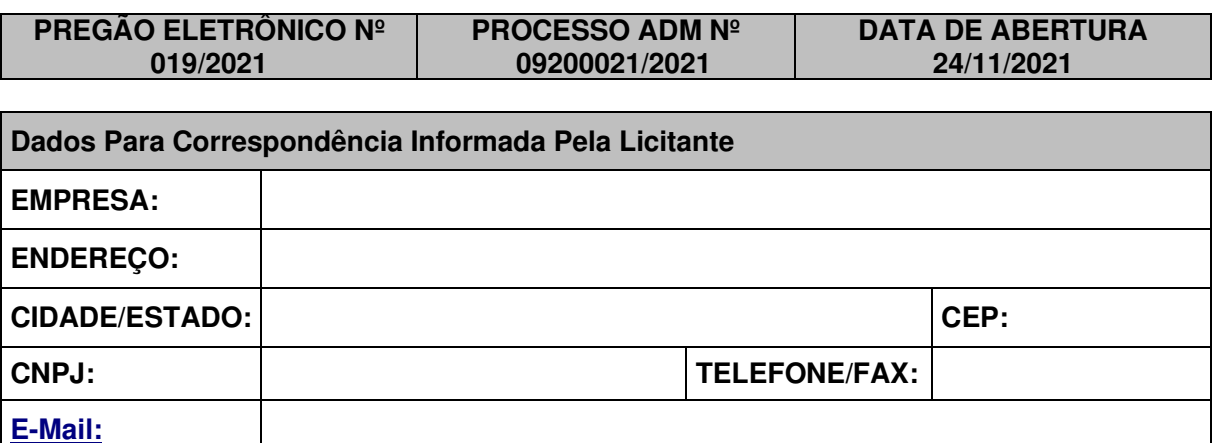

Acusamos o recebimento do edital da referida licitação e tomamos conhecimento das condições de participações e fornecimentos dos produtos

> Informamos que a aceitação deste implica no atesto que conhece e compreende por inteiro o teor do mesmo e que a Comissão Permanente de Licitação, quando solicitada, prestou todos os esclarecimentos para dirimir as dúvidas que existiram.

> \_\_\_\_\_\_\_\_\_\_\_\_\_\_\_\_\_\_\_\_\_\_\_\_\_\_\_\_\_\_\_\_\_\_\_ Assinatura e nome do responsável pelo recebimento

D A T A: **/ 2021.** 

Carimbo C.N.P.J/M.F.

**Página 1 de 92** 

TELEFONE: (082) 3620-1262

CNPJ: 12.250.908/0001-32 AV. MIGUEL VIEIRA NOVAIS - 100 - CENTRO 57.560-000 | DOIS RIACHOS - AL

# **PREFEITURA MUNICIPAL DE DOIS RIACHOS PREGÃO ELETRÔNICO Nº 019/2021**

PREFEITURA MUNICIPAL

**TRABALHANDO PARA TODOS** 

ois Riachos

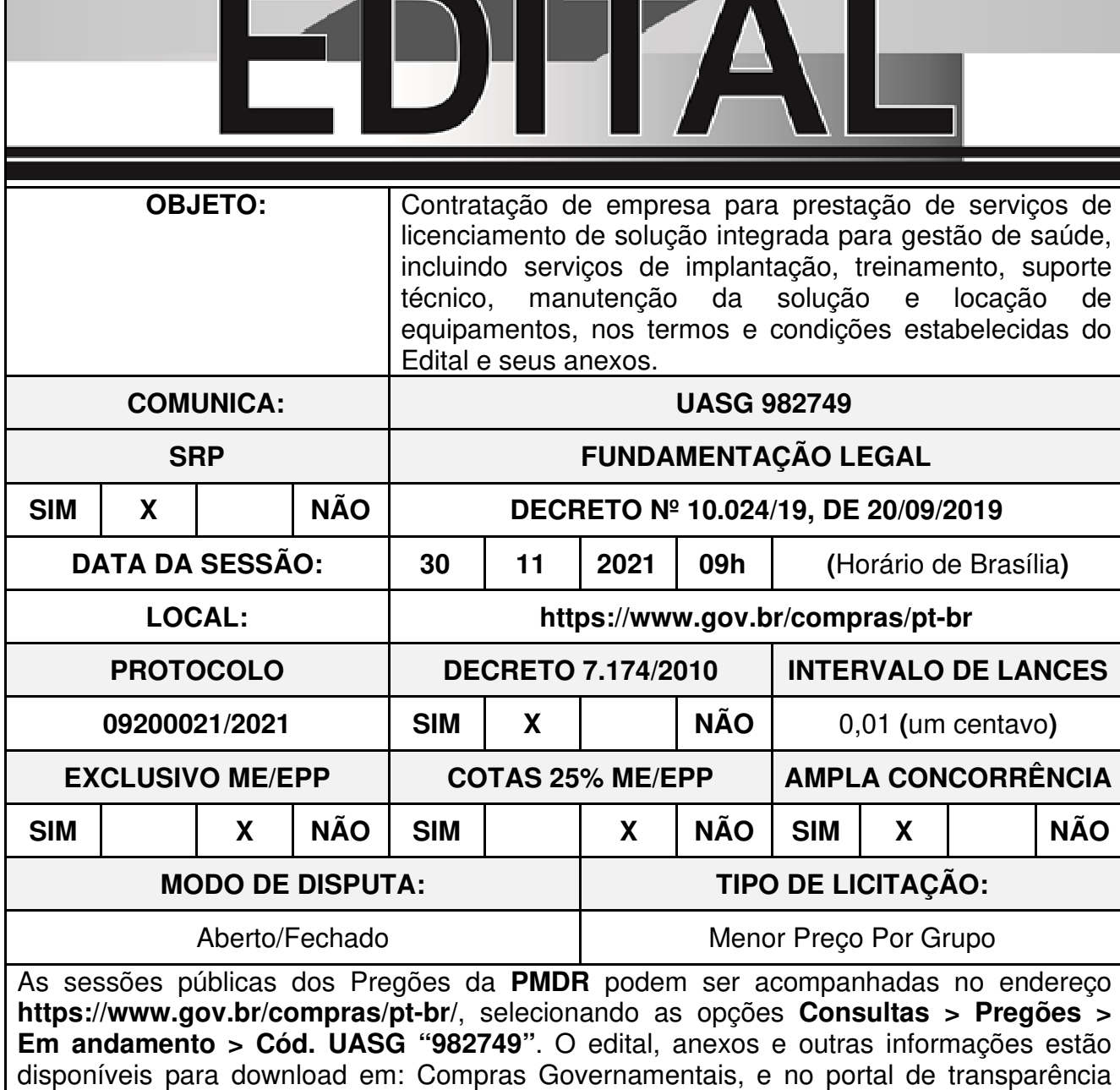

**Página 2 de 92** 

através do endereço: **www.doisriachos.al.gov.br**.

TELEFONE: (082) 3620-1262

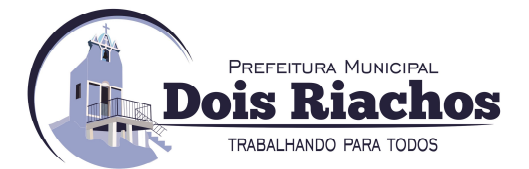

## **EDITAL DE PREGÃO ELETRÔNICO N° 019/2021**

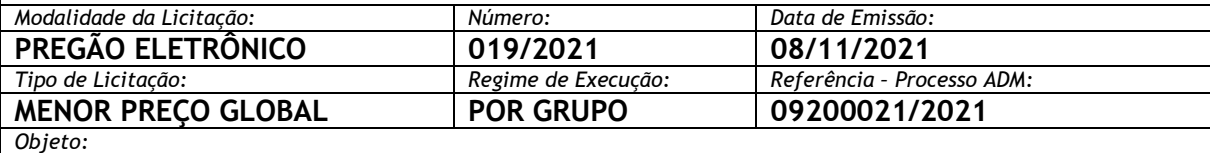

A presente licitação tem por objeto o **Registro de Preços (RP)** para possível contratação de empresa para prestação de serviços de licenciamento de solução integrada para gestão de saúde no Município de Dois Riachos, incluindo serviços de implantação, treinamento, suporte técnico, manutenção da solução e locação de equipamentos, nos termos e condições, estabelecidas do Edital e seus anexos.  $O$ rgão Executor:

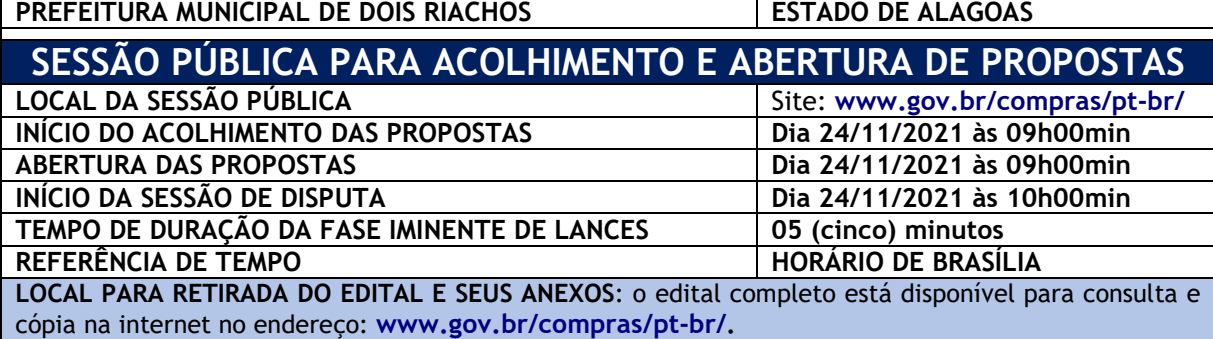

#### **PREÂMBULO**

Torna-se público, para conhecimento dos interessados, que **MUNICÍPIO DE DOIS RIACHOS, ESTADO DE ALAGOAS,** pessoa jurídica de direito público, inscrito no **CNPJ/MF n° 12.250.908/0001-32,** com sede administrativa situada na Avenida Miguel Vieira Novais, nº 100, Centro, Dois Riachos/AL, CEP: 57.560-00, através de seu Pregoeiro, **o SR. ALESSANDRO LOPES BARROS**, realizará licitação para **Registro de Preços**, na modalidade **PREGÃO**, em sua forma **Eletrônica,** sob o regime de execução indireta, no regime de empreitada por preço global por grupo, nos termos da **Lei nº 10.520**, de **17 de julho de 2002**,da **Lei nº 8.248**, de **22 de outubro de 1991**, do **Decreto nº 10.024**, de **20 de setembro de 2019**, do **Decreto 9.507**, de **21 de setembro de 2018,** do **Decreto nº 7.746,** de **05 de junho de 2012**, do **Decreto nº 7.892**, de **23 de janeiro de 2013**, do **Decreto Municipal nº 001/2015,** de **19 de fevereiro de 2015,** da **Instrução Normativa SGD/ME nº 1**, de **4 de abril de 2019**, das **Instruções Normativas SEGES/MP nº 05**, de **26 de maio de 2017** e nº **03**, de **26 de abril de 2018** e da **Instrução Normativa SLTI/MPOG nº 01**, de **19 de janeiro de 2010**, da **Lei Complementar n° 123**, de **14 de dezembro de 2006**, da **Lei nº 11.488**, de **15 de junho de 2007**, do **Decreto n° 8.538**, de **06 de outubro de 2015**, aplicando-se, subsidiariamente, a Lei nº 8.666, de 21 de junho de 1993 e as exigências estabelecidas neste Edital

#### **1. DAS DISPOSIÇÕES PRELIMINÁRES:**

- **1.1** A licitação, dar-se-á, em sessão pública virtual, que ocorrerá no dia e hora marcados para abertura, no endereço eletrônico **[www.gov.br/compras/pt-br/]** do **COMPRASNET,** por meio da **INTERNET**, mediante condições de segurança (criptografia e autenticação) em todas as suas fases através do Sistema eletrônico de Pregão do **COMPRASNET**.
- **1.2** A utilização do **Sistema Eletrônico de Pregão [www.gov.br/compras/pt-br/]** do **COMPRASNET** está consubstanciada nos **§§ 2º e 3º do artigo 2º da Lei 10.520** de **17 de julho de 2002**, **Decreto Federal nº 10.024/2019**, **de 20 de setembro de 2019**, assim como o **Art. 2º, II da instrução normativa nº 206, de 18 de outubro de 2019**.
- **1.3** Os trabalhos serão conduzidos por funcionário da **PREFEITURA MUNICIPAL DE DOIS RIACHOS**, denominado Pregoeiro, mediante a inserção e monitoramento de dados gerados ou transferidos para o aplicativo **"Licitações"** constante da página eletrônica **[www.gov.br/compras/pt-br/]** do **COMPRASNET.**
- **1.4** O presente Edital se submete integralmente na legislação mencionada no seu preâmbulo, especialmente na Lei **Complementar nº 123/2006** e suas alterações, atendendo a prioridade para a **"MPE's",** para efeito do desempate quando verificado ao final da fase de lances.

#### **Página 3 de 92**

## TELEFONE: (082) 3620-1262

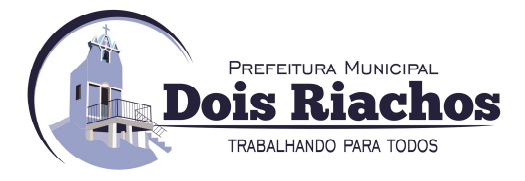

- **1.5** Devido a inativação dos códigos **"genéricos"** do **Comprasnet**, poderá haver divergências na descrição existente no **Comprasnet** com a descrição do Termo de Referência do Edital.
	- **1.5.1** Havendo divergências entre a descrição do objeto constante deste edital e a descrição do objeto constante no site compras net prevalecerá a descrição do Termo de Referência do Edital.
- **1.6** A prefeitura reserva-se do direito de divulgar os valores unitários estimados apenas e imediatamente após o encerramento do envio de lances, sem prejuízo da divulgação do detalhamento dos quantitativos e das demais informações necessárias à elaboração das propostas, considerando que este possui caráter sigiloso e será disponibilizado exclusivo e permanentemente aos órgãos de controle externo e interno.

#### **2. DO OBJETO**

- **2.1** A presente licitação tem por objeto o **Registro de Preços (RP)** para possível contratação de empresa para prestação de serviços de licenciamento de solução integrada para gestão de saúde, incluindo serviços de implantação, treinamento, suporte técnico, manutenção da solução e locação de equipamentos, assegurado as **MPE's** o direito de uso-fruição do tratamento diferenciado e simplificado previsto nos **artigos 44 e 45 do Capítulo V, da Seção I, da LC nº. 123/2006,** e redação dada pela **LC Nº 147/2014**, nas condições, quantidades e exigências estabelecidas neste Edital e seus anexos.
- **2.2** A licitação será realizada em **grupo único**, formado por **9 (nove) itens**, conforme tabela constante no Termo de Referência, devendo o licitante oferecer proposta para todos os itens que o compõem.
- **2.3** O critério de julgamento adotado será o menor preço **GLOBAL** do grupo, observadas as exigências contidas neste Edital e seus Anexos quanto às especificações do objeto brevemente discriminadas, devendo oferecer proposta para todos os itens que o compõem o grupo.
- **2.4** Cada serviço ou produto do grupo deverá estar discriminado em itens separados na proposta de preços, de modo a permitir a identificação do seu preço individual na composição do preço global, e a eventual incidência sobre cada item das margens de preferência para produtos e serviços que atendam às **Normas Técnicas Brasileiras – NTB.**
- **2.5** Não será aplicado os **incisos I e II, do Art. 48 da Lei Complementar 123, de 2006**, como também, não ser viável estabelecer a cota definida do **inciso III,** do mesmo **artigo**, com fundamento no **inciso III,** do **art. 49** da supracitada Lei, que trata da não aplicabilidade daquele, quando "não for vantajoso para a administração pública ou representar prejuízo ao conjunto ou complexo do objeto a ser contratado**".**
- **2.6** Ao final será gerada pelo sistema a ata do Certame, registrando-se o valor **Global do Grupo**.

#### **3. DO REGISTRO DE PREÇOS**

- **3.1** As regras referentes aos órgãos gerenciador e participantes do Sistema de Registro de Preços, bem como, a eventuais adesões são as que constam da **Minuta de Ata de Registro de Preços**.
- **3.2** As despesas decorrentes desta licitação, objeto do presente registro de preços, estão programadas em dotação orçamentária própria prevista no orçamento e serão certificadas e cobertas pelas Leis Orçamentárias do município, consignadas por rubricas orçamentárias, de acordo com os quantitativos dos materiais efetivamente solicitados ou por ocasião de cada contratação.

#### **4. DO CREDENCIAMENTO E DAS RESPONSABILIDADES DO USO DO SISTEMA ELETRÔNICO:**

**4.1** O Credenciamento é o nível básico do registro cadastral no **SICAF**, que permite a participação dos interessados na modalidade licitatória Pregão, em sua forma eletrônica. Na hipótese de que trata o **artigo 9º, do Decreto Federal nº 10.024/2019**, a autoridade competente do órgão ou da entidade promotora da licitação, o pregoeiro, os membros da equipe de apoio e os licitantes que participarem do pregão, na forma eletrônica, serão previamente credenciados, perante o provedor do sistema eletrônico.

#### **Página 4 de 92**

## TELEFONE: (082) 3620-1262

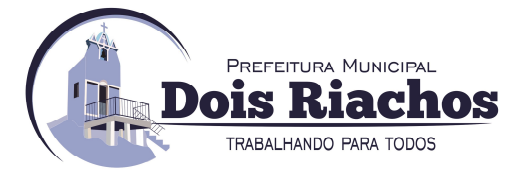

- **4.1.1** O cadastro no **SICAF** deverá ser feito no "**PORTAL DE COMPRAS DO GOVERNO FEDERAL"**, no sítio **https://www.gov.br/compras/pt-br/sistemas/sicaf-digital**, por meio de "**CHAVE"** de acesso ou "**CERTIFICADO DIGITAL"** conferido pela **Infraestrutura de Chaves Públicas Brasileira – ICP - Brasil**.
- **4.2** O licitante, nos termos do **art.19, I,** do **Decreto Federal nº 10.024/2019,** caso não seja credenciado, no **SICAF**, deverá providenciar previamente, o seu credenciamento perante o **"Sistema Eletrônico de Pregões" [www.gov.br/compras/pt-br/]** do **COMPRASNET**, mediante atribuição de "**CHAVE"** de acesso ou "**CERTIFICADO DIGITAL"** conferido pela **Infraestrutura de Chaves Públicas Brasileira – ICP - Brasil**, para acesso ao sistema eletrônico;
- **4.3** O credenciamento junto ao provedor do sistema implica a responsabilidade do licitante ou de seu representante legal e a presunção de sua capacidade técnica para realização das transações inerentes a este Pregão.
- **4.4** O licitante responsabiliza-se exclusiva e formalmente pelas transações efetuadas em seu nome, assume como firmes e verdadeiras suas propostas e seus lances, inclusive os atos praticados diretamente ou por seu representante, excluída a responsabilidade do provedor do sistema ou do órgão ou entidade promotora da licitação por eventuais danos decorrentes de uso indevido das credenciais de acesso, ainda que por terceiros.
- **4.5** É de responsabilidade do cadastrado conferir a exatidão dos seus dados cadastrais no **SICAF** e mantê-los atualizados junto aos órgãos responsáveis pela informação, devendo proceder, imediatamente, à correção ou à alteração dos registros tão logo identifique incorreção ou aqueles se tornem desatualizados.
	- **4.5.1** A não observância do disposto no subitem anterior poderá ensejar desclassificação no momento da habilitação

#### **5. DA PARTICIPAÇÃO NO PREGÃO NA FORMA ELETRÔNICA**

- **5.1** Poderão participar deste Pregão Eletrônico os interessados cujo ramo de atividade seja compatível com o objeto desta licitação, e que tiverem ou em prazo hábil formalizarem o seu cadastro junto a **COMPRASNET, vide sítio: http://www.comprasnet.gov.br/seguro/loginPortalFornecedor.asp,**  apresentando toda a documentação por ela exigida para respectivo cadastramento, e que estejam com Credenciamento regular no **SICAF**, conforme disposto no **art. 9º da IN SEGES/MP nº 3, de 2018.** 
	- **5.1.1** Os licitantes deverão utilizar o "**CERTIFICADO DIGITAL"** para acesso ao Sistema.
	- **5.1.2** Para esta licitação a participação será de ampla concorrência e qualquer empresa que atender todas as exigências deste edital poderá concorrer.

#### **5.2 Não poderá participar desta licitação os interessados:**

- **5.2.1** proibidos de participar de licitações e celebrar contratos administrativos, na forma da legislação vigente;
- **5.2.2** que não atendam às condições deste Edital e seu(s) anexo(s);
- **5.2.3** estrangeiros que não tenham representação legal no Brasil com poderes expressos para receber citação e responder administrativa ou judicialmente;
- **5.2.4** que se enquadrem nas vedações previstas no **artigo 9º da Lei nº 8.666, de 1993**;
- **5.2.5** que estejam sob falência, concurso de credores, concordata ou em processo de dissolução ou liquidação;
- **5.2.6** entidades empresariais que estejam reunidas em consórcio;
	- **5.2.6.1** No que se refere à vedação de consórcio, cabe mencionar que tratar-se de faculdade da Administração constante do **art. 33, caput, da Lei nº 8.666/1993**, uma vez que o objeto em si mesmo é comercializado por várias empresas do ramo, sendo desnecessária a formação de consórcio para o cumprimento das obrigações de fornecimento;
- **5.2.7** Organizações da Sociedade Civil de Interesse Público **"OSCIP",** atuando nessa condição **(Acórdão nº 746/2014-TCU-Plenário).**

**Página 5 de 92** 

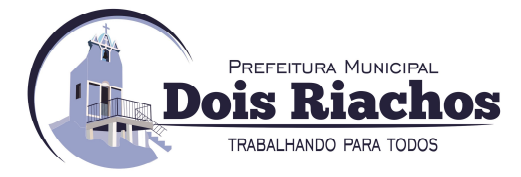

- **5.2.8** instituições sem fins lucrativos **(parágrafo único do art. 12 da Instrução Normativa/SEGES nº 05/2017).**
	- **5.2.8.1** É admissível a participação de organizações sociais, qualificadas na forma dos **arts. 5º a 7º da Lei 9.637/1998**, desde que os serviços objeto desta licitação se insiram entre as atividades previstas no contrato de gestão firmado entre o Poder Público e a organização social **(Acórdão nº 1.406/2017- TCU-Plenário),**  mediante apresentação do Contrato de Gestão e dos respectivos atos constitutivos.
- **5.2.9** sociedades cooperativas, considerando a vedação contida no **art. 10 da Instrução Normativa SEGES/MP nº 5, de 2017**, bem como o disposto no Termo de Conciliação firmado entre o **Ministério Público do Trabalho** e a **AGU**.
- **5.3** Nos termos do **art. 5º do Decreto nº 9.507, de 2018**, é vedada a contratação de pessoa jurídica na qual haja administrador ou sócio com poder de direção, familiar de:
	- a) detentor de cargo em comissão ou função de confiança que atue na área responsável pela demanda ou contratação; ou
	- b) de autoridade hierarquicamente superior no âmbito do órgão contratante.
	- **5.3.1** Para os fins do disposto neste item*,* considera-se familiar o cônjuge, o companheiro ou o parente em linha reta ou colateral, por consanguinidade ou afinidade, até o terceiro grau **(Súmula Vinculante/STF nº 13, art. 5º, inciso V, da Lei nº 12.813, de 16 de maio de 2013 e art. 2º, inciso III, do Decreto n.º 7.203, de 04 de junho de 2010)**;
- **5.4** Nos termos do **art. 7° do Decreto n° 7.203, de 2010**, é vedada, ainda, a utilização, na execução dos serviços contratados, de empregado da futura Contratada que seja familiar de agente público ocupante de cargo em comissão ou função de confiança neste órgão contratante.
- **5.5** Como requisitos para a participação no pregão, o licitante previamente credenciado, por meio de seu operador devidamente designado para tal funcionalidade, assinalará, **"sim"** ou **"não"** em campo próprio e específico do sistema eletrônico **[www.gov.br/compras/pt-br/]** do **COMPRASNET**, relativos às seguintes declarações:
	- **5.5.1** que cumpre os requisitos estabelecidos no **artigo 3° da Lei Complementar nº 123**, de **2006**, estando apta a usufruir do tratamento favorecido estabelecido em **seus arts. 42 a 49;** 
		- **5.5.1.1** nos itens exclusivos para participação de **MPE's**, a assinalação do campo **"não"** impedirá o prosseguimento no certame;
		- **5.5.1.2** nos itens em que a participação não for exclusiva para **MPE's**, a assinalação do campo **"não"** apenas produzirá o efeito de o licitante não ter direito ao tratamento favorecido previsto na **Lei Complementar nº 123, de 2006**, mesmo que **MPE's**.
	- **5.5.2** que está ciente e concorda com as condições contidas no Edital e seus anexos;
	- **5.5.3** que **cumpre plenamente os requisitos para a habilitação** definidos no Edital do pregão e que a proposta apresentada está em conformidade com as exigências editalícias;
	- **5.5.4** que **inexistem fatos impeditivos para sua habilitação no certame**, ciente da obrigatoriedade de declarar ocorrências posteriores;
	- **5.5.5** que não emprega menor de **18 (dezoito) anos** em trabalho noturno, perigoso ou insalubre e não emprega menor de **16 (dezesseis) anos**, salvo menor, a partir de **14 (quatorze) anos**, na condição de aprendiz, nos termos do **inciso XXXIII do art. 7º** da **Constituição Federal de 1998 (Lei nº 9.854/99);**
	- **5.5.6** que a proposta foi elaborada de forma independente, nos termos da **Instrução Normativa SLTI/MP nº 2, de 16 de setembro de 2009;**
	- **5.5.7** que não possui, em sua cadeia produtiva, empregados executando trabalho degradante ou forçado, observando o disposto nos incisos **III e IV do art. 1º e no inciso III do art. 5º da Constituição Federal**;

#### **Página 6 de 92**

## TELEFONE: (082) 3620-1262

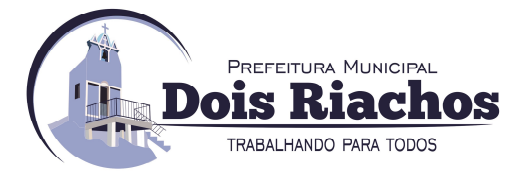

- **5.5.8** que os serviços são prestados por empresas que comprovem cumprimento de reserva de cargos prevista em lei para pessoa com deficiência ou para reabilitado da Previdência Social e que atendam às regras de acessibilidade previstas na legislação, conforme disposto no **art. 93 da Lei nº 8.213, de 24 de julho de 1991**.
- **5.6** A declaração falsa relativa ao cumprimento de qualquer condição sujeitará o licitante às sanções previstas em lei e neste Edital.

#### **6. DA APRESENTAÇÃO DE PROPOSTAS E DOCUMENTOS DE HABILITAÇÃO**

- **6.1** Os licitantes encaminharão, exclusivamente por meio do sistema, concomitantemente com os documentos de habilitação exigidos no edital, proposta com a descrição do objeto ofertado e o preço, até a data e o horário estabelecidos para abertura da sessão pública, nos termos do **artigo 25 do Decreto Federal nº 10.024/19,** os quais deverão ser inseridos em campo próprio e específico do sistema de eletrônico **COMPRASNET**, quando, então, encerrar-se-á automaticamente a etapa de envio dessa documentação;
- **6.2** O envio da proposta, acompanhada dos documentos de habilitação exigidos neste Edital, ocorrerá por meio de **CHAVE DE ACESSO E SENHA**.
- **6.3** Os licitantes poderão deixar de apresentar os documentos de habilitação que constem do **SICAF**, assegurado aos demais licitantes o direito de acesso aos dados constantes dos sistemas.
- **6.4** As Microempresas e Empresas de Pequeno Porte deverão encaminhar a documentação de habilitação, ainda que haja alguma restrição de regularidade fiscal e trabalhista, nos termos do **art. 43, §1º, da LC nº 123, de 2006**.
- **6.5** Incumbirá ao licitante acompanhar as operações no sistema eletrônico durante a sessão pública do Pregão, ficando responsável pelo ônus decorrente da perda de negócios, diante da inobservância de quaisquer mensagens emitidas pelo sistema ou de sua desconexão.
- **6.6** Até a abertura da sessão pública, os licitantes poderão retirar ou substituir a proposta e os documentos de habilitação anteriormente inseridos no sistema;
- **6.7** Não será estabelecida, nessa etapa do certame, ordem de classificação entre as propostas apresentadas, o que somente ocorrerá após a realização dos procedimentos de negociação e julgamento da proposta.
- **6.8** Os documentos que compõem a proposta e a habilitação do licitante melhor classificado somente serão disponibilizados para avaliação do pregoeiro e para acesso público após o encerramento do envio de lances.

#### **7. DO PREENCHIMENTO DA PROPOSTA DE PREÇOS**

- **7.1** O licitante deverá enviar sua proposta mediante o preenchimento, no sistema eletrônico, dos seguintes campos:
	- **7.1.1 Quantidade Valor Unit Mensal (R\$) Valor Total Mensal (R\$) Valor Total Anual (R\$)**;
	- **7.1.2** descrição do objeto, contendo as informações similares à especificação do Termo de Referência;
- **7.2** Todas as especificações do objeto contidas na proposta vinculam a Contratada.
- **7.3** Nos valores propostos estarão inclusos todos os custos operacionais, encargos previdenciários, trabalhistas, tributários, comerciais e quaisquer outros que incidam direta ou indiretamente na prestação dos serviços, apurados mediante o preenchimento do modelo de Planilha de Custos e Formação de Preços, conforme anexo deste Edital;
	- **7.3.1** A Contratada deverá arcar com o ônus decorrente de eventual equívoco no dimensionamento dos quantitativos de sua proposta, inclusive quanto aos custos variáveis decorrentes de fatores futuros e incertos, tais como os valores providos com o quantitativo de vale transporte, devendo complementá-los, caso o previsto inicialmente em sua proposta não seja satisfatório para o atendimento do objeto da licitação, exceto quando ocorrer algum dos eventos arrolados nos **incisos do §1° do artigo 57 da Lei n° 8.666, de 1993.**

#### **Página 7 de 92**

## TELEFONE: (082) 3620-1262

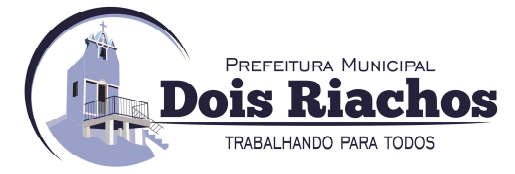

- **7.3.2** Caso o eventual equívoco no dimensionamento dos quantitativos se revele superior às necessidades da contratante, a Administração deverá efetuar o pagamento seguindo estritamente as regras contratuais de faturamento dos serviços demandados e executados, concomitantemente com a realização, se necessário e cabível, de adequação contratual do quantitativo necessário, com base na **alínea "b" do inciso I do art. 65 da Lei n. 8.666/93 e nos termos do art. 63, §2° da IN SEGES/MPDG n. 5/2017**.
- **7.4** A empresa é a única responsável pela cotação correta dos encargos tributários. Em caso de erro ou cotação incompatível com o regime tributário a que se submete, serão adotadas as orientações a seguir:
	- **7.4.1** cotação de percentual menor que o adequado: o percentual será mantido durante toda a execução contratual;
	- **7.4.2** cotação de percentual maior que o adequado: o excesso será suprimido, unilateralmente, da planilha e haverá glosa, quando do pagamento, e/ou redução, quando da repactuação, para fins de total ressarcimento do débito.
- **7.5** Se o regime tributário da empresa implicar o recolhimento de tributos em percentuais variáveis, a cotação adequada será a que corresponde à média dos efetivos recolhimentos da empresa nos últimos doze meses, devendo o licitante ou contratada apresentar ao pregoeiro ou à fiscalização, a qualquer tempo, comprovação da adequação dos recolhimentos, para os fins do previsto no subitem anterior.
- **7.6** Independentemente do percentual de tributo inserido na planilha, no pagamento dos serviços, serão retidos na fonte os percentuais estabelecidos na legislação vigente.
- **7.7** A apresentação das propostas implica obrigatoriedade do cumprimento das disposições nelas contidas, em conformidade com o que dispõe o Termo de Referência, assumindo o proponente o compromisso de executar os serviços nos seus termos, bem como de fornecer os materiais, equipamentos, ferramentas e utensílios necessários, em quantidades e qualidades adequadas à perfeita execução contratual, promovendo, quando requerido, sua substituição.
- **7.8** Os preços ofertados, tanto na proposta inicial, quanto na etapa de lances, serão de exclusiva responsabilidade do licitante, não lhe assistindo o direito de pleitear qualquer alteração, sob alegação de erro, omissão ou qualquer outro pretexto.
- **7.9** O prazo de validade da proposta não será inferior a **60 (sessenta) dias**, a contar da data de sua apresentação.
- **7.10** Os licitantes devem respeitar os preços máximos estabelecidos nas normas de regência de contratações públicas federais, quando participarem de licitações públicas **(Acórdão nº 1455/2018 -TCU – Plenário);**
	- **7.10.1** O descumprimento das regras supramencionadas pela Administração por parte dos contratados pode ensejar a responsabilização pelo Tribunal de Contas da União e, após o devido processo legal, gerar as seguintes consequências: assinatura de prazo para a adoção das medidas necessárias ao exato cumprimento da lei, nos termos do **art. 71, inciso IX, da Constituição**; ou condenação dos agentes públicos responsáveis e da empresa contratada ao pagamento dos prejuízos ao erário, caso verificada a ocorrência de superfaturamento por sobrepreço na execução do contrato.

#### **8. DA ABERTURA DA SESSÃO, CLASSIFICAÇÃO DAS PROPOSTAS E FORMULAÇÃO DE LANCES**

- **8.1** A abertura do presente certame, dar-se-á em sessão pública, por meio de sistema eletrônico, na data, horário e local indicados neste Edital.
- **8.2** O Pregoeiro verificará as propostas apresentadas, desclassificando desde logo aquelas que não estejam em conformidade com os requisitos estabelecidos neste Edital, contenham vícios insanáveis ou não apresentem as especificações técnicas exigidas no Termo de Referência.

**Página 8 de 92** 

## TELEFONE: (082) 3620-1262

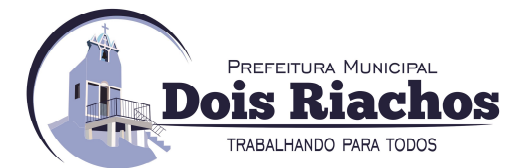

- **8.2.1** Também será desclassificada a proposta que **identifique o licitante**;
- **8.2.2** A desclassificação será sempre fundamentada e registrada no sistema, com acompanhamento em tempo real por todos os participantes;
- **8.2.3** A não desclassificação da proposta não impede o seu julgamento definitivo em sentido contrário, levado a efeito na fase de aceitação.
- **8.3** O sistema ordenará automaticamente as propostas classificadas, sendo que somente estas participarão da fase de lances.
- **8.4** O sistema disponibilizará campo próprio para troca de mensagens entre o Pregoeiro e os licitantes.
- **8.5** Iniciada a etapa competitiva, os licitantes deverão encaminhar lances exclusivamente por meio do sistema eletrônico, sendo imediatamente informados do seu recebimento e do valor consignado no registro.
	- **8.5.1** O lance deverá ser ofertado de acordo com o tipo de licitação indicada no **preambulo deste edital**.
- **8.6** Os licitantes poderão oferecer lances sucessivos, observando o horário fixado para abertura da sessão e as regras estabelecidas no Edital.
- **8.7** O licitante somente poderá oferecer lance de valor inferior ou percentual de desconto superior ao último por ele ofertado e registrado pelo sistema.
- **8.8** O intervalo mínimo de diferença de valores ou percentuais entre os lances, que incidirá tanto em relação aos lances intermediários quanto em relação à proposta que cobrir a melhor oferta deverá ser de **0,01 (um centavo).**
	- **8.8.1** A critério da administração, a previsão do subitem acima foi acrescentada para incluir intervalo mínimo de valor (em moeda corrente) ou de percentuais entre os lances, que implique repercussão financeira que efetivamente diferencie uma proposta da outra, nos termos da **Instrução Normativa SLTI/MP nº 03/2013**, e do **art. 30, §3º do Decreto nº 10.024/19**.
- **8.9** Será adotado para o envio de lances no pregão eletrônico o **modo de disputa "aberto e fechado"**, em que os licitantes apresentarão lances públicos e sucessivos, com lance final e fechado.
- **8.10** A etapa de lances da sessão pública terá duração inicial de quinze minutos. Após esse prazo, o sistema encaminhará aviso de fechamento iminente dos lances, após o que transcorrerá o período de tempo de até dez minutos, aleatoriamente determinado, findo o qual será automaticamente encerrada a recepção de lances.
- **8.11** Encerrado o prazo previsto no item anterior, o sistema abrirá oportunidade para que o autor da oferta de valor mais baixo e os das ofertas com preços até dez por cento superiores àquela possam ofertar um lance final e fechado em até cinco minutos, o qual será sigiloso até o encerramento deste prazo.
	- **8.11.1** Não havendo pelo menos **3(três)** ofertas nas condições definidas neste item, poderão os autores dos melhores lances, na ordem de classificação, até o máximo de **3(três)**, oferecer um lance final e fechado em até **5(cinco)** minutos, o qual será sigiloso até o encerramento deste prazo.
- **8.12** Após o término dos prazos estabelecidos nos itens anteriores, o sistema ordenará os lances segundo a ordem crescente de valores.
	- **8.12.1** Não havendo lance final e fechado classificado na forma estabelecida nos itens anteriores, haverá o reinício da etapa fechada, para que os demais licitantes, até o máximo de três, na ordem de classificação, possam ofertar um lance final e fechado em até cinco minutos, o qual será sigiloso até o encerramento deste prazo.

#### **Página 9 de 92**

## TELEFONE: (082) 3620-1262

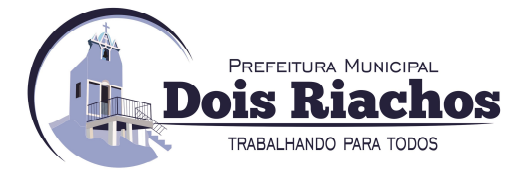

- **8.13** Poderá o pregoeiro, auxiliado pela equipe de apoio, justificadamente, admitir o reinício da etapa fechada, caso nenhum licitante classificado na etapa de lance fechado atender às exigências de habilitação.
- **8.14** Não serão aceitos dois ou mais lances de mesmo valor, prevalecendo aquele que for recebido e registrado em primeiro lugar.
- **8.15** Durante o transcurso da sessão pública, os licitantes serão informados, em tempo real, do valor do menor lance registrado, vedada a identificação do licitante.
- **8.16** No caso de desconexão com o Pregoeiro, no decorrer da etapa competitiva do Pregão, o sistema eletrônico poderá permanecer acessível aos licitantes para a recepção dos lances.
- **8.17** Quando a desconexão do sistema eletrônico para o pregoeiro persistir por tempo superior a **10 (dez) minutos**, a sessão pública será suspensa e reiniciada somente após decorridas **24 (vinte e quatro) horas** da comunicação do fato pelo Pregoeiro aos participantes, no sítio eletrônico utilizado para divulgação, quando então serão divulgadas data e hora para a sua reabertura.
- **8.18** Como critério de julgamento será adotado o de **menor preço** por **grupo/lote,** observadas as especificações técnicas, parâmetros mínimos de desempenho e de qualidade e demais condições definidas neste Edital e seus anexos;
- **8.19** Caso o licitante não apresente lances, concorrerá com o valor de sua proposta.
- **8.20** Em relação a itens não exclusivos para participação de "**microempresas"** e "**empresas de pequeno porte"**, uma vez encerrada a etapa de lances, será efetivada a verificação automática, junto à Receita Federal, do porte da entidade empresarial. O sistema identificará em coluna própria as microempresas e empresas de pequeno porte participantes, procedendo à comparação com os valores da primeira colocada, se esta for empresa de maior porte, assim como das demais classificadas, para o fim de aplicar-se o disposto nos **arts. 44 e 45 da LC nº 123, de 2006,** regulamentada pelo **Decreto nº 8.538, de 2015**.
- **8.21** Nessas condições, as propostas de "**microempresas"** e "**empresas de pequeno porte"** que se encontrarem na faixa de até **5% (cinco por cento)** acima da melhor proposta ou melhor lance serão consideradas empatadas com a primeira colocada.
- **8.22** A melhor classificada nos termos do item anterior terá o direito de encaminhar uma última oferta para desempate, obrigatoriamente em valor inferior ao da primeira colocada, no prazo de **5(cinco) minutos** controlados pelo sistema, contados após a comunicação automática para tanto.
- **8.23** Caso a "**microempresas"** e "**empresas de pequeno porte"** melhor classificada desista ou não se manifeste no prazo estabelecido, serão convocadas as demais licitantes microempresa e empresa de pequeno porte que se encontrem naquele intervalo de **5% (cinco por cento),** na ordem de classificação, para o exercício do mesmo direito, no prazo estabelecido no subitem anterior.
- **8.24** No caso de equivalência dos valores apresentados pelas "**microempresas"** e "**empresas de pequeno porte"** que se encontrem nos intervalos estabelecidos nos subitens anteriores, será realizado sorteio entre elas para que se identifique aquela que primeiro poderá apresentar melhor oferta.
- **8.25** Só poderá haver empate entre propostas **iguais (não seguidas de lances),** ou entre lances finais da fase fechada do modo de disputa aberto e fechado.
- **8.26** Havendo eventual empate entre propostas ou lances, o critério de desempate será aquele previsto no **art. 3º, § 2º, da Lei nº 8.666, de 1993**, assegurando-se a preferência, sucessivamente, aos bens produzidos:
	- **8.26.1** prestados por empresas brasileiras;
	- **8.26.2** prestados por empresas que invistam em pesquisa e no desenvolvimento de tecnologia no País;

**Página 10 de 92** 

## TELEFONE: (082) 3620-1262

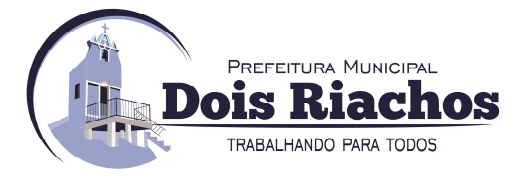

- **8.26.3** prestados por empresas que comprovem cumprimento de reserva de cargos prevista em lei para pessoa com deficiência ou para reabilitado da Previdência Social e que atendam às regras de acessibilidade previstas na legislação.
- **8.27** Persistindo o empate, a proposta vencedora será sorteada pelo sistema eletrônico dentre as propostas ou os lances empatados.
- **8.28** Encerrada a etapa de envio de lances da sessão pública, o pregoeiro deverá encaminhar, pelo sistema eletrônico, **CONTRA-PROPOSTA** ao licitante que tenha apresentado o melhor preço, para que seja obtida melhor proposta, vedada a negociação em condições diferentes das prevista deste Edital.
	- **8.28.1** A negociação será realizada por meio do sistema, podendo ser acompanhada pelos demais licitantes.
	- **8.28.2** O pregoeiro solicitará ao licitante melhor classificado que, no **prazo de 02 (duas) horas**, envie a proposta adequada ao último lance ofertado após a negociação realizada, acompanhada, se for o caso, dos documentos complementares, quando necessários à confirmação daqueles exigidos neste Edital e já apresentados.
- **8.29** Após a negociação do preço, o Pregoeiro iniciará a fase de aceitação e julgamento da proposta.
- **8.30** Será assegurado o direito de preferência previsto no seu artigo 3º, conforme procedimento estabelecido nos **artigos 5° e 8° do Decreto n° 7.174, de 2010**.
	- **8.30.1** As licitantes qualificadas como microempresas ou empresas de pequeno porte que fizerem jus ao direito de preferência previsto no **Decreto nº 7.174, de 2010**, terão prioridade no exercício desse benefício em relação às médias e às grandes empresas na mesma situação.

#### **9. DA ACEITABILIDADE DA PROPOSTA VENCEDORA**

- **9.1** Encerrada a etapa de negociação, o pregoeiro examinará a proposta classificada em primeiro lugar quanto à adequação ao objeto e à compatibilidade do preço em relação ao máximo estipulado para contratação neste Edital e em seus anexos, observado o disposto no parágrafo único do **art. 7º e no § 9º do art. 26 do Decreto n.º 10.024/2019.**
- **9.2** A análise da exequibilidade da proposta de preços deverá ser realizada com o auxílio da Planilha de Custos e Formação de Preços, a ser preenchida pelo licitante em relação à sua proposta final, conforme anexo deste Edital.
- **9.3** A Planilha de Custos e Formação de Preços deverá ser encaminhada pelo licitante exclusivamente via sistema, no prazo de **2hs (duas horas),** contado da solicitação do Pregoeiro, com os respectivos valores adequados ao lance vencedor e será analisada pelo Pregoeiro no momento da aceitação do lance vencedor.
- **9.4** A inexequibilidade dos valores referentes a itens isolados da **Planilha de Custos** e **Formação de Preços** não caracteriza motivo suficiente para a desclassificação da proposta, desde que não contrariem exigências legais.
- **9.5** Será desclassificada a proposta ou o lance vencedor, nos termos do **item 9.1 do Anexo VII-A da In SEGES/MPDG n. 5/2017**, que:
	- **9.5.1** não estiverem em conformidade com os requisitos estabelecidos neste edital;
	- **9.5.2** contenha vício insanável ou ilegalidade;
	- **9.5.3** não apresente as especificações técnicas exigidas pelo Termo de Referência;
	- **9.5.4** apresentar preço final superior ao preço máximo fixado (Acórdão nº 1455/2018-TCU Plenário), desconto menor do que o mínimo exigido, ou que apresentar preço manifestamente inexequível.

#### **Página 11 de 92**

## TELEFONE: (082) 3620-1262

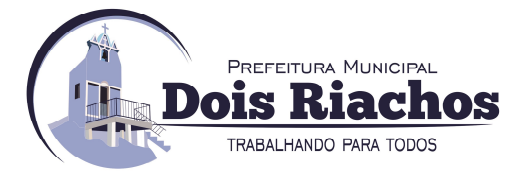

- **9.5.5** Quando o licitante não conseguir comprovar que possui ou possuirá recursos suficientes para executar a contento o objeto, será considerada inexequível a proposta de preços ou menor lance que:
	- **9.5.5.1** for insuficiente para a cobertura dos custos da contratação, apresente preços global ou unitários simbólicos, irrisórios ou de valor zero, incompatíveis com os preços dos insumos e salários de mercado, acrescidos dos respectivos encargos, ainda que o ato convocatório da licitação não tenha estabelecido limites mínimos, exceto quando se referirem a materiais e instalações de propriedade do próprio licitante, para os quais ele renuncie a parcela ou à totalidade da remuneração.
	- **9.5.5.2** apresentar um ou mais valores da **planilha de custo** que sejam inferiores àqueles fixados em instrumentos de caráter normativo obrigatório, tais como leis, medidas provisórias e convenções coletivas de trabalho vigentes.
- **9.6** Se houver indícios de inexequibilidade da proposta de preço, ou em caso da necessidade de esclarecimentos complementares, poderão ser efetuadas diligências, na forma do **§ 3° do artigo 43 da Lei n° 8.666, de 1993** e a exemplo das enumeradas no **item 9.4 do Anexo VII-A da IN SEGES/MPDG N. 5, de 2017,** para que a empresa comprove a exequibilidade da proposta.
- **9.7** Quando o licitante apresentar preço final inferior a **30% (trinta por cento)** da média dos preços ofertados para o mesmo item, e a inexequibilidade da proposta não for flagrante e evidente pela análise da planilha de custos, não sendo possível a sua imediata desclassificação, será obrigatória a realização de diligências para aferir a legalidade e exequibilidade da proposta.
- **9.8** Qualquer interessado poderá requerer que se realizem diligências para aferir a exequibilidade e a legalidade das propostas, devendo apresentar as provas ou os indícios que fundamentam a suspeita;
- **9.9** Na hipótese de necessidade de suspensão da sessão pública para a realização de **diligências**, com vistas ao saneamento das propostas, a sessão pública somente poderá ser reiniciada mediante aviso prévio no sistema com, no mínimo, **24 (VINTE E QUATRO HORAS) DE ANTECEDÊNCIA**, e a ocorrência será registrada em ata;
- **9.10** O Pregoeiro poderá convocar o licitante para enviar **documento digital complementar**, por meio de funcionalidade disponível no sistema, via **"chat"** estabelecendo um **prazo razoável de até 02 (duas) horas**, para tanto, sob pena de não aceitação da proposta.
	- **9.10.1** É facultado ao pregoeiro prorrogar o prazo estabelecido, a partir de solicitação fundamentada feita no chat pelo licitante, antes de findo o prazo
	- **9.10.2** Dentre os documentos passíveis de solicitação pelo Pregoeiro, destacam-se as planilhas de custo readequadas com o valor final ofertado.
- **9.11** Todos os dados informados pelo licitante em sua planilha deverão refletir com fidelidade os custos especificados e a margem de lucro pretendida.
- **9.12** O Pregoeiro analisará a compatibilidade dos preços unitários apresentados na **Planilha de Custos e Formação de Preços** com aqueles praticados no mercado em relação aos insumos e também quanto aos salários das categorias envolvidas na contratação;
- **9.13** Erros no preenchimento da planilha não constituem motivo para a desclassificação da proposta. A planilha poderá́ ser ajustada pelo licitante, no prazo indicado pelo Pregoeiro, desde que não haja majoração do preço.
	- **9.13.1** O ajuste de que trata este dispositivo se limita a sanar erros ou falhas que não alterem a substância das propostas.
	- **9.13.2** Considera-se erro no preenchimento da planilha passível de correção a indicação de recolhimento de impostos e contribuições na forma do Simples Nacional, quando não cabível esse regime.

**Página 12 de 92** 

## TELEFONE: (082) 3620-1262

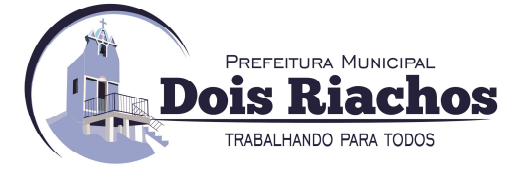

- **9.14** Para fins de análise da proposta quanto ao cumprimento das especificações do objeto, poderá ser colhida a manifestação escrita do setor requisitante do serviço ou da área especializada no objeto.
- **9.15** Se a proposta ou lance vencedor for desclassificado, o Pregoeiro examinará a proposta ou lance subsequente, e, assim sucessivamente, na ordem de classificação.
- **9.16** Havendo necessidade, o Pregoeiro suspenderá a sessão, informando no **"chat"** a nova data e horário para a sua continuidade.
- **9.17** Nos itens não exclusivos para a participação de **"microempresas"** e **"empresas de pequeno porte",** sempre que a proposta não for aceita, e antes de o Pregoeiro passar à subsequente, haverá nova verificação, pelo sistema, da eventual ocorrência do empate ficto, previsto nos **artigos 44 e 45 da LC nº 123, de 2006**, seguindo-se a disciplina antes estabelecida, se for o caso. Encerrada a análise quanto à aceitação da proposta, o pregoeiro verificará a habilitação do licitante, observado o disposto neste Edital.
- **9.18** Encerrada a análise quanto à aceitação da proposta, o pregoeiro verificará a habilitação do licitante, observado o disposto neste Edital.

#### **10. DA DOCUMENTAÇÃO DE HABILITAÇÃO**

- **10.1 Como condição prévia ao exame da documentação de habilitação do licitante detentor da proposta classificada em primeiro lugar**, o Pregoeiro verificará o eventual descumprimento das condições de participação, especialmente quanto à existência de sanção que impeça a participação no certame ou a futura contratação, mediante a consulta aos seguintes cadastros**:**
	- **a) SICAF;**
	- **b)** Cadastro Nacional de Empresas Inidôneas e Suspensas, mantido pela Controladoria Geral da União – **CEIS**;

**Sitio: https://www.portaldatransparencia.gov.br;** 

- **c)** Cadastro Nacional de Condenações Cíveis por Atos de Improbidade Administrativa, mantido pelo Conselho Nacional de Justiça; Sitio: https://www.cnj.jus.br/improbidade\_adm/consultar\_requerido.php;
- **d)** Lista de Inidôneos e o Cadastro Integrado de Condenações por Ilícitos Administrativos **CADICON**, mantidos pelo Tribunal de Contas da União - **TCU; Sitio: https://portal.tcu.gov.br/certidoes;**
- **10.1.1** Para a consulta de licitantes pessoa jurídica poderá haver a substituição das consultas das alíneas **"b", "c"** e **"d"** acima pela Consulta Consolidada de Pessoa Jurídica mantida pelo Tribunal de Contas da União – **TCU** (**Certidões APF**); **Sitio: https://certidoes-apf.apps.tcu.gov.br/**
- **10.1.2** A consulta aos cadastros além de ser realizada em nome da empresa licitante será também em nome de seu sócio majoritário, mediante consulta aos cadastros abaixo descritos, por força do **artigo 12 da Lei n° 8.429, de 1992**, que prevê, dentre as sanções impostas ao responsável pela prática de ato de improbidade administrativa, a proibição de contratar com o Poder Público, inclusive por intermédio de pessoa jurídica da qual seja sócio majoritário.
	- **10.1.2.1** Caso conste na Consulta de Situação do Fornecedor a existência de Ocorrências Impeditivas Indiretas, o gestor diligenciará para verificar se houve fraude por parte das empresas apontadas no Relatório de Ocorrências Impeditivas Indiretas.
	- **10.1.2.2** A tentativa de burla será verificada por meio dos vínculos societários, linhas de fornecimento similares, dentre outros.
	- **10.1.2.3** O licitante será convocado para manifestação previamente à sua desclassificação.

#### **Página 13 de 92**

## TELEFONE: (082) 3620-1262

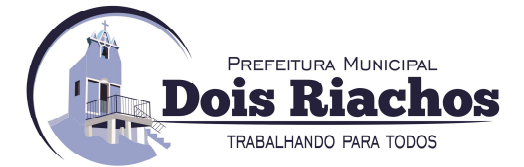

- **10.1.3** Constatada a existência de sanção, o pregoeiro reputará o licitante inabilitado, por falta de condição de participação.
- **10.1.4** No caso de inabilitação, haverá nova verificação, pelo sistema, da eventual ocorrência do empate ficto, previsto nos **arts. 44 e 45 da Lei Complementar nº 123, de 2006**, seguindo-se a disciplina antes estabelecida para aceitação da proposta subsequente.
- **10.2** Caso atendidas as condições de participação, a habilitação dos licitantes será verificada por meio do **SICAF**, nos documentos por ele abrangidos em relação à habilitação jurídica, à regularidade fiscal e trabalhista, à qualificação econômico-financeira e habilitação técnica, conforme o disposto na **Instrução Normativa SEGES/MP nº 03, de 2018**.
	- **10.2.1** O interessado, para efeitos de habilitação prevista na **Instrução Normativa SEGES/MP nº 03, de 2018** mediante utilização do sistema, deverá atender às condições exigidas no cadastramento no **SICAF** até o terceiro dia útil anterior à data prevista para recebimento das propostas;
	- **10.2.2** É dever do licitante atualizar previamente as comprovações constantes do **SICAF** para que estejam vigentes na data da abertura da sessão pública, ou encaminhar, em conjunto com a apresentação da proposta, a respectiva documentação atualizada.
	- **10.2.3** O descumprimento do subitem acima implicará a inabilitação do licitante, exceto se a consulta aos sítios eletrônicos oficiais emissores de certidões feita pelo Pregoeiro lograr êxito em encontrar a(s) certidão(ões) válida(s), conforme **art. 43, §3º, do Decreto 10.024, de 2019**.
		- **10.2.3.1** Caso o Pregoeiro não logre êxito em obter a certidão correspondente através do sítio oficial, ou na hipótese de se encontrar vencida no referido sistema, será consultado o rol de documentos anexados juntamente com a proposta para identificar documento válido que comprove o atendimento das exigências deste Edital, sob pena de inabilitação, ressalvado o disposto quanto à comprovação da regularidade fiscal das licitantes qualificadas como microempresas ou empresas de pequeno porte, conforme estatui o **art. 43, § 1º da LC nº 123, de 2006**.
- **10.3** Havendo a necessidade de envio de documentos de habilitação complementares, necessários à confirmação daqueles exigidos neste Edital e já apresentados, o licitante será convocado a encaminhá-los, em formato digital, via sistema, no **prazo de 02 (duas.) horas**, sob pena de inabilitação.
- **10.4** Somente haverá a necessidade de comprovação do preenchimento de requisitos mediante apresentação dos documentos originais não-digitais quando houver dúvida em relação à integridade do documento digital;
- **10.5** Não serão aceitos documentos de habilitação com indicação de **CNPJ/CPF** diferentes, salvo aqueles legalmente permitidos.
- **10.6** Se o licitante for a matriz, todos os documentos deverão estar em nome da matriz, e se o licitante for a filial, todos os documentos deverão estar em nome da filial, exceto aqueles documentos que, pela própria natureza, comprovadamente, forem emitidos somente em nome da matriz.
	- **10.6.1** Serão aceitos registros de **CNPJ** de licitante matriz e filial com diferenças de números de documentos pertinentes ao **CND** e ao **CRF/FGTS,** quando for comprovada a centralização do recolhimento dessas contribuições.
- **10.7** Ressalvado o disposto no **item 6.3**, os licitantes deverão encaminhar, nos termos deste Edital, a documentação relacionada nos itens a seguir, para fins de habilitação:

#### **10.8 HABILITAÇÃO JURÍDICA**

- **10.8.1** No caso de **Empresário Individual (EI)**: inscrição no Registro Público de Empresas Mercantis, a cargo da Junta Comercial da respectiva sede;
- **10.8.2** Em se tratando de **Microempreendedor Individual (MEI)**: Certificado da Condição de Microempreendedor Individual **(CCMEI),** nos termos previstos da **Resolução CGSIM n. 48, de 11 de outubro de 2018**, cuja aceitação ficará condicionada à verificação da autenticidade no **sítio: www.portaldoempreendedor.gov.br**;

**Página 14 de 92** 

## TELEFONE: (082) 3620-1262

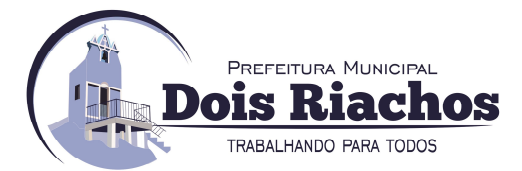

- **10.8.3** Inscrição no **Registro Público de Empresas Mercantis onde opera,** com averbação no Registro onde tem sede a matriz, no caso de ser o **participante sucursal, filial ou agência**.
- **10.8.4** No caso de **Sociedade Simples**: inscrição do ato constitutivo no Registro Civil das Pessoas Jurídicas do local de sua sede, acompanhada de prova da indicação dos seus administradores;
- **10.8.5 Decreto de Autorização,** em se tratando de **Sociedade Empresária Estrangeira** em funcionamento no País;
- **10.8.6** Os documentos acima deverão estar acompanhados de todas as alterações ou da consolidação respectiva.

### **10.9 REGULARIDADE FISCAL E TRABALHISTA**

- **10.9.1** Prova de inscrição no Cadastro Nacional de Pessoas Jurídicas **(CNPJ)** ou no Cadastro de Pessoas Físicas **(CPF)**, conforme o caso.
- **10.9.2** Prova de regularidade fiscal perante a **Fazenda Nacional**, mediante apresentação de certidão expedida conjuntamente pela Secretaria da **Receita Federal do Brasil (RFB)** e pela Procuradoria-Geral da **Fazenda Nacional (PGFN),** referente a todos os créditos tributários federais e à **Dívida Ativa da União (DAU)** por elas administrados, inclusive aqueles relativos à Seguridade Social, nos termos da **Portaria Conjunta nº 1.751, de 02/10/2014**, do Secretário da Receita Federal do Brasil e da Procuradora-Geral da Fazenda Nacional.
- **10.9.3** Prova de regularidade fiscal perante Fundo de Garantia por Tempo de Serviço (**FGTS)**, através da apresentação de **Certidão** fornecida pela Caixa Econômica Federal, demonstrando situação regular no cumprimento dos encargos sociais **instituídos por lei; (Redação dada pela Lei nº 8.883, de 1994).**
- **10.9.4** Prova de inexistência de débitos inadimplidos perante a justiça do trabalho, mediante a apresentação de **Certidão Negativa de Débito Trabalhista (CNDT)** ou Certidão Positiva com efeitos de Negativa **(Lei 12.440/2011)**, de débitos inadimplidos perante a Justiça do Trabalho, nos termos do **Título VII-A da Consolidação das Leis do Trabalho**, aprovada pelo **Decreto-Lei nº 5.452, de 1º de maio de 1943;**
- **10.9.5** Prova de inscrição no **Cadastro de Contribuintes Estadual**, relativo ao domicílio ou sede do licitante, pertinente ao seu ramo de atividade e compatível com o objeto contratual.
- **10.9.6** Prova de regularidade fiscal perante a **Fazenda Estadual** e **Municipal**, comprovada mediante o fornecimento de Certidão de Regularidade Fiscal do domicílio ou sede do licitante, relativa à atividade em cujo exercício contrata ou concorre.
- **10.9.7** Caso o licitante seja considerado isento dos tributos estaduais relacionados ao objeto licitatório, deverá comprovar tal condição mediante **Declaração da Fazenda Estadual** do seu domicílio ou sede, ou outra equivalente, na forma da lei.
- **10.9.8** Caso o licitante detentor do menor preço seja qualificado como **Microempresa** ou **Empresa de Pequeno Porte** deverá apresentar toda a documentação exigida para efeito de comprovação de regularidade fiscal, mesmo que esta apresente alguma restrição, sob pena de inabilitação.

#### **10.10QUALIFICAÇÃO ECONÔMICO-FINANCEIRA**

**10.10.1 Certidão que Comprove a Inexistência de Pedido de Falência ou Recuperação Judicial ou Extrajudicial**, expedida pelo distribuidor judicial da sede da empresa, com data de expedição não superior a **90 (noventa) dias** anteriores à data da apresentação das propostas, caso não esteja expresso na mesma o seu prazo de validade, ou se preferir, a emitida pelo site: **www.tjal.jus.br**, ou o site correspondente a cada Estado.

#### **Página 15 de 92**

## TELEFONE: (082) 3620-1262

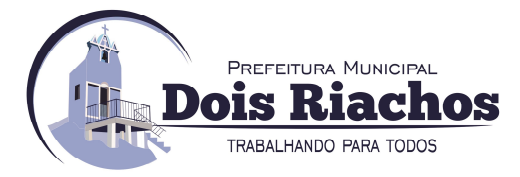

- **10.10.2 Balanço Patrimonial e demonstrações contábeis** do último exercício social, já exigíveis e apresentados na **forma da lei**, que comprovem a boa situação financeira da empresa, vedada a sua substituição por balancetes ou balanços provisórios, podendo ser atualizados por índices oficiais quando encerrado há mais de **3 (três) meses** da data de apresentação da proposta;
	- **10.10.2.1** No caso de empresa constituída no exercício social vigente, admite-se a apresentação de balanço patrimonial e demonstrações contábeis referentes ao período de existência da sociedade;
	- **10.10.2.2** É admissível o balanço intermediário, se decorrer de lei ou contrato social/estatuto social.
- **10.10.3** A comprovação da situação financeira da empresa será constatada mediante obtenção de índices de **Liquidez Geral (LG), Solvência Geral (SG)** e **Liquidez Corrente (LC),** superiores a **1 (um)** resultantes da aplicação das fórmulas:

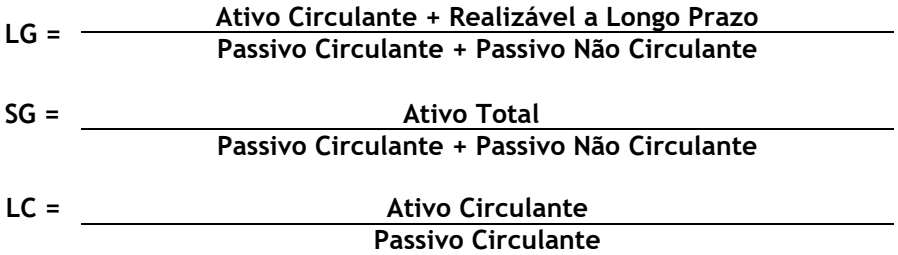

**10.10.4** As empresas que apresentarem resultado inferior ou igual a **1(um)** em qualquer dos índices de **Liquidez Geral (LG), Solvência Geral (SG)** e **Liquidez Corrente (LC),** deverão comprovar, considerados os riscos para a Administração, e, a critério da autoridade competente, o capital mínimo ou o patrimônio líquido mínimo de **10% (dez por cento)** do valor estimado da contratação ou do item pertinente.

#### **10.11QUALIFICAÇÃO TÉCNICA**

- **10.11.1** As empresas licitantes deverão apresentar os seguintes **documentos** relativos à **QUALIFICAÇÃO TECNICA:** 
	- **10.11.1.1** Comprovação de aptidão licitante para desempenho de atividade pertinente em características, quantidades e prazos compatíveis com o objeto desta licitação, ou com o(s) grupos(s) arrematado(s), por meio da apresentação de **01(um)** ou mais atestados capacidade técnica fornecido(s) por pessoa jurídica de direito público ou privado, nos termos do **artigo 30, §4º da Lei nº 8.666/93.** 
		- **10.11.1.1.1** Para fins da comprovação de que trata este subitem, os atestados deverão dizer respeito a serviços executados com as seguintes características mínimas:
			- a) fornecimento de licencas;
			- **b)** serviços de suporte em **TI** prestados por meio de atendimento de demandas. Essa exigência dará à **CONTRATANTE** a garantia de suporte integral à correção de eventuais bugs **(erros)** que venham a ocorrer com o core do sistema.
- **10.11.2** No(s) **Atestado**(S) devem estar explícitos a identificação da empresa que está fornecendo o **Atestado**, o responsável pelo setor encarregado do objeto em questão, os contatos para realização de diligência e a especificação pormenorizada dos serviços executados ou em execução.

#### **Página 16 de 92**

## TELEFONE: (082) 3620-1262

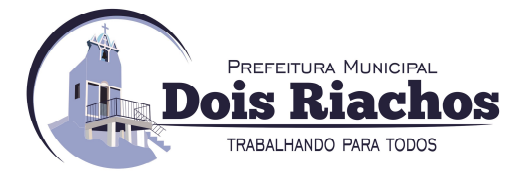

- **10.11.3** No caso de **Atestado(s)** emitido(s) por empresa da iniciativa privada, não serão considerados aqueles emitidos por empresas pertencentes ao mesmo grupo empresarial da empresa proponente. Serão considerados como pertencentes ao mesmo grupo empresarial da empresa proponente, empresas controladas ou controladoras da empresa proponente, ou que tenha pelo menos uma mesma pessoa física ou jurídica que seja sócio da empresa emitente e da empresa proponente.
- **10.11.4** O(s) **Atestado(s)** deverá(ão) ser válidos e conter a descrição dos serviços, quantitativo, bem como informações sobre o número do contrato vinculado e sua vigência, a data de início dos serviços prestados e atestados. Portanto, o(s) **Atestado**(s) deverá(ão) contemplar, no mínimo, as seguintes informações:
	- **10.11.4.1** Nome do cliente;
	- **10.11.4.2** Endereço completo do cliente;
	- **10.11.4.3** Identificação do contrato;
	- **10.11.4.4** Descrição dos serviços prestados;
	- **10.11.4.5** Vigência do contrato;
	- **10.11.4.6** Assinatura e identificação do signatário contendo: Nome, cargo ou função que exerce junto ao emitente e que o habilite a expedir o referido atestado;
	- **10.11.4.7** Telefone ou e-mail de contato; e
	- **10.11.4.8** A critério da Administração poderá ser necessário diligenciar a pessoa jurídica indicada no **ATESTADO DE CAPACIDADE TÉCNICA**, visando obter informações objetivas sobre o serviço prestado. Se for encontrada divergência entre o especificado no(s) **atestado(s)** ou **certificado(s)** de capacidade e o apurado em eventual diligência, além da desclassificação no presente processo licitatório, fica sujeita a **LICITANTE** às penalidades legais cabíveis, garantidos o contraditório e a ampla defesa.
- **10.11.5** O Software ofertado deverá estar certificado pela Sociedade Brasileira de Informática em Saúde – SBIS, em conformidade com os requisitos definidos no Manual para Avaliação de Conformidade de Sistema de Prontuário Eletrônico para Unidades Básicas de Saúde, elaborado pela Sociedade Brasileira de Informática em Saúde em parceria com o Ministério da Saúde, disponível no link: **http://www.sbis.org.br/lista-de-sistemas-piubs**. No caso de representação de software, deve-se ser entregue também contrato com firma reconhecida ou certificação digital entre a Produtora do Software certificada e a Empresa participante do Certame. Deverá constar o certificado impresso, ao qual a comprovação da certificação poderá ser visualizada no site: **http://www.sbis.org.br/lista-de-sistemas-piubs**.
- **10.11.6** Indicação da equipe técnica disponível para a realização do objeto da licitação, bem como da qualificação de cada um dos membros da equipe técnica que se responsabilizará pelos trabalhos, sendo que a licitante deverá indicar, no mínimo, os profissionais abaixo, com experiência comprovada através da apresentação de diplomas, certificados, CTPS, comprovando que tem vínculo empregatício com a licitante e ou contrato de prestação de servicos:
	- **10.11.6.1 02 (dois)** Consultores com experiência na execução de atividades de implantação semelhantes as relacionadas no Termo de Referência com diploma de nível superior na área de informática ou saúde ou áreas afins;
- **10.11.7** Os atestados deverão referir-se a serviços prestados no âmbito de sua atividade econômica principal ou secundária especificadas no contrato social vigente;
- **10.11.8** Somente serão aceitos atestados expedidos após a conclusão do contrato ou se decorrido, pelo menos, um ano do início de sua execução, exceto se firmado para ser executado em prazo inferior, conforme **item 10.8 do Anexo VII-A da IN SEGES/MPDG n. 5, de 2017**.
- **10.11.9** O licitante disponibilizará todas as informações necessárias à comprovação da legitimidade dos atestados apresentados, apresentando, dentre outros documentos, cópia do contrato que deu suporte à contratação, endereço atual da contratante e local em que foram prestados os serviços, consoante o disposto no **item 10.10 do Anexo VII-A da IN SEGES/MPDG n. 5/2017.**

#### **Página 17 de 92**

## TELEFONE: (082) 3620-1262

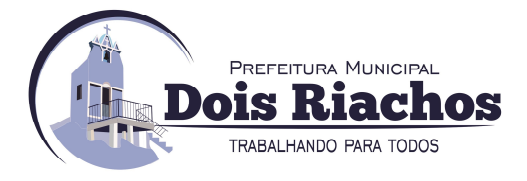

#### **11. DISPOSIÇÕES GERAIS DOS DOCUMENTOS DE HABILITAÇÃO:**

- **11.1** Para efeitos da **Lei Complementar nº 123/2006**, de **14 de dezembro 2006**, alterada pela **Lei Complementar nº 147/2014**, de **07 de agosto de 2014**, a licitante **"microempresa" ou "empresa de pequeno porte"**, a fim de **COMPROVAR O ENQUADRAMENTO**, deverá apresentar juntamente com a documentação de habilitação, a seguinte documentação**:** 
	- **11.1.1 Certidão Simplificada de "microempresa" ou "empresa de pequeno porte"** expedida pela **Junta Comercial** ou pelo **Registro Civil das Pessoas Jurídicas** do estado da sede da licitante, conforme o caso, que comprove a condição de **MPE's**, nos termos do **artigo 8° da Instrução Normativa n° 103, de 30/04/2007,** do **DNRC,** com data de expedição não superior a **60 (sessenta) dias** anteriores contados a partir da data prevista para recebimento das propostas e da habilitação;
- **11.2** O licitante enquadrado como **Microempreendedor Individual (MEI)** que pretenda auferir os benefícios do tratamento diferenciado previstos na **Lei Complementar n. 123, de 2006**, estará dispensado da apresentação dos seguintes documentos:
	- **a)** da prova de inscrição nos cadastros de contribuintes estadual e municipal e;
	- **b)** da apresentação do balanço patrimonial e das demonstrações contábeis do último exercício.
- **11.3** A existência de restrição relativamente à regularidade fiscal e trabalhista não impede que a licitante qualificada como **Microempresa ou Empresa de Pequeno Porte** seja declarada vencedora, uma vez que atenda a todas as demais exigências do edital.
	- **11.3.1** A declaração do vencedor acontecerá no momento imediatamente posterior à fase de habilitação.
- **11.4** Caso a proposta mais vantajosa seja ofertada por licitante qualificada como microempresa ou empresa de pequeno porte, e uma vez constatada a existência de alguma restrição no que tange à regularidade fiscal e trabalhista, a mesma será convocada para, no prazo de **5 (cinco) dias úteis**, após a declaração do vencedor, comprovar a regularização. **O prazo poderá ser prorrogado por igual período, a critério da administração pública, quando requerida pelo licitante, mediante apresentação de justificativa**.
- **11.5** A não-regularização fiscal e trabalhista no prazo previsto no subitem anterior acarretará a inabilitação do licitante, sem prejuízo das sanções previstas neste Edital, sendo facultada a convocação dos licitantes remanescentes, na ordem de classificação. Se, na ordem de classificação, seguir-se outra **Microempresa**, **Empresa de Pequeno Porte** ou **Sociedade Cooperativa** com alguma restrição na documentação fiscal e trabalhista, será concedido o mesmo prazo para regularização.
- **11.6** Havendo necessidade de analisar minuciosamente os documentos exigidos, o Pregoeiro suspenderá a sessão, informando no **"chat"** a nova data e horário para a continuidade da mesma.
- **11.7** Será inabilitado o licitante que não comprovar sua habilitação, seja por não apresentar quaisquer dos documentos exigidos, ou apresentá-los em desacordo com o estabelecido neste Edital.
- **11.8** Nos itens não exclusivos a **Microempresas** e **Empresas de Pequeno Porte**, em havendo inabilitação, haverá nova verificação, pelo sistema, da eventual ocorrência do empate ficto, previsto nos **artigos 44 e 45 da LC nº 123, de 2006**, seguindo-se a disciplina antes estabelecida para aceitação da proposta subsequente.
- **11.9** Constatado o atendimento às exigências de habilitação fixadas no Edital, o licitante será declarado vencedor.

#### **12.DA PROVA DE CONCEITO**

**Página 18 de 92 12.1** O licitante detentor da proposta classificada em primeiro lugar, que atender a todos os requisitos de habilitação, será convocado para realizar Prova de Conceito.

## TELEFONE: (082) 3620-1262

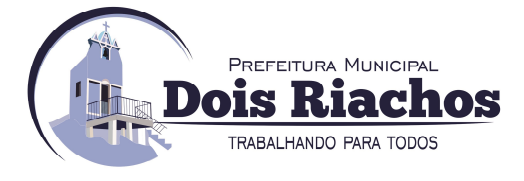

- **12.2** A Prova de Conceito visa à aferição da real capacidade da Solução Tecnológica ofertada pelo licitante e será realizada conforme descrito no Termo de Referência, Anexo ao presente Edital.
- **12.3** No caso de o licitante ofertante do melhor lance não passar na Prova de Conceito, o pregoeiro convocará o próximo licitante detentor de proposta válida, obedecida a classificação na etapa de lances, até que um licitante cumpra os requisitos previstos neste Edital e no Termo de Referência e seja declarado vencedor.

#### **13. DO ENCAMINHAMENTO DA PROPOSTA VENCEDORA:**

- **13.1** A proposta final do licitante declarado vencedor, contendo a planilha atualizada dos preços e eventuais justificativas apresentadas pelo proponente vencedor, **deverá ser encaminhada no prazo de 02 (duas) horas**, a contar da solicitação do Pregoeiro no sistema eletrônico e deverá:
	- **13.1.1** ser redigida em língua portuguesa, datilografada ou digitada, em uma via, sem emendas, rasuras, entrelinhas ou ressalvas, devendo a última folha ser assinada e as demais rubricadas pelo licitante ou seu representante legal.
	- **13.1.2** apresentar a planilha de custos e formação de preços, devidamente ajustada ao lance vencedor, em conformidade com o modelo anexo a este instrumento convocatório.
	- **13.1.3** conter a indicação do banco, número da conta e agência do licitante vencedor, para fins de pagamento.
- **13.2** A proposta final deverá ser documentada nos autos e será levada em consideração no decorrer da execução do contrato e aplicação de eventual sanção à Contratada, se for o caso.
	- **13.2.1** Todas as especificações do objeto contidas na proposta, tais como marca, modelo, tipo, fabricante e procedência, vinculam a Contratada.
- **13.3** Os preços deverão ser expressos em moeda corrente nacional, o valor unitário em algarismos e o **VALOR POR GRUPO** em algarismos e por extenso (**ART. 5º DA LEI Nº 8.666/93**).
	- **13.3.1** Ocorrendo divergência entre os preços unitários e o preço **POR GRUPO**, prevalecerão os primeiros; no caso de divergência entre os valores numéricos e os valores expressos por extenso, prevalecerão estes últimos.
- **13.4** A oferta deverá ser firme e precisa, limitada, rigorosamente, ao objeto deste Edital, sem conter alternativas de preço ou de qualquer outra condição que induza o julgamento a mais de um resultado, sob pena de desclassificação.
- **13.5** A proposta deverá obedecer aos termos deste Edital e seus Anexos, não sendo considerada aquela que não corresponda às especificações ali contidas ou que estabeleça vínculo à proposta de outro licitante.
- **13.6** As propostas que contenham a descrição do objeto, o valor e os documentos complementares estarão disponíveis na internet, após a homologação.

#### **14. DOS RECURSOS**

- **14.1** Declarado o vencedor e decorrida a fase de regularização fiscal e trabalhista da licitante qualificada como **Microempresa** ou **Empresa de Pequeno Porte**, se for o caso, será concedido o prazo de no mínimo **30 (trinta) minutos**, para que qualquer licitante manifeste a intenção de recorrer, de forma motivada, isto é, indicando contra qual(is) decisão(ões) pretende recorrer e por quais motivos, em campo próprio do sistema.
- **14.2** Havendo quem se manifeste, caberá ao Pregoeiro verificar a tempestividade e a existência de motivação da intenção de recorrer, para decidir se admite ou não o recurso, fundamentadamente.
	- **14.2.1** Nesse momento o Pregoeiro não adentrará no mérito recursal, mas apenas verificará as condições de admissibilidade do recurso.

**Página 19 de 92** 

## TELEFONE: (082) 3620-1262

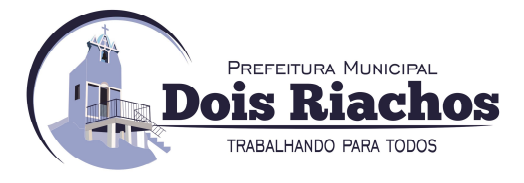

- **14.2.2** A falta de manifestação motivada do licitante quanto à intenção de recorrer importará a decadência desse direito.
- **14.2.3** Uma vez admitido o recurso, o recorrente terá, a partir de então, o prazo de **03 (três) dias** para apresentar as razões, pelo sistema eletrônico, ficando os demais licitantes, desde logo, intimados para, querendo, apresentarem contrarrazões também pelo sistema eletrônico, em outros três dias, que começarão a contar do término do prazo do recorrente, sendo-lhes assegurada vista imediata dos elementos indispensáveis à defesa de seus interesses.
- **14.3** O acolhimento do recurso pelo Pregoeiro ou pela Administração, importará a invalidação apenas dos atos insuscetíveis de aproveitamento.
- **14.4** Os autos do processo permanecerão com vista franqueada aos interessados, no endereço constante neste Edital.

#### **15. DA REABERTURA DA SESSÃO PÚBLICA:**

- **15.1** A sessão pública poderá ser reaberta:
	- **15.1.1** Nas hipóteses de provimento de recurso que leve à anulação de atos anteriores à realização da sessão pública precedente ou em que seja anulada a própria sessão pública, situação em que serão repetidos os atos anulados e os que dele dependam.
	- **15.1.2** Quando houver erro na aceitação do preço melhor classificado ou quando o licitante declarado vencedor não assinar o contrato, não retirar o instrumento equivalente ou não comprovar a regularização fiscal e trabalhista, nos termos do **art. 43, §1º da LC nº 123/2006,** serão adotados os procedimentos imediatamente posteriores ao encerramento da etapa de lances.
- **15.2** Todos os licitantes remanescentes deverão ser convocados para acompanhar a sessão reaberta.
	- **15.2.1** A convocação se dará por meio do sistema eletrônico **("chat"), e-mail**, de acordo com a fase do procedimento licitatório;
	- **15.2.2** A convocação feita por e-mail dar-se-á de acordo com os dados contidos no **SICAF**, sendo responsabilidade do licitante manter seus dados cadastrais atualizados.

#### **16. DA ADJUDICAÇÃO, HOMOLOGAÇÃO E CONTRATO**

- **16.1** O objeto da licitação será adjudicado ao licitante declarado vencedor, por ato do Pregoeiro, caso não haja interposição de recurso, ou pela autoridade competente, após a regular decisão dos recursos apresentados.
- **16.2** Após a fase recursal, constatada a regularidade dos atos praticados, a autoridade competente homologará o procedimento licitatório.

#### **17. DA GARANTIA DE EXECUÇÃO**

**17.1** Não haverá exigência de garantia de execução para a presente contratação.

#### **18. DA ATA DE REGISTRO DE PREÇOS**

- **18.1** Homologado o resultado da licitação, terá o adjudicatário o prazo de **05 (cinco) dias**, contados a partir da data de sua convocação, para assinar a **ATA DE REGISTRO DE PREÇOS**, cujo prazo de validade encontra-se nela fixado, sob pena de decair do direito à contratação, sem prejuízo das sanções previstas neste Edital.
- **18.2** Alternativamente à convocação para comparecer perante o órgão ou entidade para a assinatura da **ATA DE REGISTRO DE PREÇOS**, a Administração poderá encaminhá-la para assinatura, mediante correspondência postal com **aviso de recebimento (AR)** ou meio eletrônico, para que seja assinada e devolvida **no prazo de 05 (cinco) dias,** a contar da data de seu recebimento.

#### **Página 20 de 92**

## TELEFONE: (082) 3620-1262

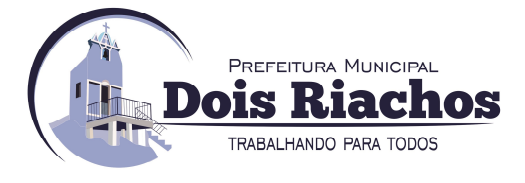

- **18.3** O prazo estabelecido no subitem anterior para assinatura da **Ata de Registro de Preços** poderá ser prorrogado uma única vez, por igual período, quando solicitado pelo(s) licitante(s) vencedor(s), durante o seu transcurso, e desde que devidamente aceito.
- **18.4** Serão formalizadas tantas **Atas de Registro de Preços** quanto necessárias para o registro de todos os itens constantes no Termo de Referência, com a indicação do licitante vencedor, a descrição do(s) item(ns), as respectivas quantidades, preços registrados e demais condições.
	- **18.4.1** Será incluído na ata, sob a forma de anexo, o registro dos licitantes que aceitarem cotar os bens ou serviços com preços iguais aos do licitante vencedor na sequência da classificação do certame, excluído o percentual referente à margem de preferência, quando o objeto não atender aos requisitos previstos no **art. 3º da Lei nº 8.666, de 1993**;
- **18.5** Por ocasião da assinatura da **Ata de Registro de Preços**, a licitante vencedora deverá dispor de **"CERTIFICAÇÃO DIGITAL E-CNPJ/E-CPF",** para assinatura por cada parte separadamente, sem uma reunião presencial, nos termos do **art.1º** da **MP nº 2.200-2/2001,** que em suma, estabeleceu a criação da **infraestrutura de chaves públicas brasileira - ICP-Brasil**, garantindo a autenticidade, integridade e validade jurídica dos documentos em forma eletrônica que utilizem certificados digitais.

#### **19. DO TERMO DE CONTRATO OU OUTRO INSTRUMENTO EQUIVALENTE**

- **19.1** Após a homologação da licitação, em sendo realizada a contratação, será firmado Termo de Contrato ou emitido instrumento equivalente.
- **19.2** O adjudicatário terá o prazo de **05 (cinco) dias úteis**, contados a partir da data de sua convocação, para assinar o Termo de Contrato ou aceitar instrumento equivalente, conforme o caso (Nota de Empenho/Carta Contrato/Autorização), sob pena de decair do direito à contratação, sem prejuízo das sanções previstas neste Edital.
	- **19.2.1** Alternativamente à convocação para comparecer perante o órgão ou entidade para a assinatura do Termo de Contrato ou aceite do instrumento equivalente, a Administração poderá encaminhá-lo para assinatura ou aceite da Adjudicatária, mediante correspondência postal com aviso de recebimento (AR) ou meio eletrônico, para que seja assinado ou aceito no prazo de **05 (cinco) dias úteis**, a contar da data de seu recebimento.
	- **19.2.2** O prazo previsto no subitem anterior poderá ser prorrogado, por igual período, por solicitação justificada do adjudicatário e aceita pela Administração.
- **19.3** O Aceite da Nota de Empenho ou do instrumento equivalente, emitida à empresa adjudicada, implica no reconhecimento de que:
	- **19.3.1** referida Nota está substituindo o contrato, aplicando-se à relação de negócios ali estabelecida as disposições da **Lei nº 8.666, de 1993**;
	- **19.3.2** a contratada se vincula à sua proposta e às previsões contidas no edital e seus anexos;
	- **19.3.3** a contratada reconhece que as hipóteses de rescisão são aquelas previstas nos **artigos 77 e 78 da Lei nº 8.666/93** e reconhece os direitos da Administração previstos nos **artigos 79 e 80 da mesma Lei**.
- **19.4** O prazo de vigência da contratação é de **12 (doze) meses** prorrogável conforme previsão no instrumento contratual ou no termo de referência.
- **19.5** Previamente à contratação a Administração realizará consulta ao **SICAF** para identificar possível suspensão temporária de participação em licitação, no âmbito do órgão ou entidade, proibição de contratar com o Poder Público, bem como ocorrências impeditivas indiretas, observado o disposto no **art. 29, da Instrução Normativa nº 3, de 26 de abril de 2018**, e nos termos do **art. 6º, III, da Lei nº 10.522, de 19 de julho de 2002**, consulta prévia ao **CADIN.**
	- **19.5.1** Nos casos em que houver necessidade de assinatura do instrumento de contrato, e o fornecedor não estiver inscrito no **SICAF**, este deverá proceder ao seu cadastramento, sem ônus, antes da contratação.

#### **Página 21 de 92**

## TELEFONE: (082) 3620-1262

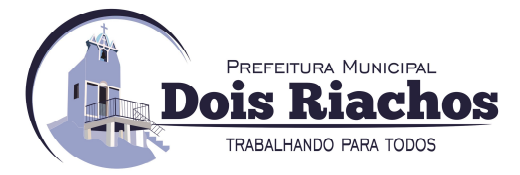

- **19.5.2** Na hipótese de irregularidade do registro no **SICAF**, o contratado deverá regularizar a sua situação perante o cadastro no prazo de até **05 (cinco) dias úteis**, sob pena de aplicação das penalidades previstas no edital e anexos.
- **19.6** Na assinatura do contrato ou da ata de registro de preços, será exigida a comprovação das condições de habilitação consignadas no edital, que deverão ser mantidas pelo licitante durante a vigência do contrato ou da ata de registro de preços.
- **19.7** Na hipótese de o vencedor da licitação não comprovar as condições de habilitação consignadas no edital ou se recusar a assinar o contrato ou a ata de registro de preços, a Administração, sem prejuízo da aplicação das sanções das demais cominações legais cabíveis a esse licitante, poderá convocar outro licitante, respeitada a ordem de classificação, para, após a comprovação dos requisitos para habilitação, analisada a proposta e eventuais documentos complementares e, feita a negociação, assinar o contrato ou a ata de registro de preços.

#### **20.DO REAJUSTAMENTO EM SENTIDO GERAL**

**20.1** As regras acerca do reajustamento em sentido geral do valor contratual são as estabelecidas no Termo de Referência, anexo a este Edital.

#### **21.DO RECEBIMENTO DO OBJETO E DA FISCALIZAÇÃO**

**21.1** Os critérios de recebimento e aceitação do objeto e de fiscalização estão previstos no Termo de Referência.

#### **22.DAS OBRIGAÇÕES DA CONTRATANTE E DA CONTRATADA**

**22.1** As obrigações da Contratante e da Contratada são as estabelecidas no Termo de Referência.

#### **23. DO PAGAMENTO**

**23.1** As regras acerca do pagamento são as estabelecidas no Termo de Referência, anexo a este Edital.

#### **24. DAS PENALIDADES E SANÇÕES**

- **24.1** Comete infração administrativa, nos termos da **LEI FEDERAL Nº 10.520, DE 17 DE JULHO DE 2002**, o licitante/adjudicatário que:
	- **24.1.1** Não assinar o termo de contrato ou aceitar/retirar o instrumento equivalente, quando convocado dentro do prazo de validade da proposta;
	- **24.1.2** Não assinar a ata de registro de preços, quando cabível;
	- **24.1.3** Apresentar documentação falsa;
	- **24.1.4** Deixar de entregar os documentos exigidos no certame;
	- **24.1.5** Ensejar o retardamento da execução do objeto;
	- **24.1.6** Não mantiver a proposta;
	- **24.1.7** Cometer fraude fiscal;
	- **24.1.8** Comportar-se de modo inidôneo;
- **24.2** As sanções do item acima também se aplicam aos integrantes do cadastro de reserva, em pregão para registro de preços que, convocados, não honrarem o compromisso assumido injustificadamente.
- **24.3** Considera-se comportamento inidôneo, entre outros, a declaração falsa quanto às condições de participação, quanto ao enquadramento como **MPEs** ou o conluio entre os licitantes, em qualquer momento da licitação, mesmo após o encerramento da fase de lances.
- **24.4** O licitante/adjudicatário que cometer qualquer das infrações discriminadas nos subitens anteriores ficará sujeito, sem prejuízo da responsabilidade civil e criminal, às seguintes sanções:

#### **Página 22 de 92**

## TELEFONE: (082) 3620-1262

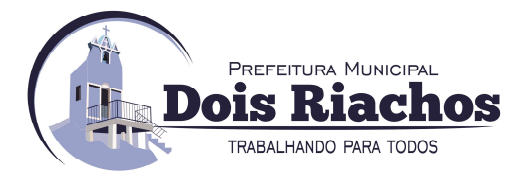

- **24.4.1 Advertência por faltas leves**, assim entendidas como aquelas que não acarretarem prejuízos significativos ao objeto da contratação;
- **24.4.2 Multa:**
	- **a) 0,1% (um décimo por cento)** até **0,2% (dois décimos por cento)** por dia sobre o valor adjudicado em caso de atraso na execução dos serviços, limitada a incidência a **15 (quinze) dias**. Após o **10º (décimo quinto)** dia e a critério da Administração, no caso de execução com atraso, poderá ocorrer a não-aceitação do objeto, de forma a configurar, nessa hipótese, inexecução total da obrigação assumida, sem prejuízo da rescisão unilateral da avença;
	- **b) 0,1% (um décimo por cento)** até **10% (dez por cento)** sobre o valor adjudicado, em caso de atraso na execução do objeto, por período superior ao previsto no subitem acima, ou de inexecução parcial da obrigação assumida;
	- **c) 0,1% (um décimo por cento)** até **15% (quinze por cento)** sobre o valor adjudicado, em caso de inexecução total da obrigação assumida;
	- **d) 0,2%** a **3,2%** por dia sobre o valor mensal do contrato, conforme detalhamento constante das tabelas 1 e 2, abaixo; e
	- **e) 0,07% (sete centésimos por cento)** do valor do contrato por dia de atraso na apresentação da garantia (seja para reforço ou por ocasião de prorrogação), observado o máximo de **2% (dois por cento).** O atraso superior a **25 (vinte e cinco)** dias autorizará a Administração **CONTRATANTE** a promover a rescisão do contrato;
	- **f)** as penalidades de multa decorrentes de fatos diversos serão consideradas independentes entre si.
- **24.4.3 Suspensão de licitar e impedimento de contratar** com o órgão, entidade ou unidade administrativa pela qual a Administração Pública opera e atua concretamente, pelo prazo de até dois anos;
- **24.4.4 Impedimento de licitar e de contratar** com a União e descredenciamento no **SICAF,** pelo prazo de até cinco anos;
- **24.5** Declaração de inidoneidade para licitar ou contratar com a Administração Pública, enquanto perdurarem os motivos determinantes da punição ou até que seja promovida a reabilitação perante a própria autoridade que aplicou a penalidade, que será concedida sempre que a Contratada ressarcir a Contratante pelos prejuízos causados;
- **24.6** A penalidade de multa pode ser aplicada cumulativamente com as demais sanções.
- **24.7** Se, durante o processo de aplicação de penalidade, se houver indícios de prática de infração administrativa tipificada pela **Lei nº 12.846, de 1º de agosto de 2013**, como ato lesivo à administração pública nacional ou estrangeira, cópias do processo administrativo necessárias à apuração da responsabilidade da empresa deverão ser remetidas à autoridade competente, com despacho fundamentado, para ciência e decisão sobre a eventual instauração de investigação preliminar ou Processo Administrativo de Responsabilização – PAR.
- **24.8** A apuração e o julgamento das demais infrações administrativas não consideradas como ato lesivo à Administração Pública nacional ou estrangeira nos termos da **Lei nº 12.846, de 1º de agosto de 2013**, seguirão seu rito normal na unidade administrativa.
- **24.9** O processamento do **PAR** não interfere no seguimento regular dos processos administrativos específicos para apuração da ocorrência de danos e prejuízos à Administração Pública Federal resultantes de ato lesivo cometido por pessoa jurídica, com ou sem a participação de agente público.
- **24.10**Caso o valor da multa não seja suficiente para cobrir os prejuízos causados pela conduta do licitante, a União ou Entidade poderá cobrar o valor remanescente judicialmente, conforme **artigo 419 do Código Civil**.
- **24.11**A aplicação de qualquer das penalidades previstas realizar-se-á em processo administrativo que assegurará o contraditório e a ampla defesa ao licitante/adjudicatário, observando-se o procedimento previsto na **Lei nº 8.666, de 1993**, e subsidiariamente na **Lei nº 9.784, de 1999**.

**Página 23 de 92** 

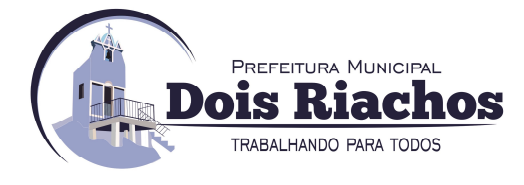

- **24.12**A autoridade competente, na aplicação das sanções, levará em consideração a gravidade da conduta do infrator, o caráter educativo da pena, bem como o dano causado à Administração, observado o princípio da proporcionalidade.
- **24.13**As penalidades serão obrigatoriamente registradas no **SICAF**.
- **24.14**As sanções por atos praticados no decorrer da contratação estão previstas no Termo de Referência.

#### **25. DA FORMAÇÃO DO CADASTRO DE RESERVA**

- **25.1** Após o encerramento da etapa competitiva, os licitantes poderão reduzir seus preços ao valor da proposta do licitante mais bem classificado.
- **25.2** A apresentação de novas propostas na forma deste item não prejudicará o resultado do certame em relação ao licitante melhor classificado.
- **25.3** Havendo um ou mais licitantes que aceitem cotar suas propostas em valor igual ao do licitante vencedor, estes serão classificados segundo a ordem da última proposta individual apresentada durante a fase competitiva.
- **25.4** Esta ordem de classificação dos licitantes registrados deverá ser respeitada nas contratações e somente será utilizada acaso o melhor colocado no certame não assine a ata ou tenha seu registro cancelado nas hipóteses previstas nos **artigos 20 e 21 do Decreto n° 7.892/213**.

#### **26. DA IMPUGNAÇÃO AO EDITAL E DO PEDIDO DE ESCLARECIMENTO**

- **26.1** Até **03 (três) dias úteis** antes da data designada para a abertura da sessão pública, qualquer pessoa poderá impugnar este Edital.
- **26.2** A impugnação poderá ser realizada por forma eletrônica em campo próprio do **sistema na forma eletrônica**, por meio de envio **via e-mail cpl@doisriachos.al.gov.br** ou por **petição dirigida ou protocolada na sala da Comissão Permanente de Licitação**, sito no endereço a seguir:

#### **PREFEITURA MUNICIPAL DE DOIS RIACHOS AVENIDA MIGUEL VIEIRA NOVAIS – Nº 100 – CENTRO – DOIS RIACHOS CIDADE DE DOIS RIACHOS/AL – CEP: 57.560-000 A/C: Setor de Licitação – SELIC Ref.: Pregão Eletrônico SRP nº 0019/2021**

- **26.3** Caberá ao Pregoeiro, auxiliado pelos responsáveis pela elaboração deste Edital e seus anexos, decidir sobre a impugnação no prazo de até dois dias úteis contados da data de recebimento da impugnação.
- **26.4** Acolhida a impugnação, será definida e publicada nova data para a realização do certame.
- **26.5** Os pedidos de esclarecimentos referentes a este processo licitatório deverão ser enviados ao Pregoeiro, até **03 (três) dias úteis** anteriores à data designada para abertura da sessão pública, exclusivamente por meio eletrônico via internet, no endereço indicado no Edital.
- **26.6** O pregoeiro responderá aos pedidos de esclarecimentos no prazo de **02 (dois) dias úteis**, contado da data de recebimento do pedido, e poderá requisitar subsídios formais aos responsáveis pela elaboração do edital e dos anexos.
- **26.7** As impugnações e pedidos de esclarecimentos não suspendem os prazos previstos no certame.
	- **26.7.1** A concessão de efeito suspensivo à impugnação é medida excepcional e deverá ser motivada pelo pregoeiro, nos autos do processo de licitação.
- **26.8** As respostas aos pedidos de esclarecimentos serão divulgadas pelo sistema e vincularão os participantes e a administração.

**Página 24 de 92** 

## TELEFONE: (082) 3620-1262

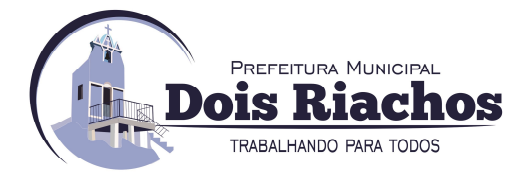

#### **27. DAS DISPOSIÇÕES GERAIS**

- **27.1** Da sessão pública do Pregão divulgar-se-á Ata no sistema eletrônico.
- **27.2** Não havendo expediente ou ocorrendo qualquer fato superveniente que impeça a realização do certame na data marcada, a sessão será automaticamente transferida para o primeiro dia útil subsequente, no mesmo horário anteriormente estabelecido, desde que não haja comunicação em contrário, pelo Pregoeiro.
- **27.3** Todas as referências de tempo no Edital, no aviso e durante a sessão pública observarão o **horário de Brasília – DF**.
- **27.4** No julgamento das propostas e da habilitação, o Pregoeiro poderá sanar erros ou falhas que não alterem a substância das propostas, dos documentos e sua validade jurídica, mediante despacho fundamentado, registrado em ata e acessível a todos, atribuindo-lhes validade e eficácia para fins de habilitação e classificação.
- **27.5** Se houver indícios de inexequibilidade da proposta de preço, ou em caso da necessidade de esclarecimentos complementares, poderão ser efetuadas diligências, na forma do **§ 3° do artigo 43 da Lei n° 8.666, de 1993** e a exemplo das enumeradas no **item 9.4 do Anexo VII-A da IN SEGES/MP N. 5, de 2017**, para que a empresa comprove a exequibilidade da proposta.
- **27.6** Os documentos complementares à proposta e à habilitação, quando necessários à confirmação daqueles exigidos no edital e já apresentados, serão encaminhados pelo licitante mais bem classificado após o encerramento do envio de lances, observado o prazo de que trata o **§ 2º do art. 38 do decreto nº 10.024/19 de 20/09/2019**.
- **27.7** Na hipótese de necessidade de suspensão da sessão pública para a realização de diligências, com vistas ao saneamento de que trata o item acima, a sessão pública somente poderá ser reiniciada mediante aviso prévio no sistema com, no mínimo, **24hs (vinte e quatro horas)** de antecedência, e a ocorrência será registrada em ata.
- **27.8** A homologação do resultado desta licitação não implicará direito à contratação, podendo o órgão promotor revogá-la, no todo ou em parte, por razões de interesse público, derivada de fato superveniente comprovado ou anulá-la por ilegalidade, de ofício ou por provocação mediante ato escrito e fundamentado disponibilizado no sistema para conhecimento dos participantes da licitação.
- **27.9** As normas disciplinadoras da licitação serão sempre interpretadas em favor da ampliação da disputa entre os interessados, desde que não comprometam o interesse da Administração, o princípio da isonomia, a finalidade e a segurança da contratação.
- **27.10**Os licitantes assumem todos os custos de preparação e apresentação de suas propostas e a Administração não será, em nenhum caso, responsável por esses custos, independentemente da condução ou do resultado do processo licitatório.
- **27.11**Na contagem dos prazos estabelecidos neste Edital e seus Anexos, excluir-se-á o dia do início e incluir-se-á o do vencimento. Só se iniciam e vencem os prazos em dias de expediente na Administração.
- **27.12**O desatendimento de exigências formais não essenciais não importará o afastamento do licitante, desde que seja possível o aproveitamento do ato, observados os princípios da isonomia e do interesse público.
- **27.13**Em caso de divergência entre disposições deste Edital e de seus anexos ou demais peças que compõem o processo, prevalecerá as deste Edital.
- **27.14**O Edital está disponibilizado, na íntegra, no **SITE: https://www.gov.br/compras/pt-br/**, do **Comprasnet** e também poderão ser lidos e/ou obtidos no endereço sede da prefeitura sito: Avenida Miguel Vieira Novais, nº 100, Centro, Dois Riachos/AL, CEP: 57.560-000, nos dias úteis de **2ª** a **6ª feira**, no horário das **08h00min (oito horas)** às **17h00min (dezessete horas),** mesmo endereço e período no qual os autos do processo administrativo permanecerão com vista franqueada aos interessados.

**Página 25 de 92** 

## TELEFONE: (082) 3620-1262

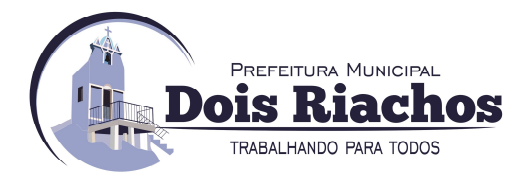

**27.15**Integram este Edital, para todos os fins e efeitos, os seguintes anexos:

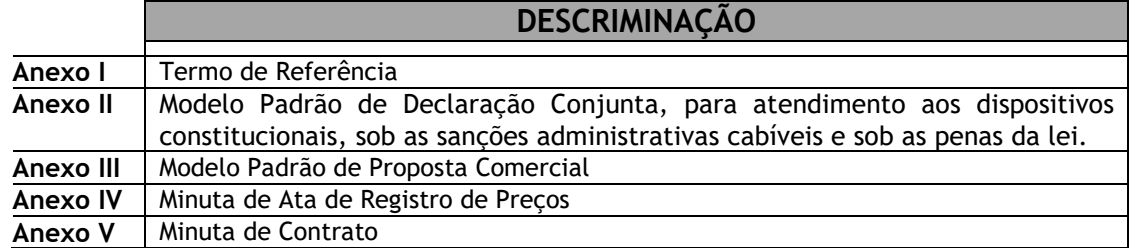

**27.16**Para dirimir as questões relativas ao presente Edital, elege-se o foro da **COMARCA DO MUNICÍPIO DE DOIS RIACHOS**, com renúncia expressa a qualquer outro por mais privilegiado que seja.

Dois Riachos (AL), 08 de novembro de 2021.

**ALESSANDRO LOPES BARROS**  Pregoeiro

**Página 26 de 92** 

TELEFONE: (082) 3620-1262 EMAIL: CONTATO@DOISRIACHOS.AL.GOV.BR - SITE: WWW.DOISRIACHOS.AL.GOV.BR

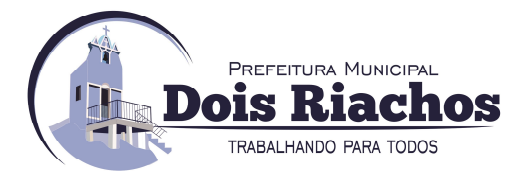

**EDITAL DE PREGÃO ELETRÔNICO N° 019/2021 - SRP PROCESSO Nº 09200021/2021** 

## **ANEXO I ESPECIFICAÇÕES TÉCNICAS DO OBJETO**

## **TERMO DE REFERÊNCIA**

#### **1 DA APRESENTAÇÃO:**

- **1.1** O **Município de Dois Riachos**, através da Secretaria Municipal de Administração, obedecendo os requisitos pertinentes do **DF nº 7.892/13, de 23/01/2013,** sob os fundamentos do **DM nº 001/15**, de **19/02/2015,** que regulamenta o **SRP** no âmbito do município, elabora o presente termo de referência, tendo como objetivo, definir os conjuntos de elementos que norteiam o **Registro de Preços (RP)** para possível e futura contratação de empresa para prestação de serviços de licenciamento de solução integrada para gestão de saúde, no Município de Dois Riachos, incluindo serviços de implantação, treinamento, suporte técnico, manutenção da solução e locação de equipamentos, conforme condições, quantidades e exigências contidas neste Termo de Referência.
	- **1.1.1** Com fulcro no **art. 3º** do **DF nº 7.892/13,** o **SRP** poderá ser adotado nas seguintes hipóteses:
	- **1.1.2** Quando, pelas características do bem ou serviço, houver necessidade de contratações frequentes;
	- **1.1.3** Quando for conveniente a aquisição de bens com previsão de entregas parceladas ou contratação de serviços remunerados por unidade de medida ou em regime de tarefa;
	- **1.1.4** Quando for conveniente a aquisição de bens ou a contratação de serviços para atendimento a mais de 1 (um) órgão ou entidade, ou a programas de governo; ou;
	- **1.1.5** Quando, pela natureza do objeto, não for possível definir previamente o quantitativo a ser demandado pela administração.
- **1.2** A Ata de Registro de Preços, decorrente do registro de preços, é documento vinculativo, obrigacional, com característica de compromisso para futura contratação, em que se registram os preços, fornecedores, órgãos participantes e condições a serem praticadas, conforme as disposições contidas no instrumento convocatório e propostas apresentadas.
- **1.3** A existência de preços registrados não obriga a Administração a contratar, facultando-se a realização de licitação específica para a contratação pretendida, assegurada preferência ao fornecedor registrado em igualdade de condições.

#### **2 DO OBJETO:**

- **2.1** O presente termo de referência tem por objeto o **Registro de Preços (RP)** para possível contratação de empresa para prestação de serviços de licenciamento de solução integrada para gestão de saúde, no Município de Dois Riachos, incluindo serviços de implantação, treinamento, suporte técnico, manutenção da solução e locação de equipamentos, de acordo com as condições, quantidades e exigências contidas neste Termo de Referência.
- **2.2** Em caso de divergência existente entre as especificações dos itens que compõem o objeto descrito na plataforma eletrônica, vide site **[www.gov.br/compras/pt-br/]** do **COMPRASNET** e as especificações constantes deste Termo, prevalecerão as últimas.

#### **3 DO DETALHAMENTO DO OBJETO:**

- **3.1** O sistema deverá abranger todas as unidades da área de saúde municipal, próprias ou contratadas, independentemente da localização das mesmas;
- **3.2** O sistema deverá estar disponível a todos os servidores municipais alocados na área da saúde, em conformidade com as normativas do Sistema Único de Saúde, bem como àqueles que vierem a ser incorporados durante a vigência do contrato, através de login de acesso e senha individuais e exclusivas, de acordo com o perfil de cada profissional;

#### **Página 27 de 92**

## TELEFONE: (082) 3620-1262

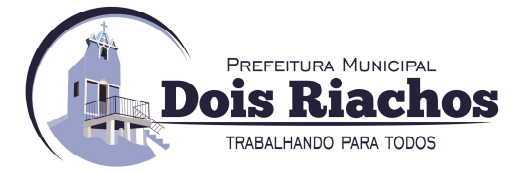

- **3.3** A prestação dos serviços necessários à implantação do sistema deverá levar em conta o levantamento de processos, análise da aderência, importação do banco de dados armazenado pelo sistema utilizado atualmente e a preservação de todas as informações e históricos até o momento construído, além de todos os treinamentos e configurações para a adequada utilização e produção de informações pretendidas;
- **3.4** A contratação inclui a prestação de serviços de manutenção e suporte, que deverão garantir o funcionamento adequado e contínuo do sistema, suas atualizações, bem como o suporte necessário à plena utilização de todas as funcionalidades disponíveis.
- **3.5** A empresa a ser contratada deverá disponibilizar profissionais com formação, conhecimento e experiência comprovada em gestão de saúde para assessorar à gestão na produção adequada das informações, também no uso correto em atividades de planejamento e implantação de programas e ações, bem como na captação dos recursos financeiros para incremento no financiamento.
- **3.6** A empresa contratada deverá executar análise e crítica mensal dos dados; digitados no software para o município do sistema de gestão de saúde.
- **3.7** A empresa deverá promover a instalação do software de prontuário eletrônico em servidor centralizado (nuvem) para uso exclusivo da Secretaria de Saúde com toda a hospedagem sob suas expensas.
- **3.8** A empresa deverá disponibilizar equipamentos em regime de locação nos quantitativos apontados no respectivo item. Deverão ser disponibilizados dispositivos móveis para os agentes de campo, computadores e impressoras de acordo com a especificação técnica descrita neste termo.
- **3.9** Ficará a cargo da empresa, a implantação (instalação) de equipamentos e acessórios (descritos nos quantitativos orçados) conforme especificação técnica. A mão de obra especializada para treinamento da equipe do município e o eventual fornecimento, aplicação e substituição parcial e/ou total de peças de equipamentos aplicados em regime de locação.
- **3.10** A segurança dos equipamentos fornecidos em regime de locação pela empresa será de responsabilidade do município.
- **3.11** O valor estimado ou o valor máximo aceitável para a contratação possui caráter sigiloso e será tornado público apenas e imediatamente após o encerramento do envio de lances, sem prejuízo da divulgação do detalhamento dos quantitativos e das demais informações necessárias à elaboração das propostas, discriminadas abaixo:

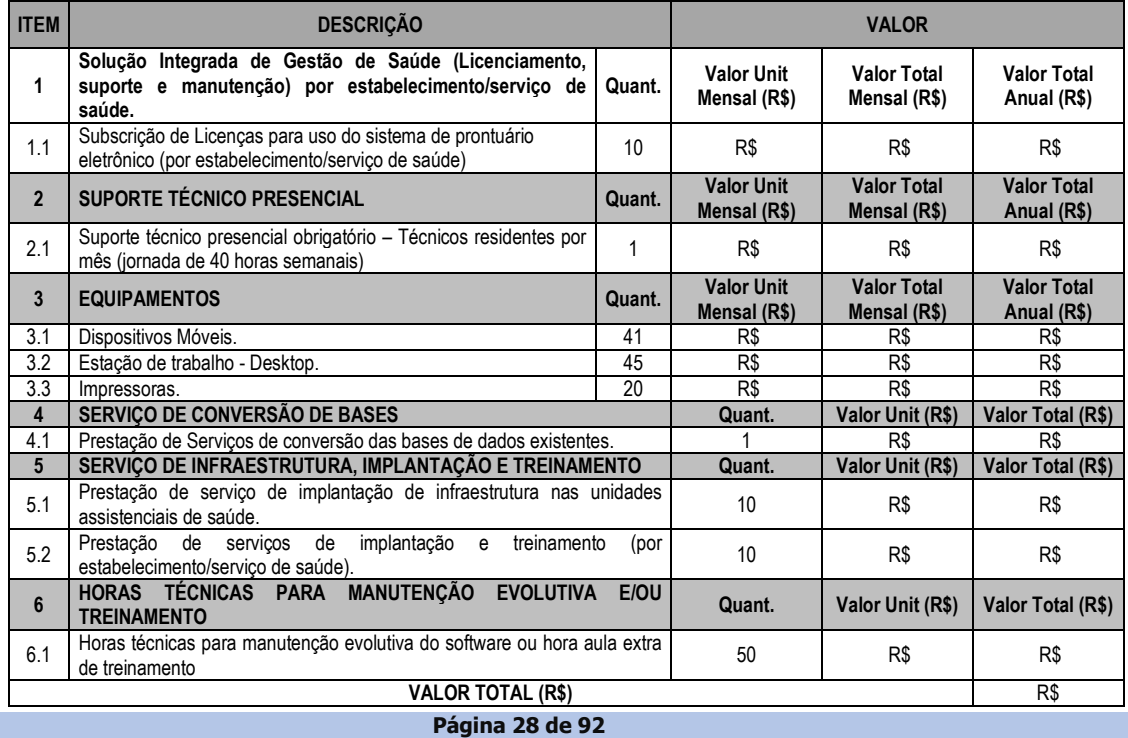

## TELEFONE: (082) 3620-1262

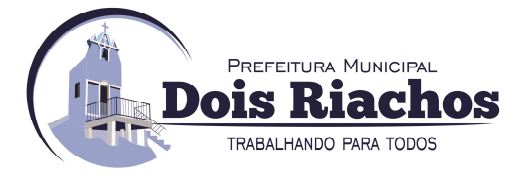

- **3.12** Os serviços deverão ser realizados de forma parcelada e mensalmente na Gerência de Informática, extensivo a todas as unidades assistenciais próprias e serviços contratados da Secretaria Municipal de Saúde.
- **3.13** Em vistas de cumprir com suas atribuições regimentais, torna-se necessária a contratação de plataforma moderna, modular e totalmente integrada de modo a garantir a segurança e capacidade de consolidação dos dados gerados pelos diversos sistemas informatizados, bem como a disponibilização de equipamentos que atendam a necessidade sistêmicas a serem implantadas no âmbito da Secretaria Municipal de Saúde.
- **3.14** Conclui-se daí, que a organização dos itens em lote único e a modalidade de licitação em empreitada por preço global torna-se a melhor forma de contratação para a administração tendo em vista a facilidade de acompanhamento da execução contratual, integração entre os softwares, compatibilidade dos softwares com os equipamentos em comodato e melhor preço final.
- **3.15** Considerando a natureza da contração, as informações dispostas neste termo de referência e o disposto em **Lei nº 8.666/1993**, deverá ser realizado processo licitatório, por meio de pregão eletrônico, observando ainda a exclusividade para empresas **ME/EPP**, conforme preconiza a **Lei Complementar nº 123, de 14 de dezembro de 2006;**
- **3.16** O prazo de vigência da contratação não será superior a **12 (doze) meses**, contados da assinatura e publicação do extrato, prorrogável conforme previsão no instrumento contratual ou no termo de referência, na forma do **art. 57, da Lei n° 8.666/93**.

#### **4 DA JUSTIFICATIVA E OBJETIVO DA CONTRATAÇÃO:**

- **4.1** A presente contratação, visa reunir os elementos necessários, objetivando o **Registro de Preços (RP)** para possível e futura contratação de empresa para prestação de serviços de licenciamento de solução integrada para gestão de saúde, no Município de Dois Riachos, incluindo serviços de implantação, treinamento, suporte técnico, manutenção da solução e locação de equipamentos. A futura contratação propiciará melhor planejamento, economia e desempenho para os usuários, que dependem destes equipamentos, evitando assim, paralisação da execução de qualquer módulo do sistema, componente ou funcionalidade, que impeça a utilização de qualquer recurso, função ou processo durante a execução.
- **4.2** A Atenção Básica (AB), através da Política Nacional de Atenção Básica (PNAB), se define como o primeiro nível de atenção à saúde em uma rede ou sistema integrado de serviços para o atendimento integral as necessidades de saúde da população. No Sistema Único de Saúde (SUS), cabe aos municípios a organização e a realização da AB em consonância com os princípios definidos pelas esferas federal e estadual.
- **4.3** O processo de gestão da informação apoia os profissionais e gestores nas atividades de identificação, aquisição, organização, armazenamento, distribuição e uso adequado da informação, independentemente do formato ou meio em que se encontra (seja em documentos físicos ou digitais). Seu objetivo é fazer com que as informações cheguem as pessoas que necessitam delas para tomar decisões no momento certo. Isso é alcançado através da sinergia entre a tecnologia da informação e comunicação (TIC) e os recursos informativos visando o desenvolvimento de estratégias e a estruturação de atividades organizacionais.
- **4.4** A Política Nacional de Informação e Informática em Saúde (PNIIS), de caráter orientador, apresenta princípios e diretrizes norteadores de uma organização institucional, tais como: a melhoria da qualidade e do acesso ao sistema de saúde brasileiro; a transparência e segurança da informação em saúde; o acesso à informação de saúde pessoal como um direito do cidadão; o suporte da informação para tomada de decisão por parte do gestor e profissional de saúde; e, por fim, o desenvolvimento institucional do SUS e de todo o sistema de saúde brasileiro, com ganhos de eficiência na redução do número de sistemas de informação em saúde existentes ou sua simplificação, gestão e formação de pessoas, aquisição de insumos, monitoramento e avaliação das ações, logística, pagamento e transferência de recursos e outros processos-meio.

**Página 29 de 92** 

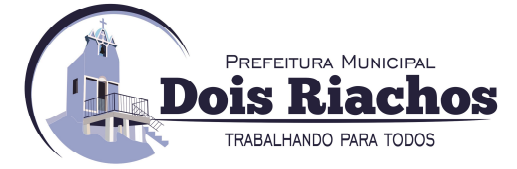

- **4.5** Nesse sentido, a utilização de sistemas interoperáveis e de recursos de compartilhamento nacional de dados como o Registro Eletrônico de Saúde (RES) e o Cartão Nacional de Saúde (CNS), bem como o uso de algumas ferramentas de comunicação como o Teleatendimento, são estratégias para a elaboração e efetivação de políticas públicas condizentes com a concretização dos princípios constitucionais e legais em saúde.
- **4.6** Considerando ainda a Portaria nº 2.983 de 11 de novembro de 2019 que institui o programa de Apoio à Informatização e Qualificação dos Dados da Atenção Primaria à Saúde Informatiza APS. Considerando a Portaria nº 2984, de 11 de novembro de 2019 que institui o Projeto Piloto de Apoio à Implementação da Informatização na Atenção Primária à Saúde. E considerando ainda a Portaria nº 2.979, de 12 de novembro de 2019 que institui o Programa Previne Brasil, onde estabelece novo modelo de financiamento de custeio da Atenção Primária à Saúde no âmbito do Sistema Único de Saúde. E Considerando a Portaria 3.613, de 20 de dezembro de 2019, que homologa adesão dos estabelecimentos de Atenção Primária à Saúde com equipes de Saúde da Família não informatizadas ao Projeto Piloto de Apoio à informatização na Atenção Primária à Saúde.
- **4.7** A contratação supracitada está prevista no **§1º, do artigo 1º, do Decreto nº 2.271,** de **1997**, por ser considerado serviço auxiliar, necessário à Administração para o desempenho de suas atribuições, portanto passível de terceirização, cuja interrupção pode comprometer a continuidade de suas atividades.
- **4.8** A solicitação através do **SRP** se explica pelo fato da imprevisão de recursos financeiros para o início do exercício, sendo imprevisível a possibilidade de contratação de todo o quantitativo estimado. Assim, somente utilizará recurso financeiro necessário para atender a demanda, conforme a necessidade.
- **4.9** O sistema de registro de preços, antes restrito a compras, pode ser utilizado na contratação de prestação de serviços. Os quantitativos dos serviços de natureza continuada devem ser mensurados com antecedência, o que impediria o enquadramento de casos dessa natureza à hipótese prevista no **inciso IV do art. 2º do Decreto 3.931/2001**, atualmente substituído pelo **art. 3º do Decreto nº 7.892/2013.**
- **4.10** Além disso, o **TCU**, por meio do **Acórdão nº 1.737/2012 Plenário**, ainda na vigência do **Decreto nº 3.931,** de **2011**, assentou que é possível o registro de preços de serviços contínuos desde que atendidas quaisquer das hipóteses do **inciso 2º** desse regulamento, atualmente substituído pelo **artigo 3º, do Decreto nº 7.892,** de **2013.**
- **4.11** Ademais, a utilização do Sistema de Registro de Preços, para contratação de serviços contínuos, pode ser justificada pelas outras hipóteses que ensejam a adoção, explicitadas nos **incisos I, II** e **III** desse mesmo artigo supracitado. Ressalta-se, porém, a necessidade de fixar, no instrumento convocatório, os quantitativos máximos a serem contratados e controlar as adesões posteriores, para que esses limites não sejam superados, por ofensa aos princípios da competição, da igualdade de condições entre os licitantes e da busca da maior vantagem para a Administração Pública. **Acórdão nº. 1737/2012-Plenário, TC-016.762/2009-6, rel. Min. Ana Arraes, 4.7.2011**.
- **4.12** Por tudo exposto, para que os objetivos estratégicos de qualificar instrumentos de execução direta, gerando ganhos de produtividade no compartilhamento de dados do SUS, se faz necessária a contratação de solução que contemple serviços de conectividade, hardware, software de gerenciamento da solução, manutenção de equipamentos de TI, treinamento dos profissionais de saúde e suporte técnico para dar sustentação ao uso do prontuário eletrônico.

#### **5 DA DESCRIÇÃO DA SOLUÇÃO DE TIC:**

- **5.1** A pretendida licitação busca atender às demandas mencionadas no item de justificativa, tendo em vista que os serviços a serem contratados e os equipamentos em questão são necessários para implantação dos sistemas de licenciamento de solução integrada para gestão de saúde, no âmbito deste município. Outrossim vale ressaltar que, este processo se destina à contratação de serviços de **TI**, sendo todos estes comuns ao mercado.
- **5.2** Dessa forma, a presente contratação está compatível com as normas vigentes, sendo realizada na modalidade do tipo Pregão, em sua forma Eletrônica, conforme **Decreto nº 10.024/19** e, subsidiariamente, de acordo com os ditames da **Lei nº 8.666/93,** sob a égide do **Sistema de Registro de Preços**.

**Página 30 de 92** 

## TELEFONE: (082) 3620-1262

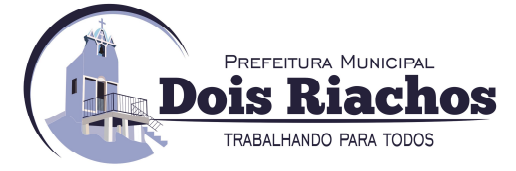

- **5.3** Os sistemas devem ser desenvolvidos em plataforma moderna, modular e totalmente integrado, de maneira que sejam instalados e disponibilizados no servidor central e estações de trabalho para uso em todas as Unidades Assistenciais próprias e serviços contratados de maneira complementar, visando incremento de eficácia e eficiência no desempenho das atividades, na busca da economicidade, da qualidade do atendimento prestado à população e na efetividade da gestão dos serviços de saúde no âmbito do município.
- **5.4** Todos os módulos, submódulos e funcionalidades dos sistemas deverão ser totalmente integrados, voltados para a informatização da gestão de saúde pública, nos níveis de agendamento e regulação, almoxarifado/farmácia, odontologia, laboratórios, outros exames, ouvidoria da saúde, transporte de pacientes, programas de saúde, ACS, ACE, vigilância sanitária, vacinas SI-PNI, faturamento SIA/SUS, atendimento ambulatorial com prontuário eletrônico, a geração de relatórios e indicadores em saúde, contemplando o fornecimento de software, equipamentos e serviços técnicos especializados para operacionalização do sistema contendo: conversão de bases de dados existentes, instalação, configuração das estações de trabalho, treinamentos, monitoramento e orientação para o uso, além do suporte técnico, atualizações e manutenção do sistema para atendimento de todas as unidades assistenciais próprias e gestão dos serviços contratados pelo município.
- **5.5** Os sistemas deverão ser disponibilizados em sua totalidade em idioma português Brasileiro e conter recursos necessários para que a Administração Pública obtenha a gestão completa dos processos administrativo, operacionais e estratégicos inerentes ao objeto.
- **5.6** Para atender as necessidades da Secretaria Municipal de Saúde, este módulo deverá possuir, no mínimo, os seguintes módulos:
	- **a) Módulos do sistema de gestão de saúde:**
		- **Cadastros**
		- Agendamento de Consultas
		- Agendamento de Exames
		- Lista de Espera
		- Procedimentos Ambulatoriais
		- Prontuário Eletrônico do Paciente (PEP)
		- Prontuário Odontológico
		- Acolhimento e Recepção
		- Pronto atendimento, Triagem e Classificação de Risco
		- Gestão da produção Atenção Primária e Fichas padrão e-SUS
		- Agente Comunitário de Saúde APP Mobile
		- Agente de Combate a Endemias Mobile
		- Imunização e Vacinas Padrão PNI/E-SUS/RNDS
		- Aplicação de Vacinas Mobile
		- Atenção à Saúde Mental Padrão RAAS
		- Gestão do Pré-natal
		- Acompanhamento de Crônicos
		- Protocolo de Framingham
		- Gestão de Veículos e Agendamento de Viagens
		- Vigilância Sanitária
		- Vigilância Alimentar e Nutricional
		- Vigilância Ambiental Zoonoses
		- Gestão de Estoque e Suprimentos
		- Demanda Judicial
		- Mensagens SMS
		- Correio Interno
		- Call Center
		- Portal da Transparência
		- Portal do Cidadão Desktop e Mobile
		- Painel Eletrônico de Chamado
		- Painel de confirmação de chegada / presença do paciente

**Página 31 de 92** 

## TELEFONE: (082) 3620-1262

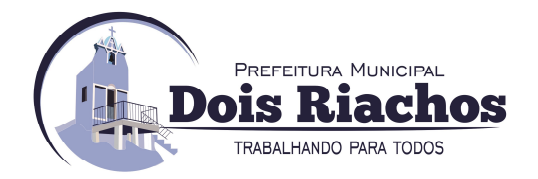

- Interação com Usuário
- Regulação
- Servico de Ouvidoria
- Painel de Monitoramento Estatístico
- Faturamento SUS;
- Tele orientação;

#### **6 DA PROVA DE CONCEITO:**

**6.1** A **CONTRATANTE**, para dirimir eventuais dúvidas, poderá diligenciar as instalações da licitante para a comprovação de quaisquer características exigidas neste Termo de Referência, principalmente aqueles referentes às funcionalidades dos serviços de tecnologia. O Sistema Integrado de Gerenciamento da Saúde deverá suprir as demandas da Secretaria de Saúde do Município e suas particularidades. O sistema ofertado deverá atender à legislação vigente.

#### **6.2 ESPECIFICAÇÕES OBRIGATÓRIAS DO MÓDULO DE GESTÃO DA SAÚDE**

- **6.2.1** Para fins de comprovação de atendimento aos itens, finalizada a etapa de disputa de lances, a licitante ora declarada vencedora será convocada no prazo de até **02 (dois) dias úteis** a comparecer em local designado pela comissão para demonstrar o sistema de acordo com as funcionalidades descritas neste Termo.
- **6.2.2** A comissão exigirá, no ato da demonstração que a empresa licitante execute **100% (cem por cento)** das funcionalidades gerais do sistema constantes na tabela abaixo, de forma ordenada, ou seja, deverão ocorrer sequencialmente conforme descritas neste termo de referência. Para os módulos, o sistema proposto deverá atender **OBRIGATORIAMENTE** a um mínimo de **95% (noventa e cinco por cento)** das funcionalidades de cada um dos módulos descritos no termo de referência. O não atendimento destas condições desclassificará a licitante.
- **6.3** O sistema ofertado pela licitante deverá atender integralmente os tópicos abaixo relacionados, portanto, requisitos obrigatórios:

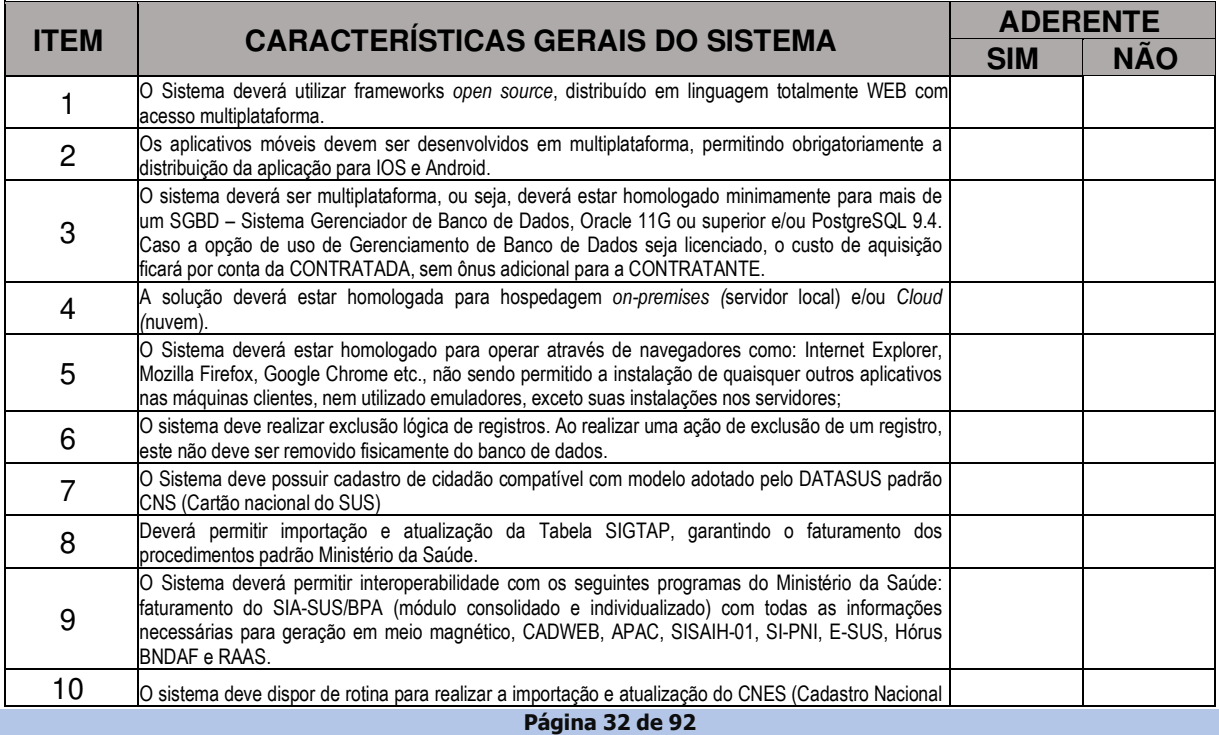

#### **6.3.1 DESCRITIVO DO SOFTWARE E FUNÇÕES**

## TELEFONE: (082) 3620-1262

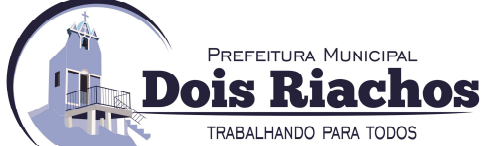

#### CNPJ: 12.250.908/0001-32 AV. MIGUEL VIEIRA NOVAIS - 100 - CENTRO 57.560-000 | DOIS RIACHOS - AL

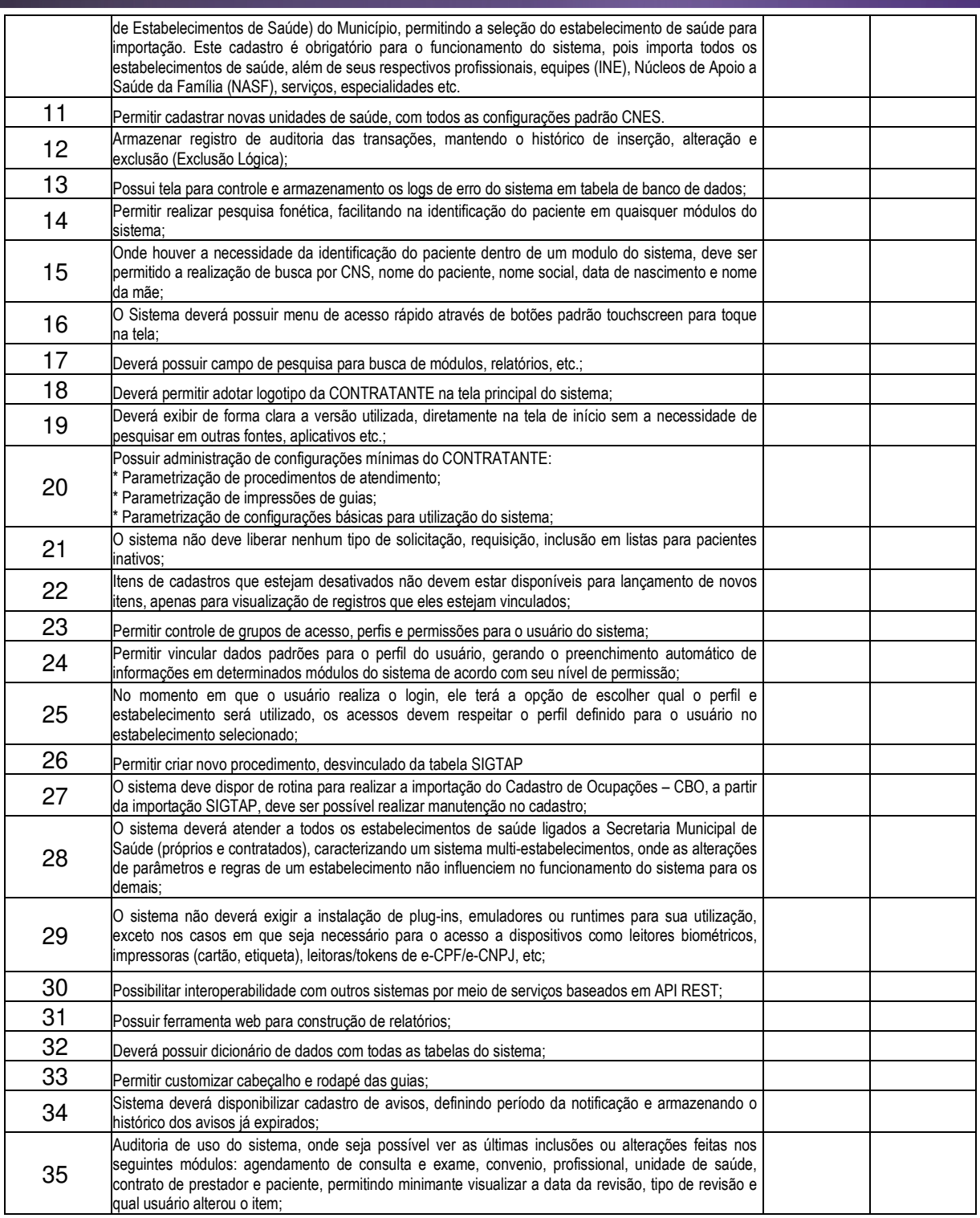

## **6.3.2 MÓDULOS/FUNCIONALIDADES DO SISTEMA DE GESTÃO DE SAÚDE**

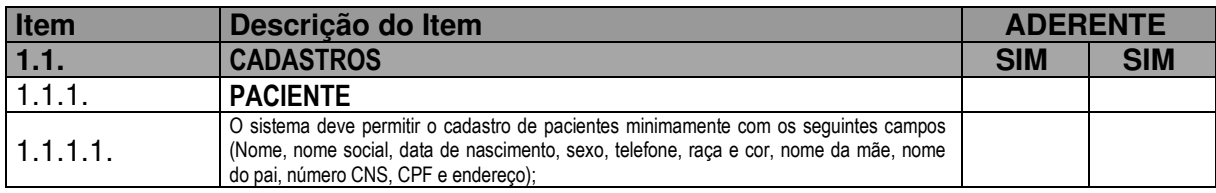

**Página 33 de 92** 

## TELEFONE: (082) 3620-1262

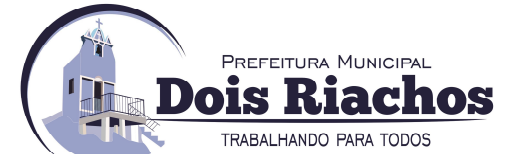

#### CNPJ: 12.250.908/0001-32 AV. MIGUEL VIEIRA NOVAIS - 100 - CENTRO 57.560-000 | DOIS RIACHOS - AL

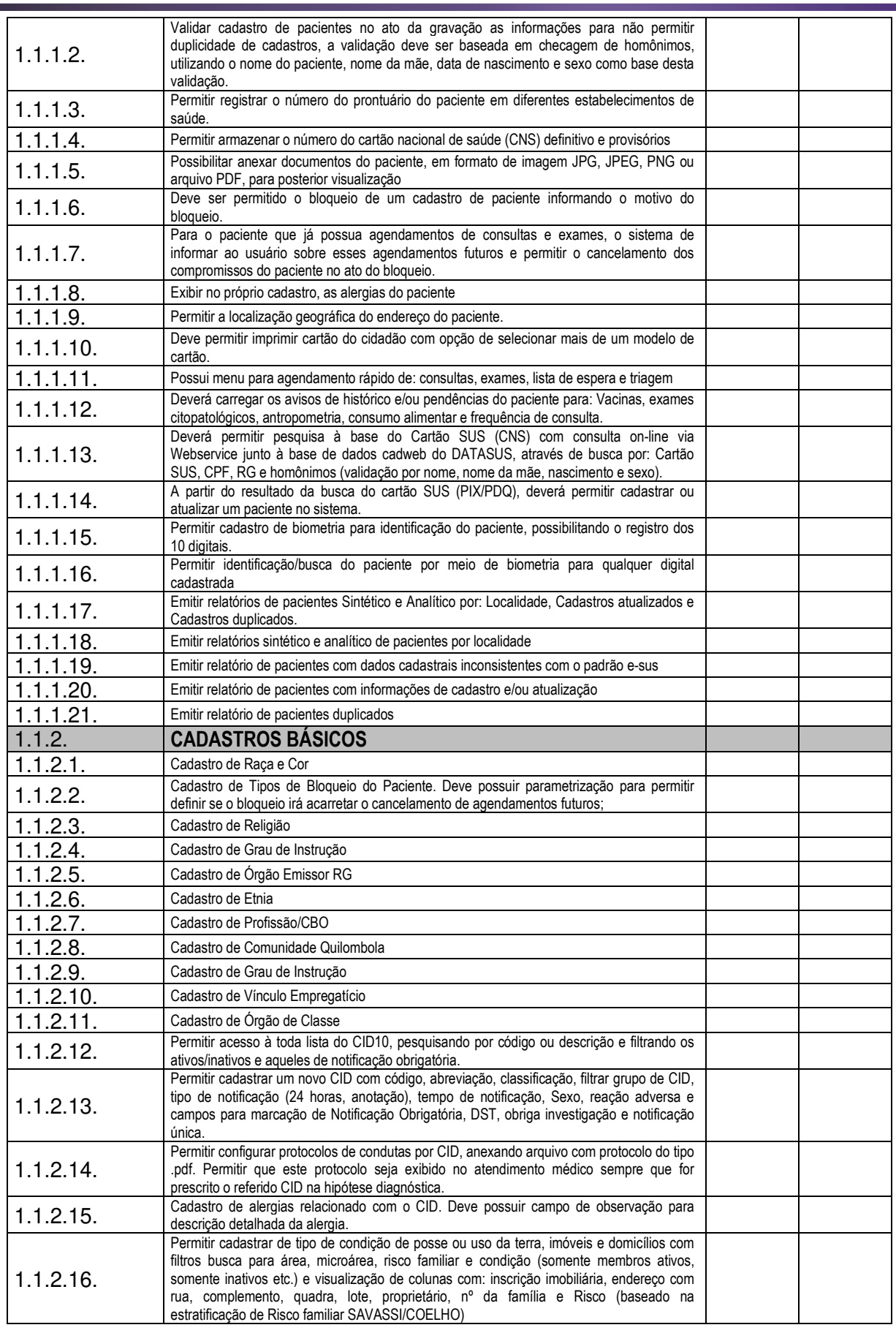

### **Página 34 de 92**

## TELEFONE: (082) 3620-1262

PREFEITURA MUNICIPAL ois Riachos TRABALHANDO PARA TODOS

#### CNPJ: 12.250.908/0001-32 AV. MIGUEL VIEIRA NOVAIS - 100 - CENTRO 57.560-000 | DOIS RIACHOS - AL

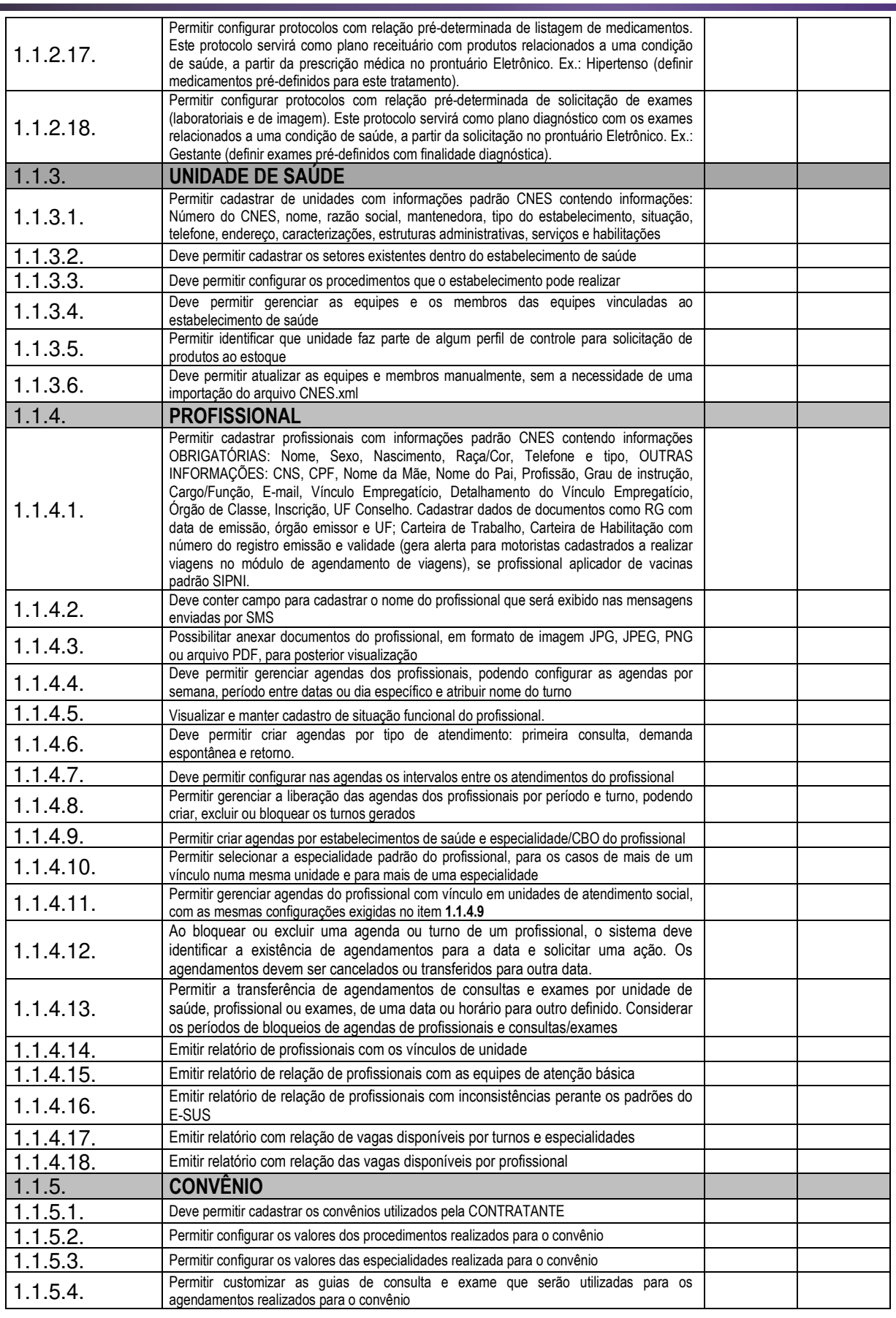

**Página 35 de 92** 

## TELEFONE: (082) 3620-1262

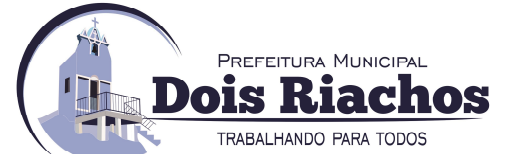

#### CNPJ: 12.250.908/0001-32 AV. MIGUEL VIEIRA NOVAIS - 100 - CENTRO 57.560-000 | DOIS RIACHOS - AL

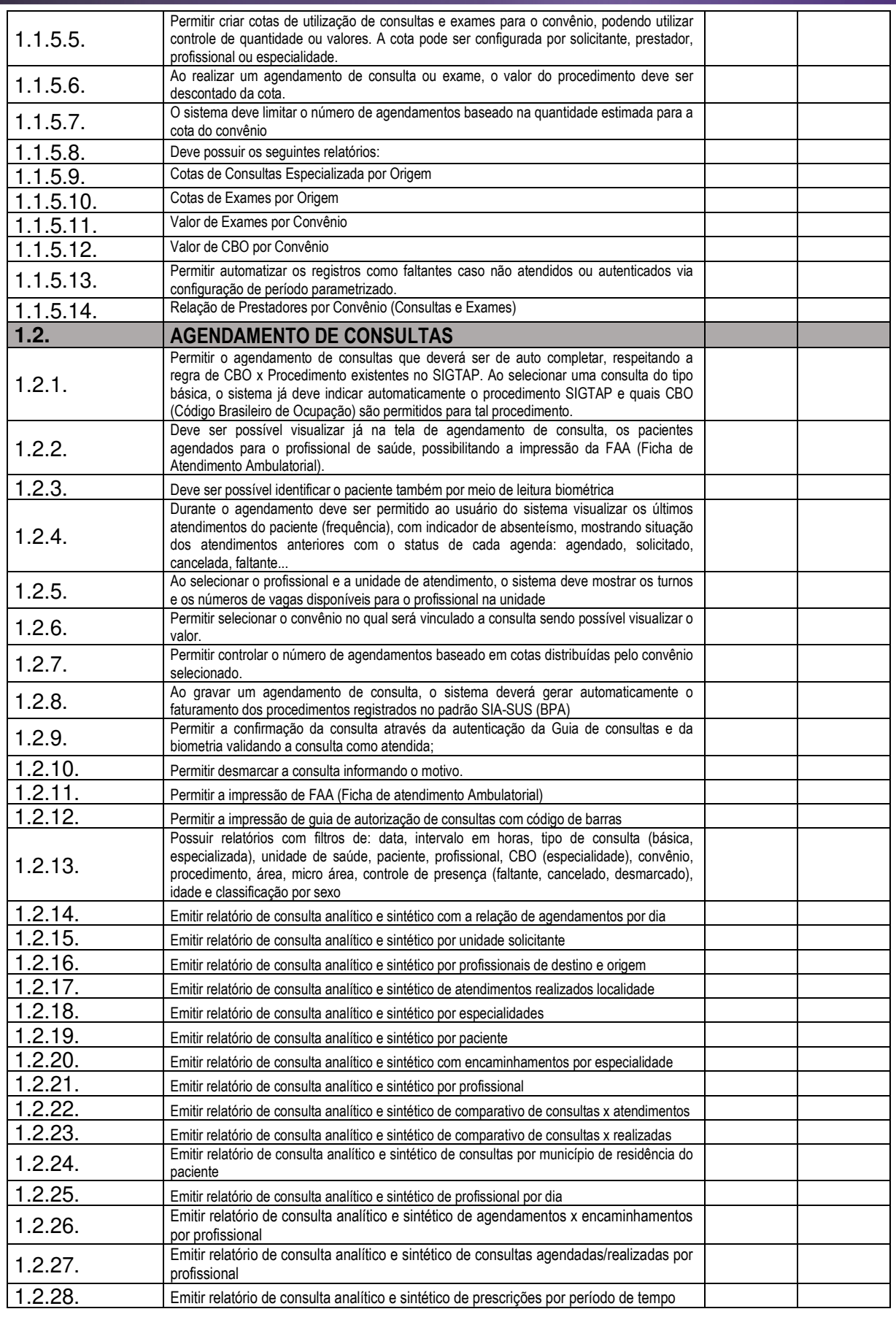

#### **Página 36 de 92**

## TELEFONE: (082) 3620-1262
PREFEITURA MUNICIPAL ois Riachos

TRABALHANDO PARA TODOS

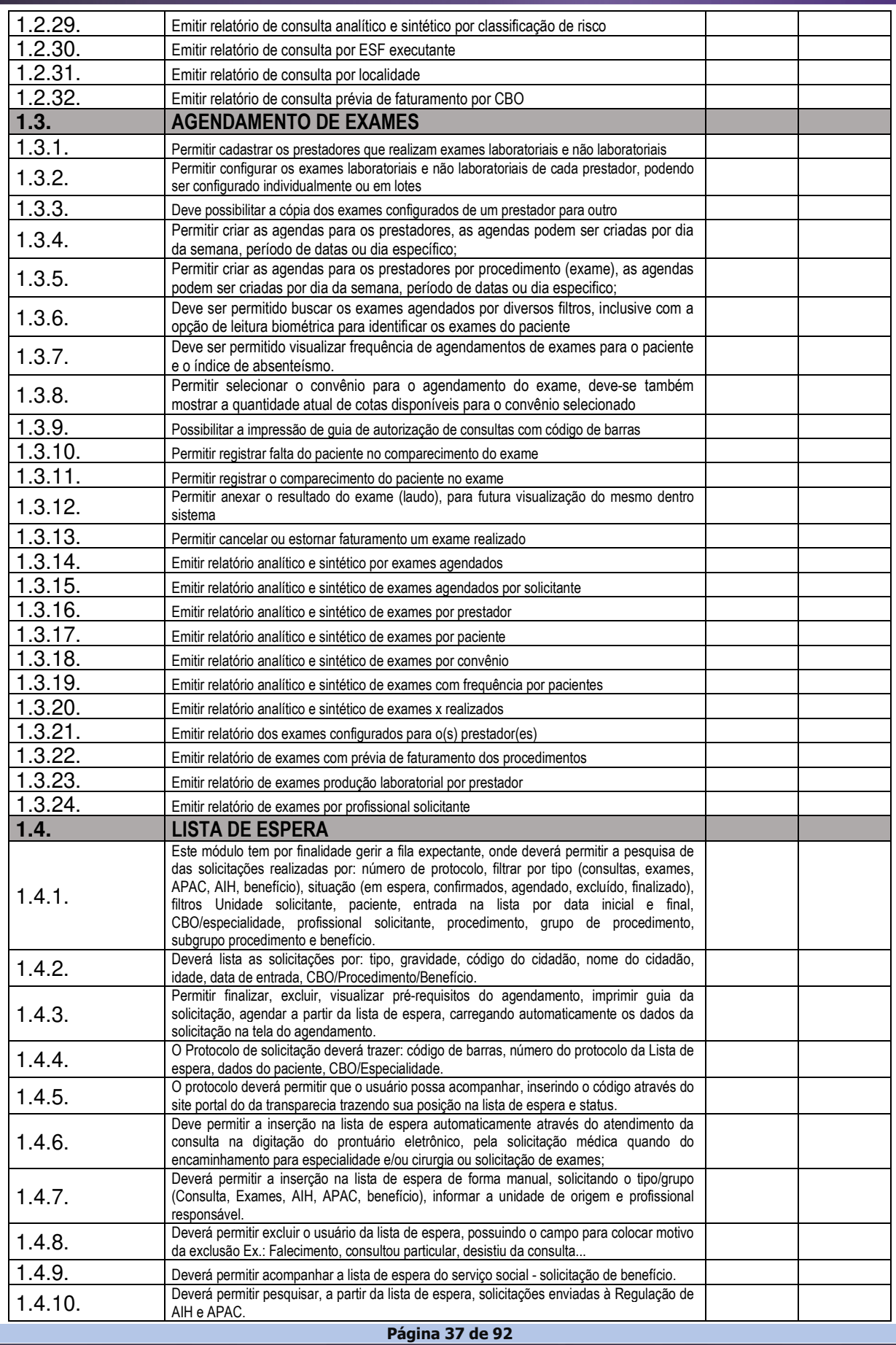

# TELEFONE: (082) 3620-1262

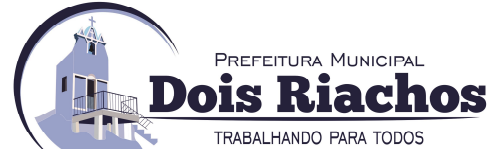

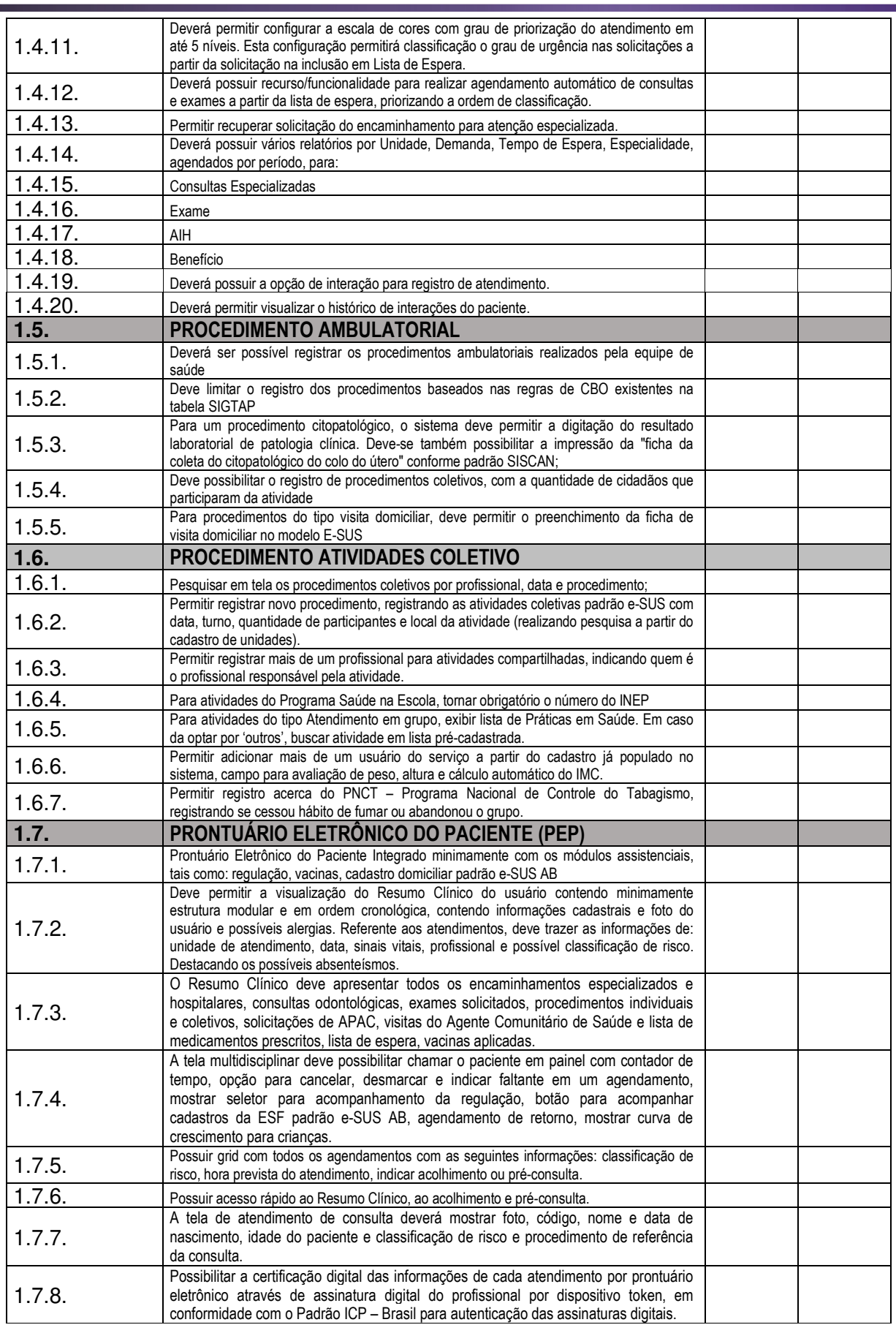

# **Página 38 de 92**

# TELEFONE: (082) 3620-1262

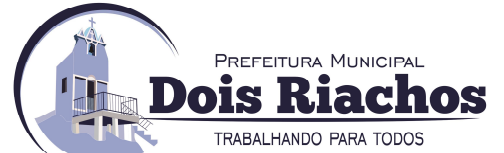

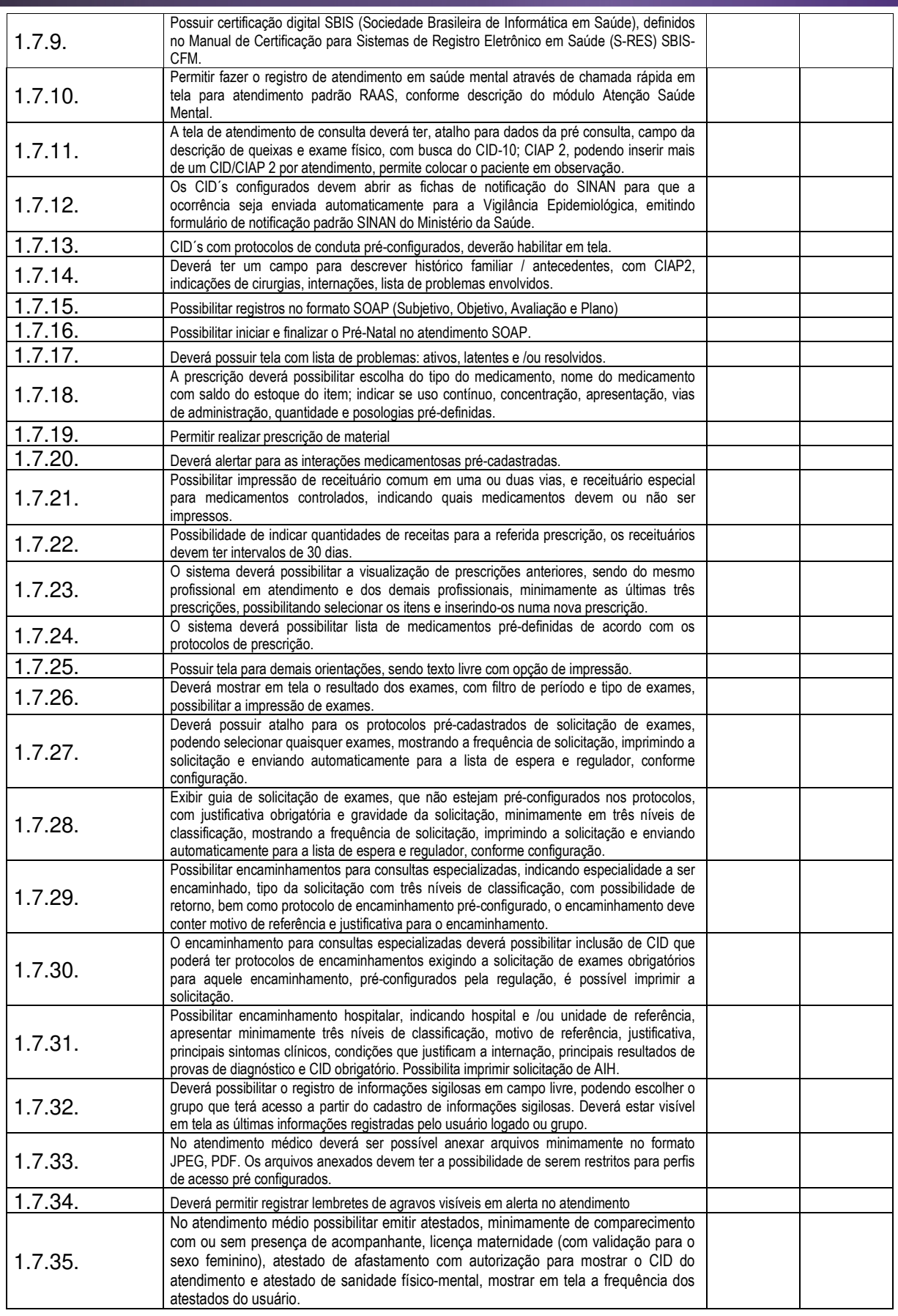

**Página 39 de 92** 

## CNPJ: 12.250.908/0001-32 AV. MIGUEL VIEIRA NOVAIS - 100 - CENTRO 57.560-000 | DOIS RIACHOS - AL

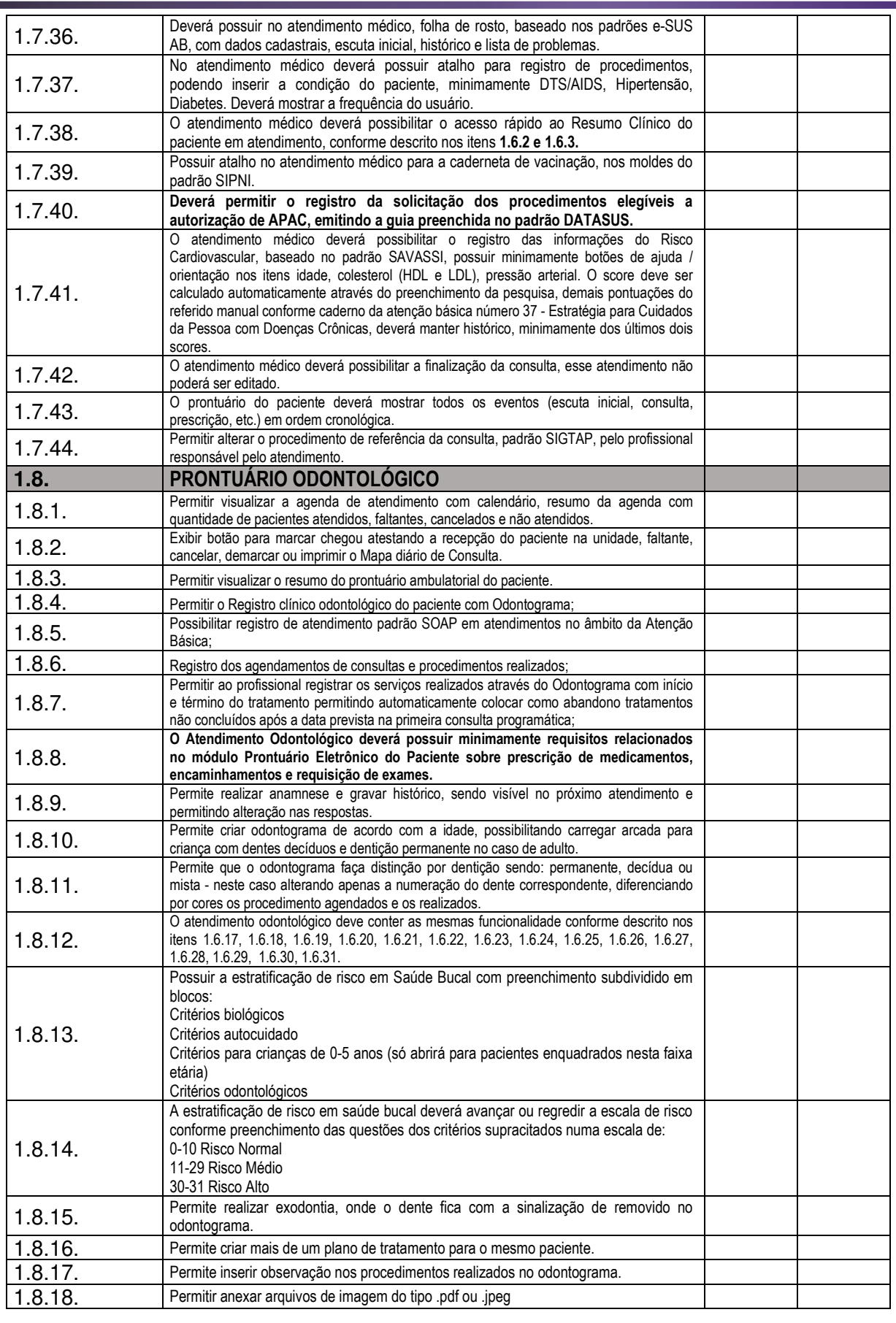

Página 40 de 92

# TELEFONE: (082) 3620-1262

PREFEITURA MUNICIPAL ois Riachos

TRABALHANDO PARA TODOS

CNPJ: 12.250.908/0001-32 AV. MIGUEL VIEIRA NOVAIS - 100 - CENTRO 57.560-000 | DOIS RIACHOS - AL

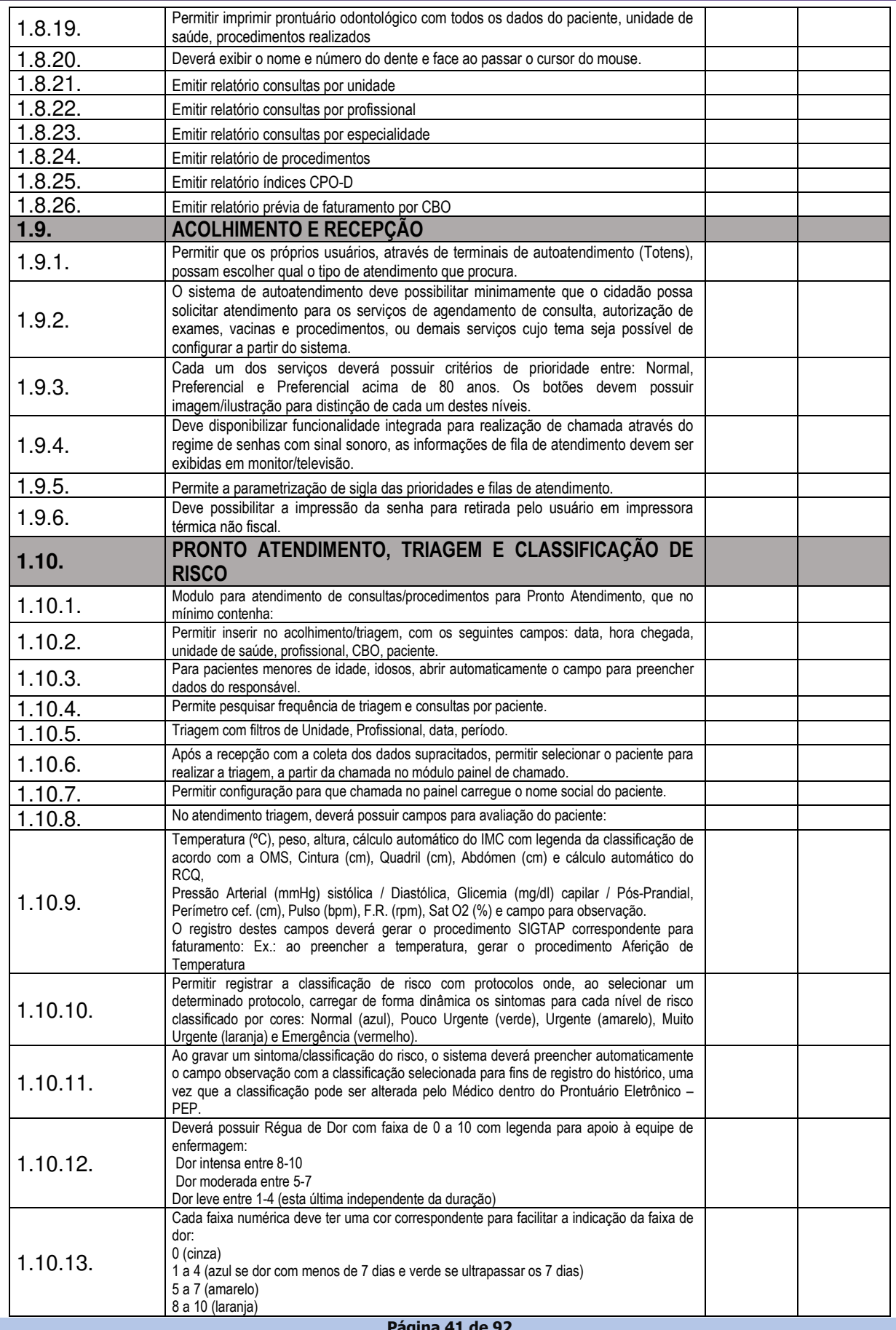

# TELEFONE: (082) 3620-1262

# CNPJ: 12.250.908/0001-32 AV. MIGUEL VIEIRA NOVAIS - 100 - CENTRO 57.560-000 | DOIS RIACHOS - AL

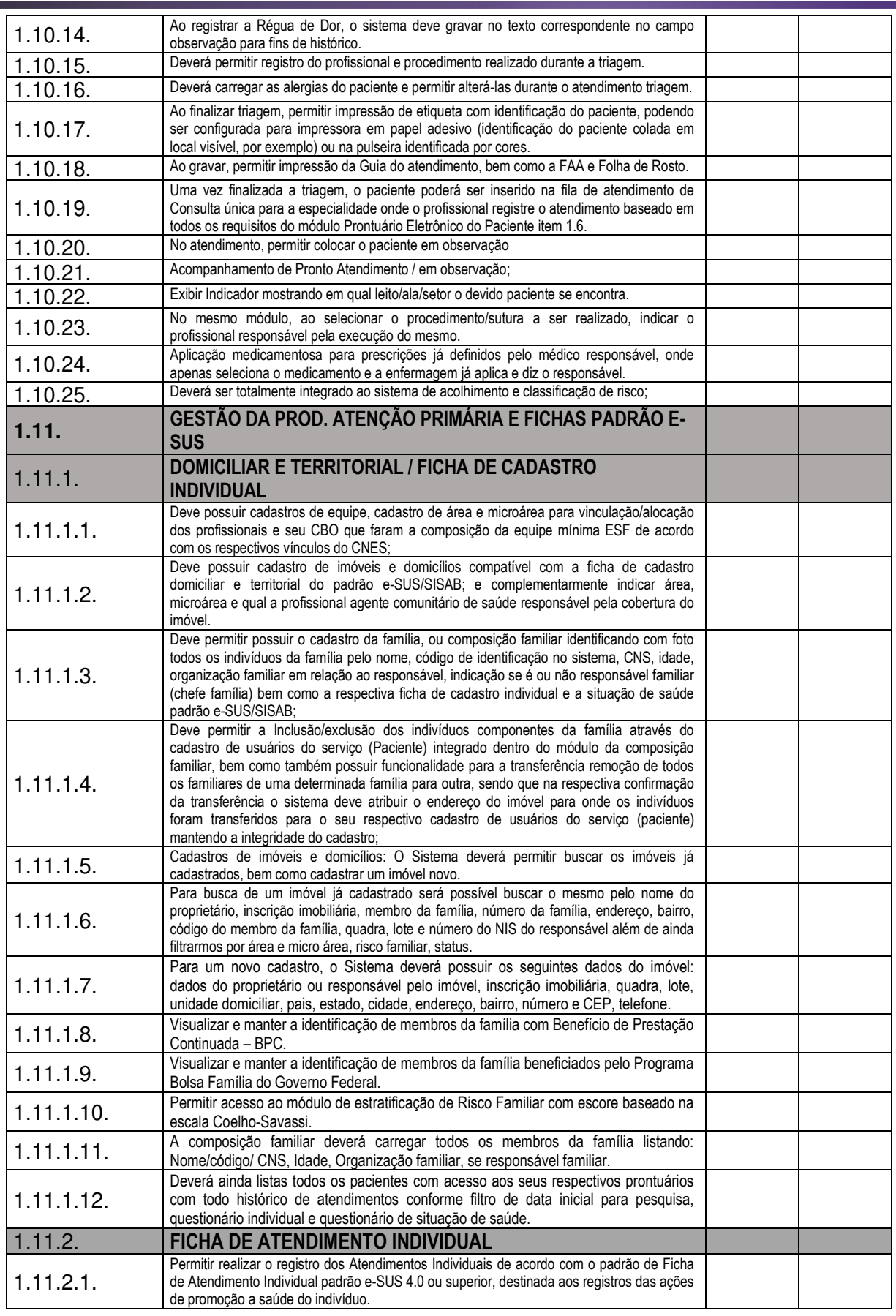

Página 42 de 92

### CNPJ: 12.250.908/0001-32 AV. MIGUEL VIEIRA NOVAIS - 100 - CENTRO 57.560-000 | DOIS RIACHOS - AL

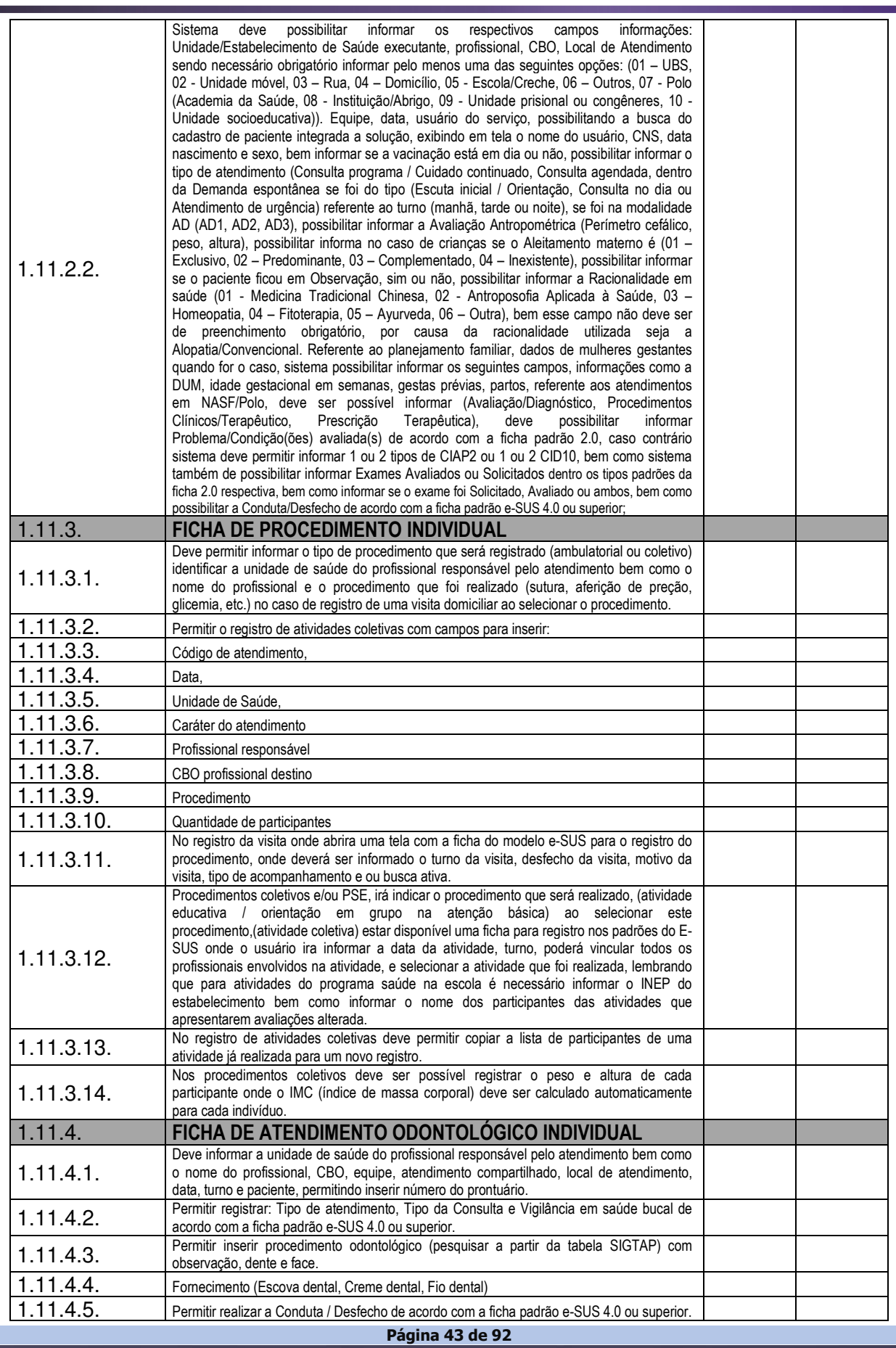

# TELEFONE: (082) 3620-1262

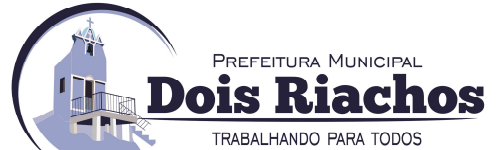

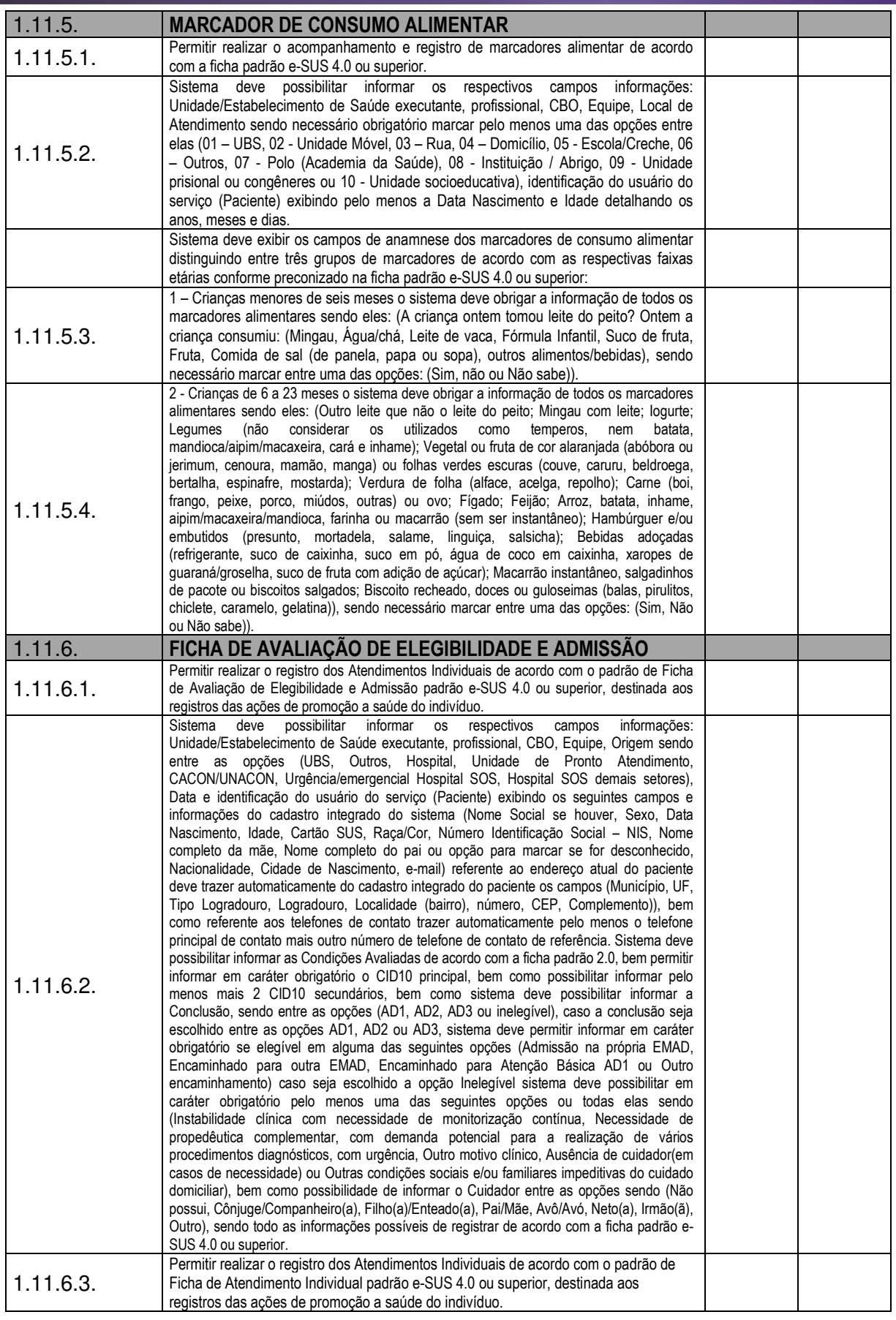

**Página 44 de 92** 

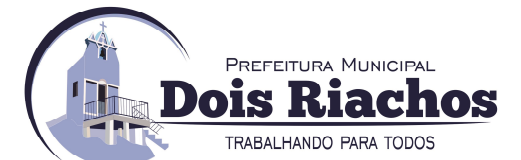

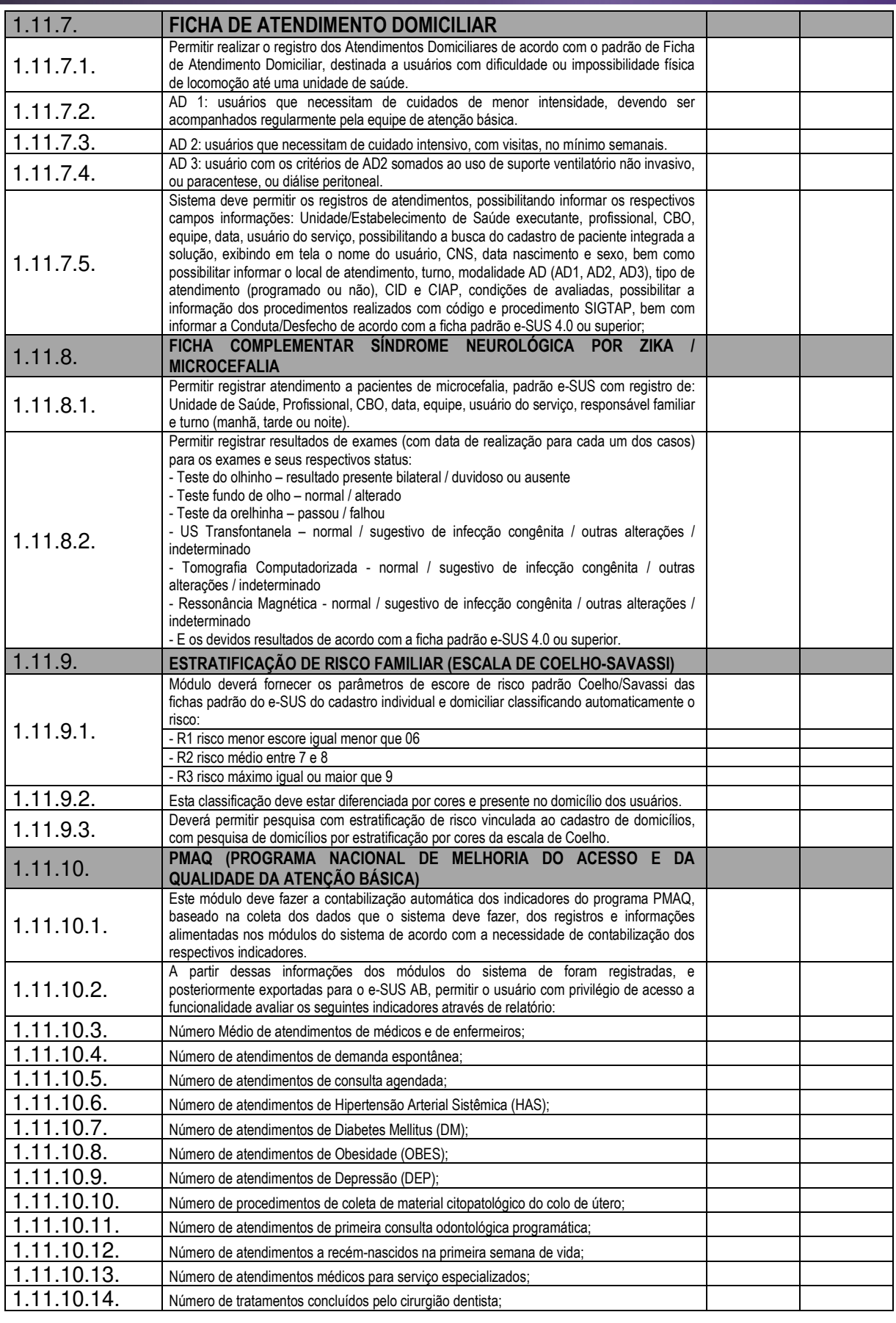

**Página 45 de 92** 

# TELEFONE: (082) 3620-1262

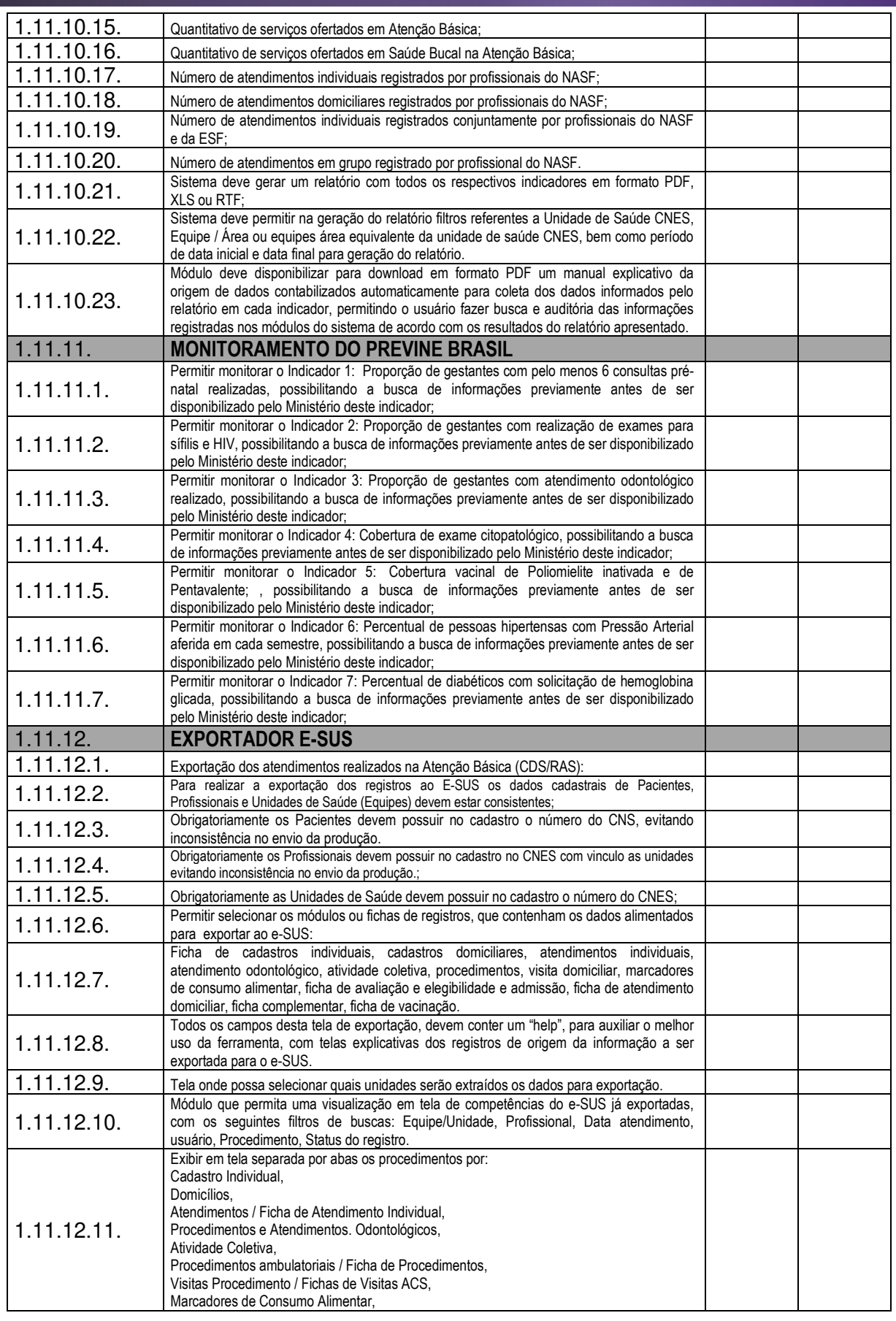

Página 46 de 92

# TELEFONE: (082) 3620-1262

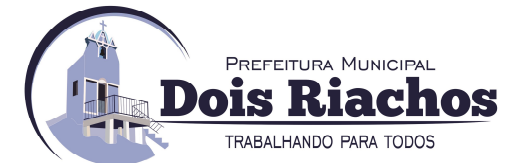

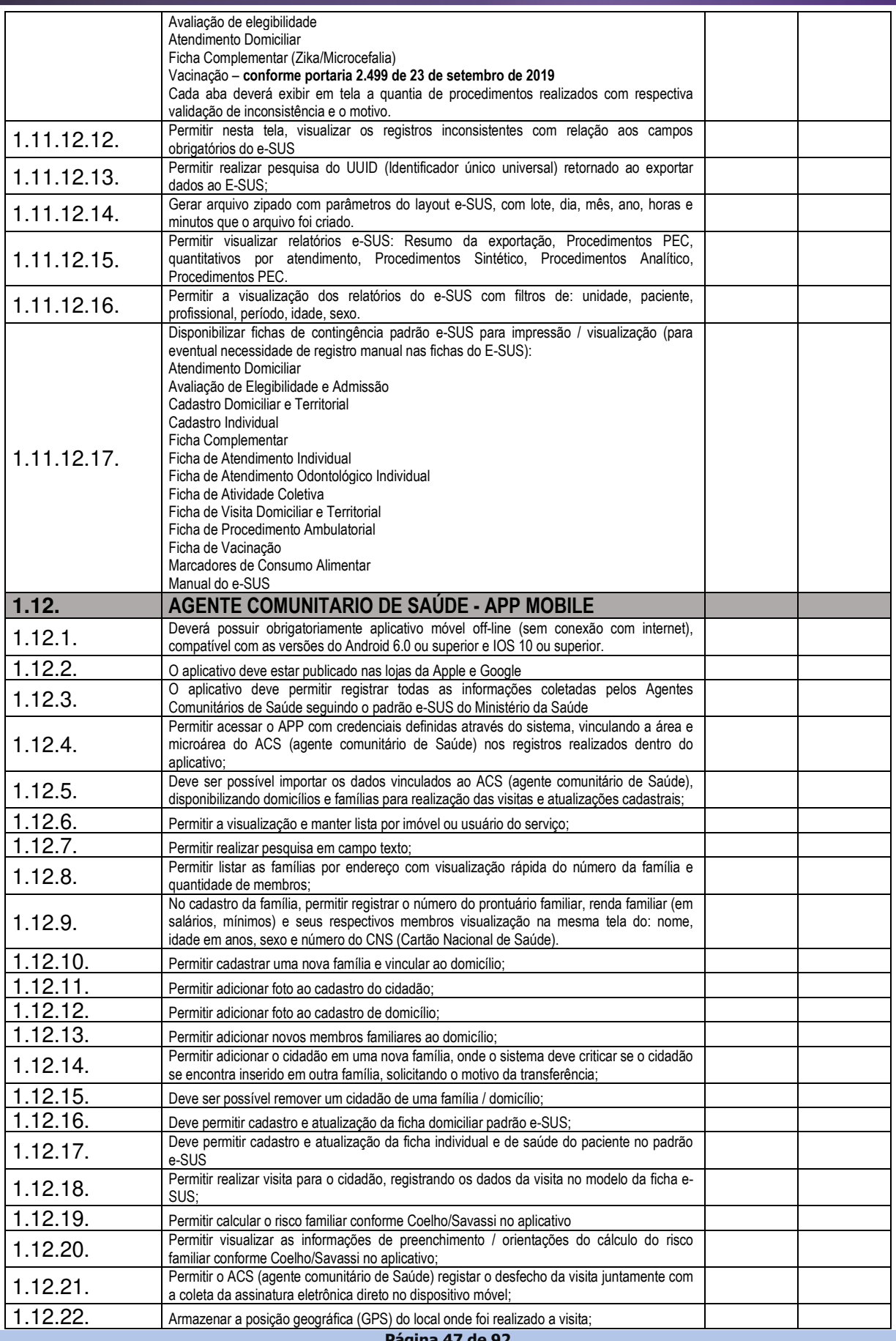

# TELEFONE: (082) 3620-1262

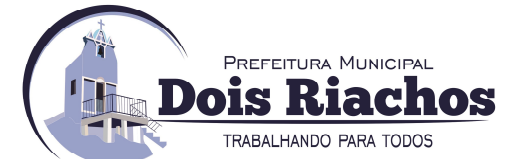

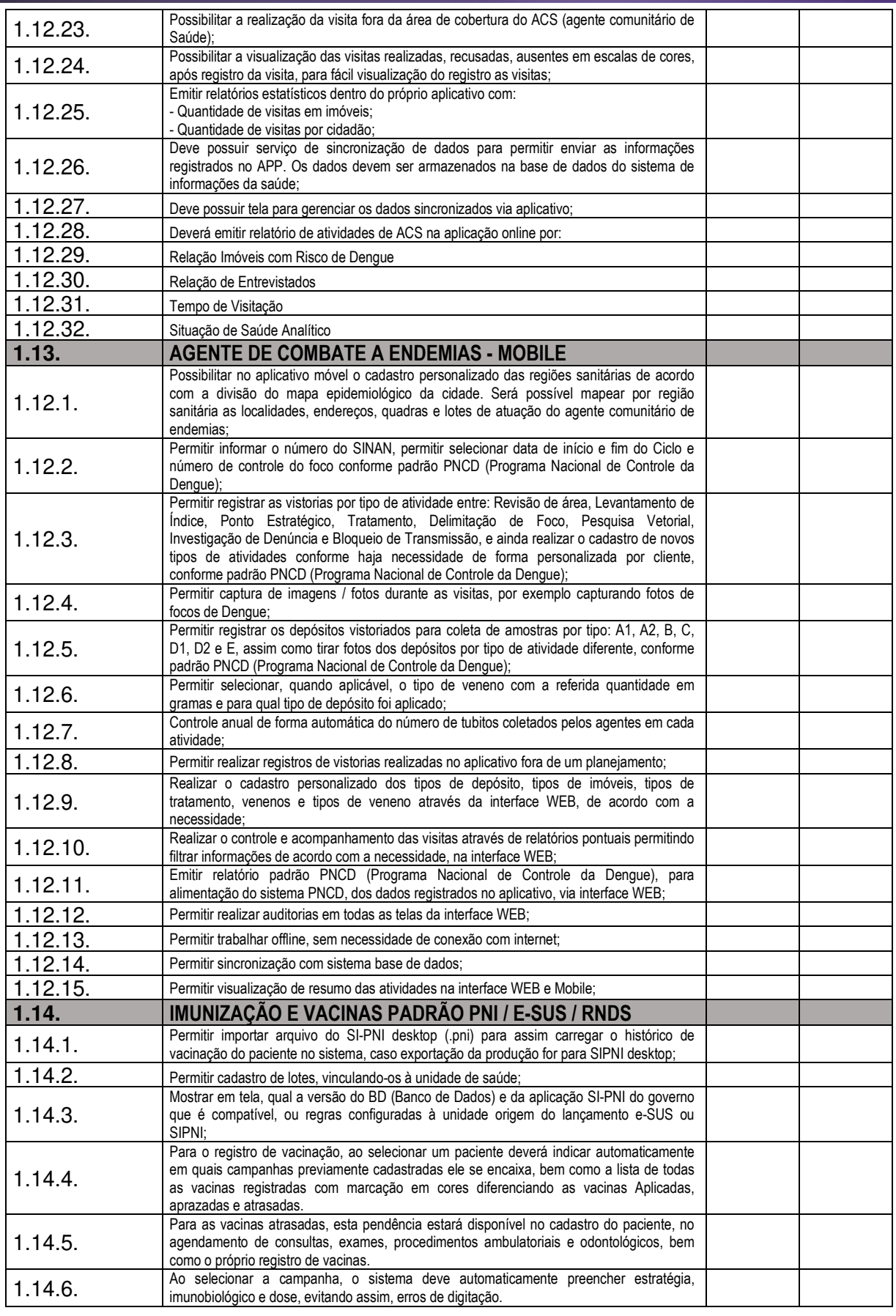

**Página 48 de 92** 

# TELEFONE: (082) 3620-1262

# CNPJ: 12.250.908/0001-32 AV. MIGUEL VIEIRA NOVAIS - 100 - CENTRO 57.560-000 | Dois Riachos - AL

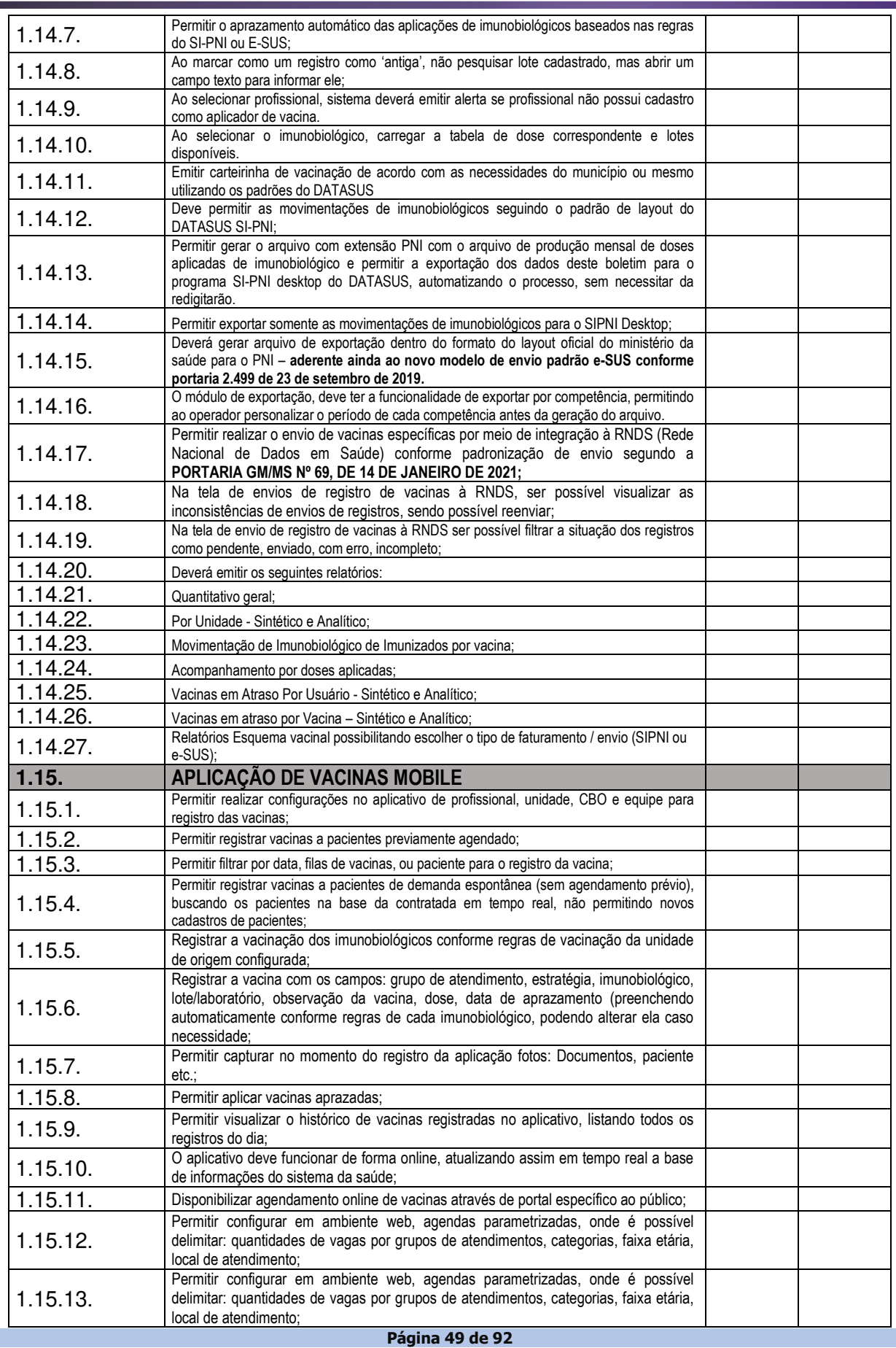

# TELEFONE: (082) 3620-1262

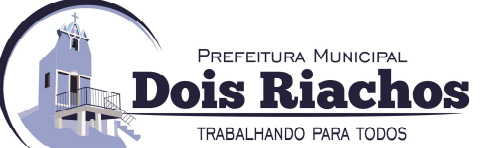

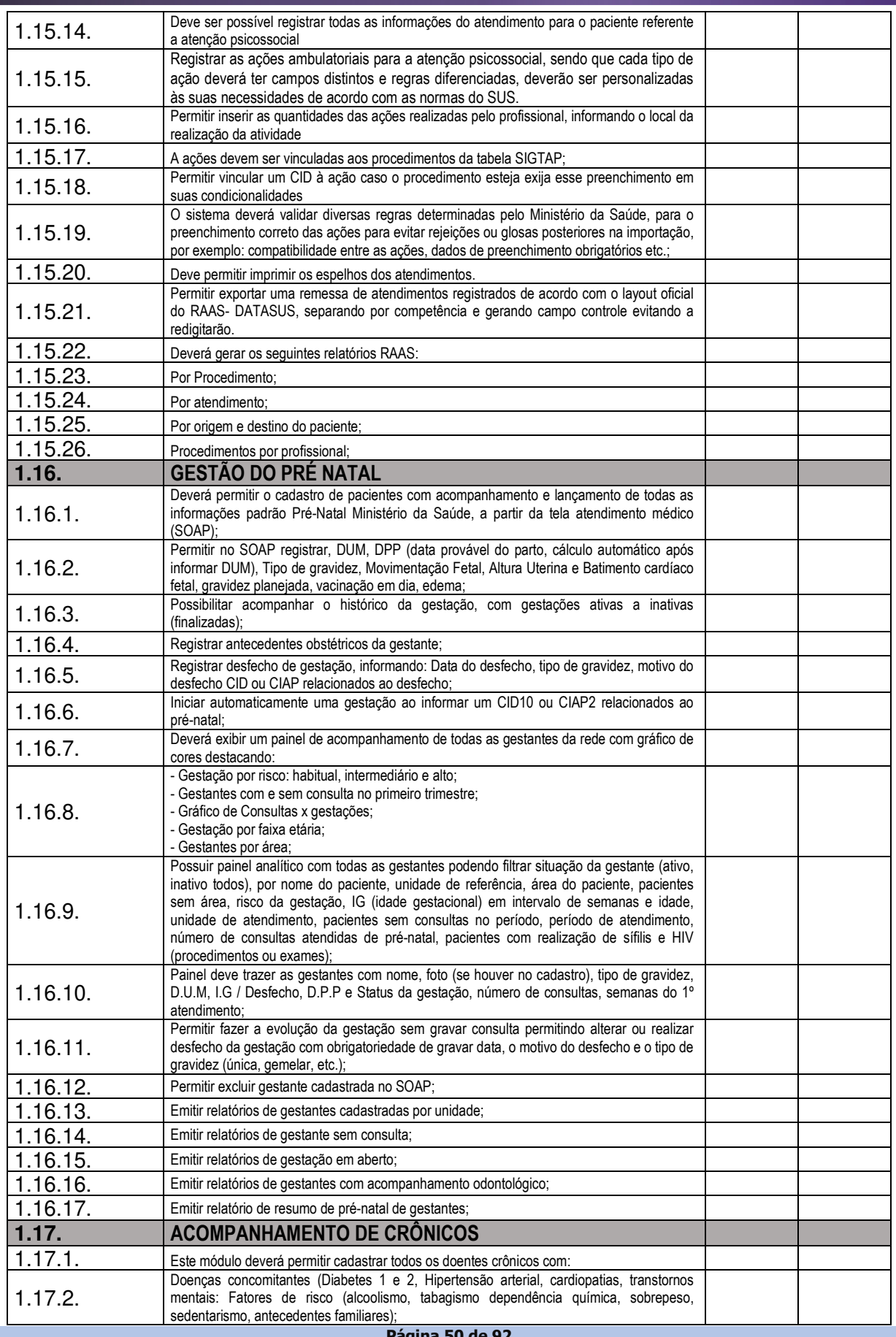

# TELEFONE: (082) 3620-1262

# CNPJ: 12.250.908/0001-32 AV. MIGUEL VIEIRA NOVAIS - 100 - CENTRO 57.560-000 | DOIS RIACHOS - AL

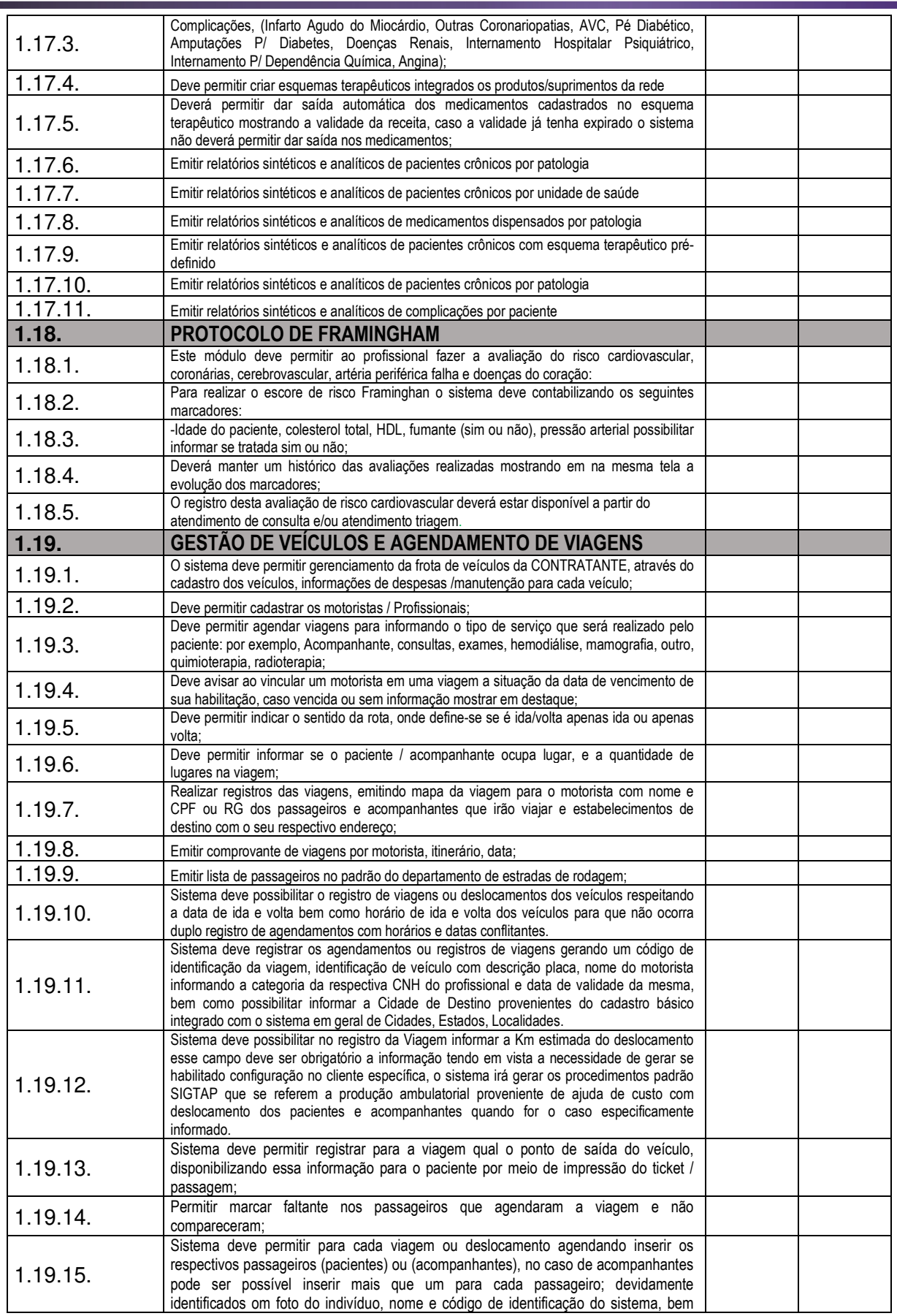

Página 51 de 92

TELEFONE: (082) 3620-1262

CNPJ: 12.250.908/0001-32 AV. MIGUEL VIEIRA NOVAIS - 100 - CENTRO  $DS - AL$ 

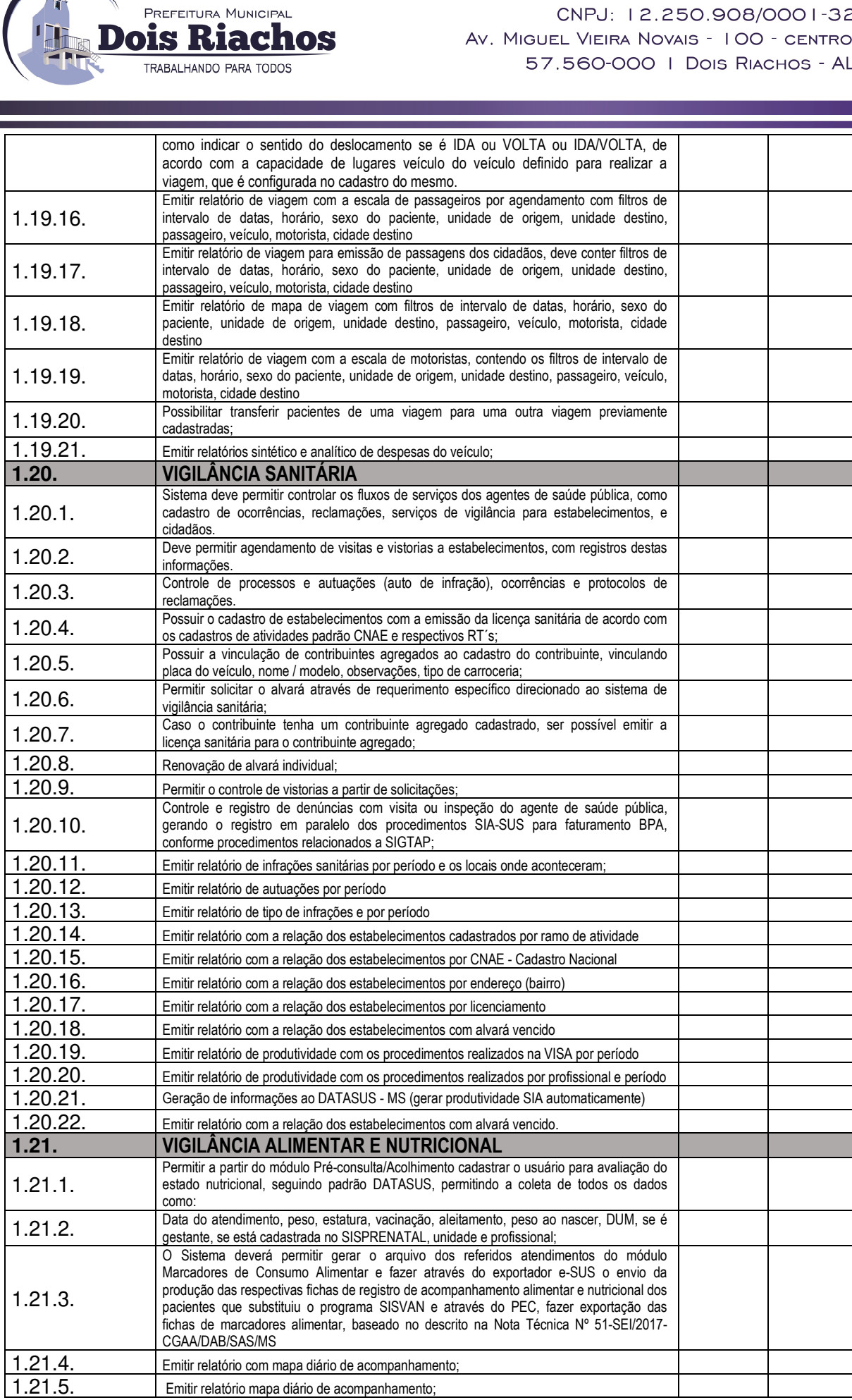

**Página 52 de 92** 

# TELEFONE: (082) 3620-1262

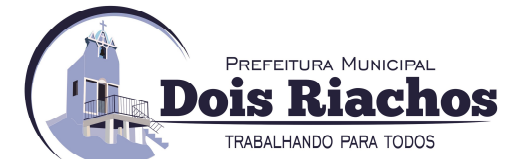

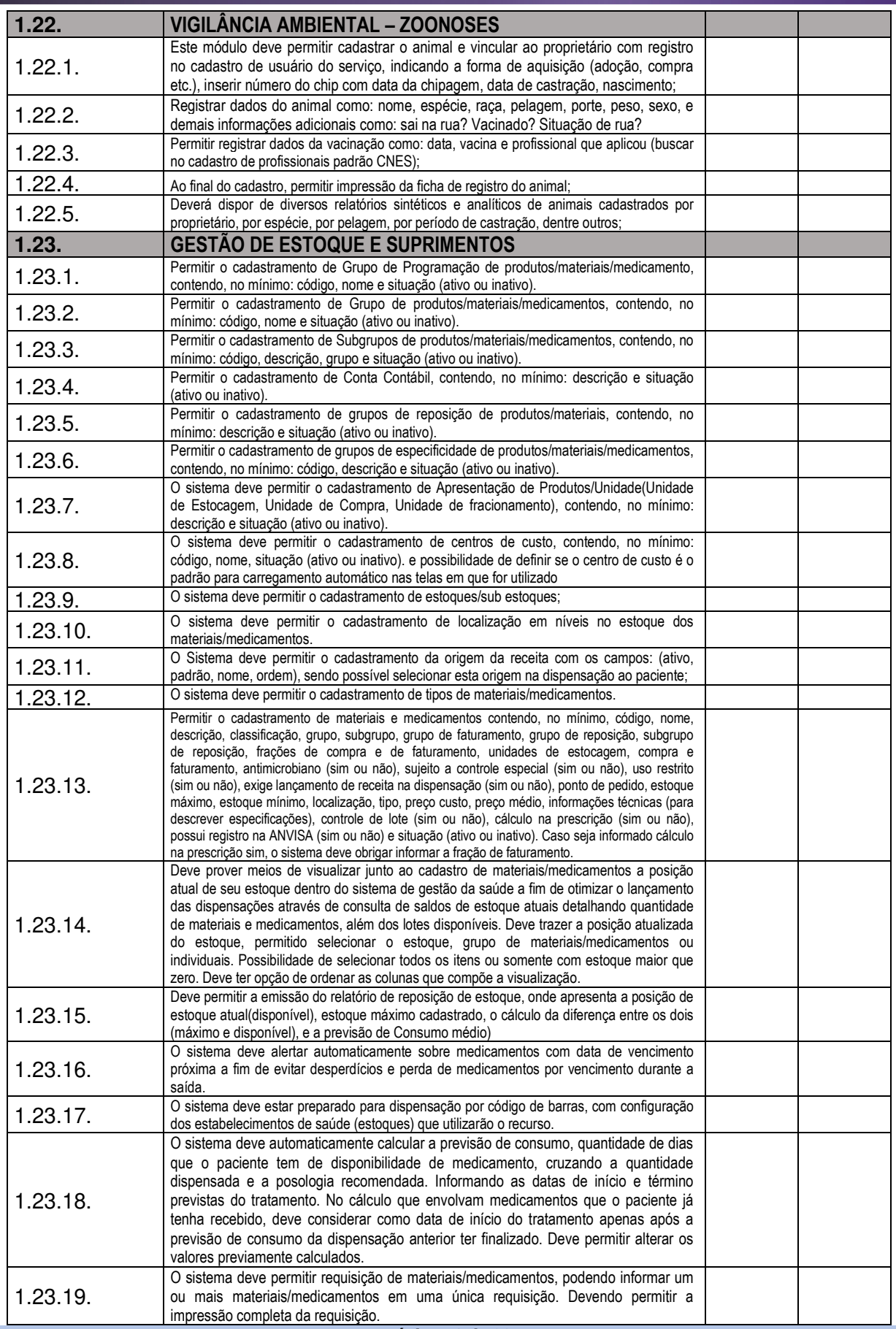

**Página 53 de 92** 

# CNPJ: 12.250.908/0001-32 AV. MIGUEL VIEIRA NOVAIS - 100 - CENTRO 57.560-000 | Dois Riachos - AL

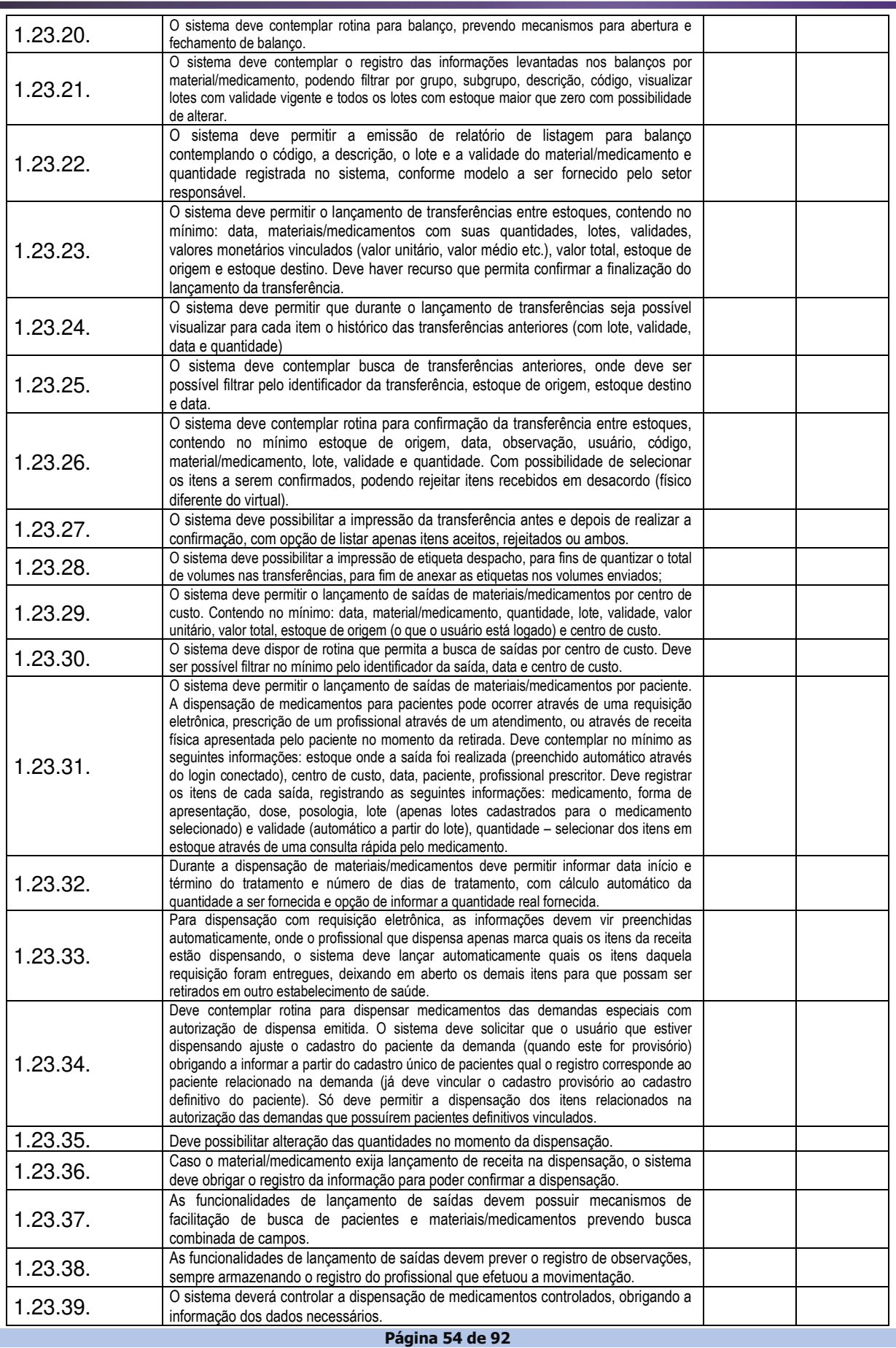

# TELEFONE: (082) 3620-1262

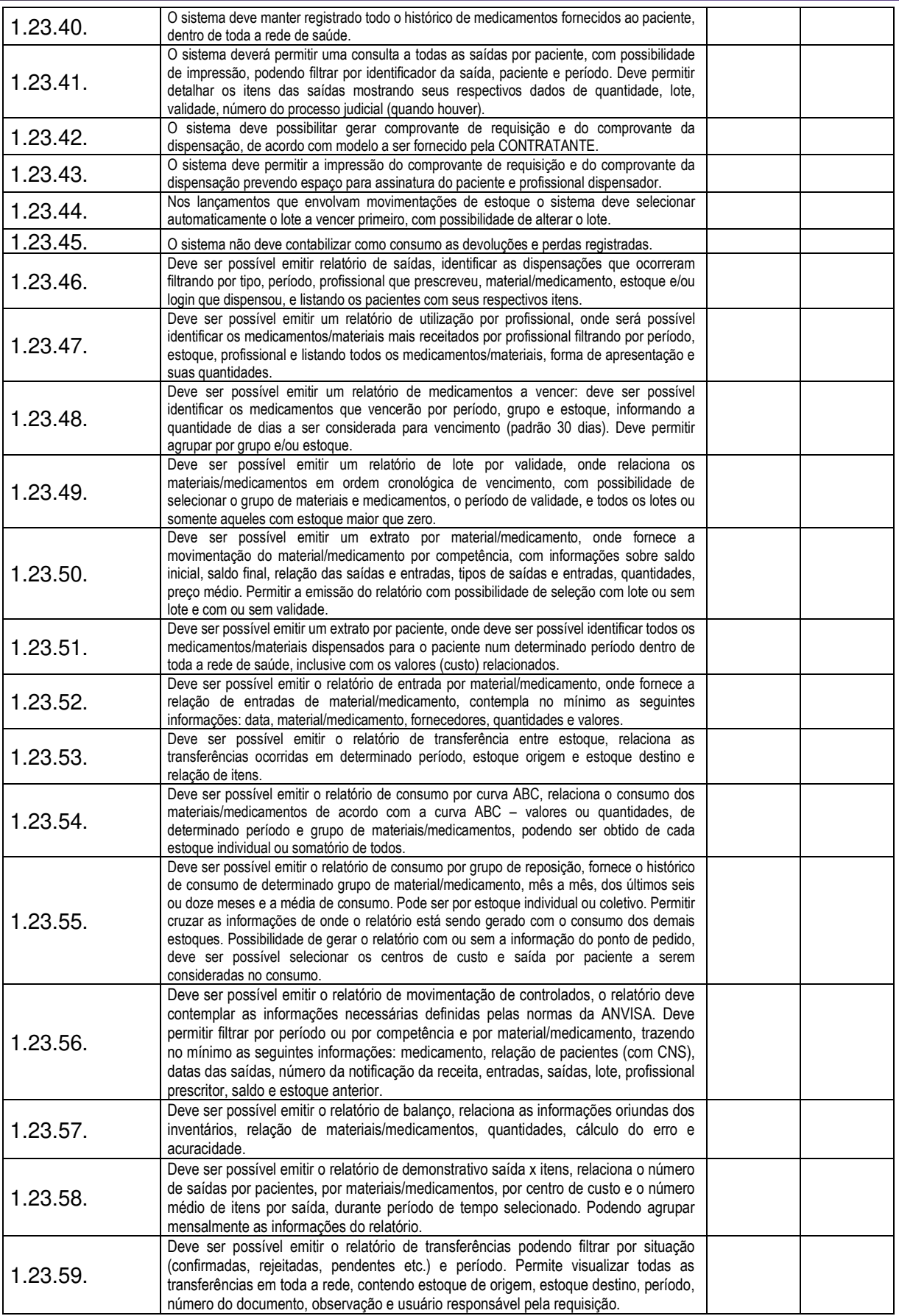

PREFEITURA MUNICIPAL

TRABALHANDO PARA TODOS

ois Riachos

### **Página 55 de 92**

# TELEFONE: (082) 3620-1262

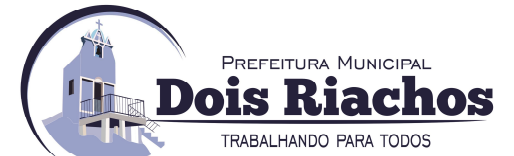

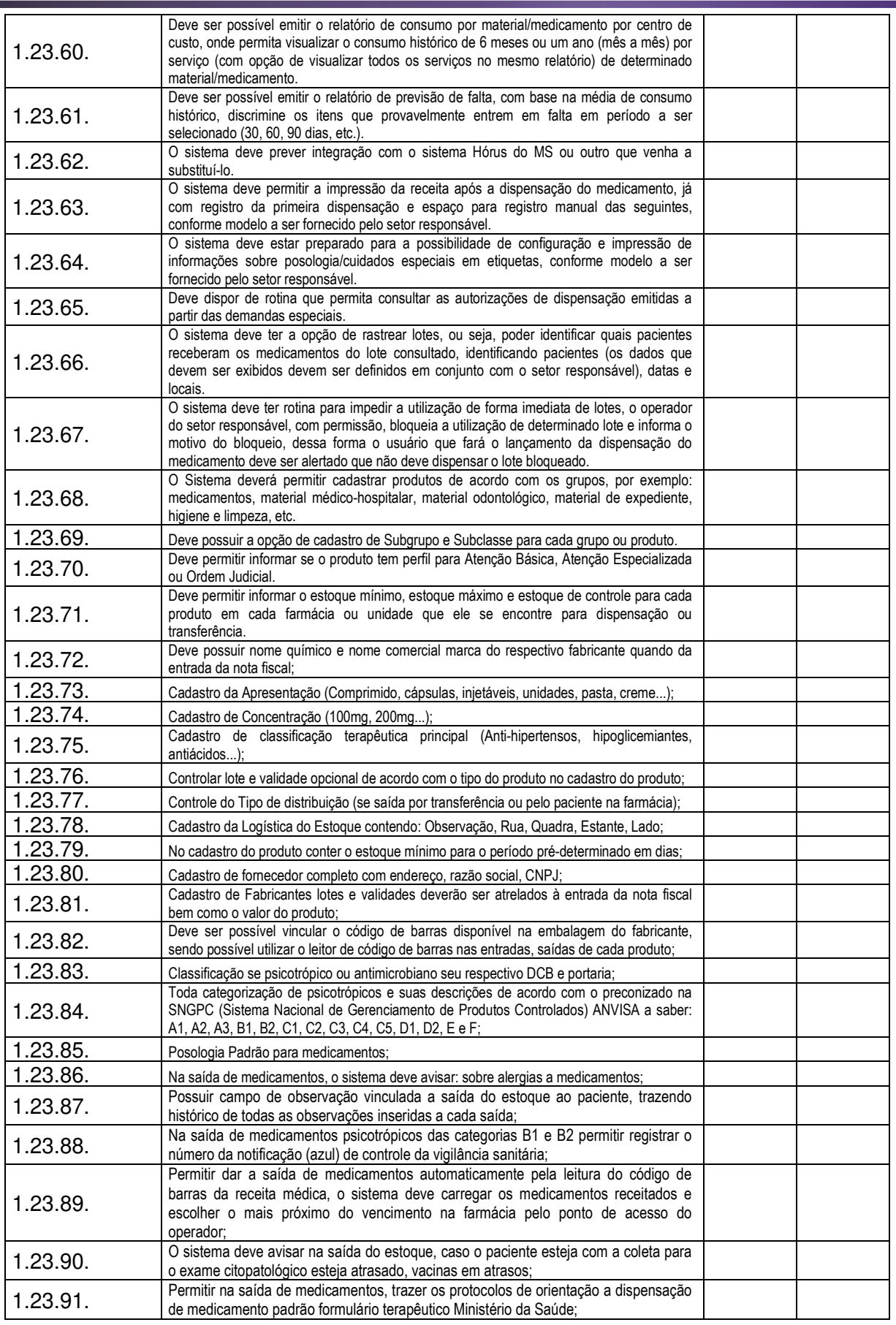

**Página 56 de 92** 

# TELEFONE: (082) 3620-1262

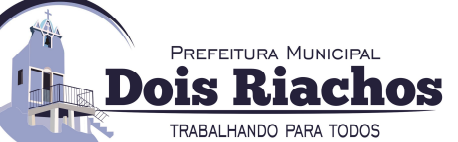

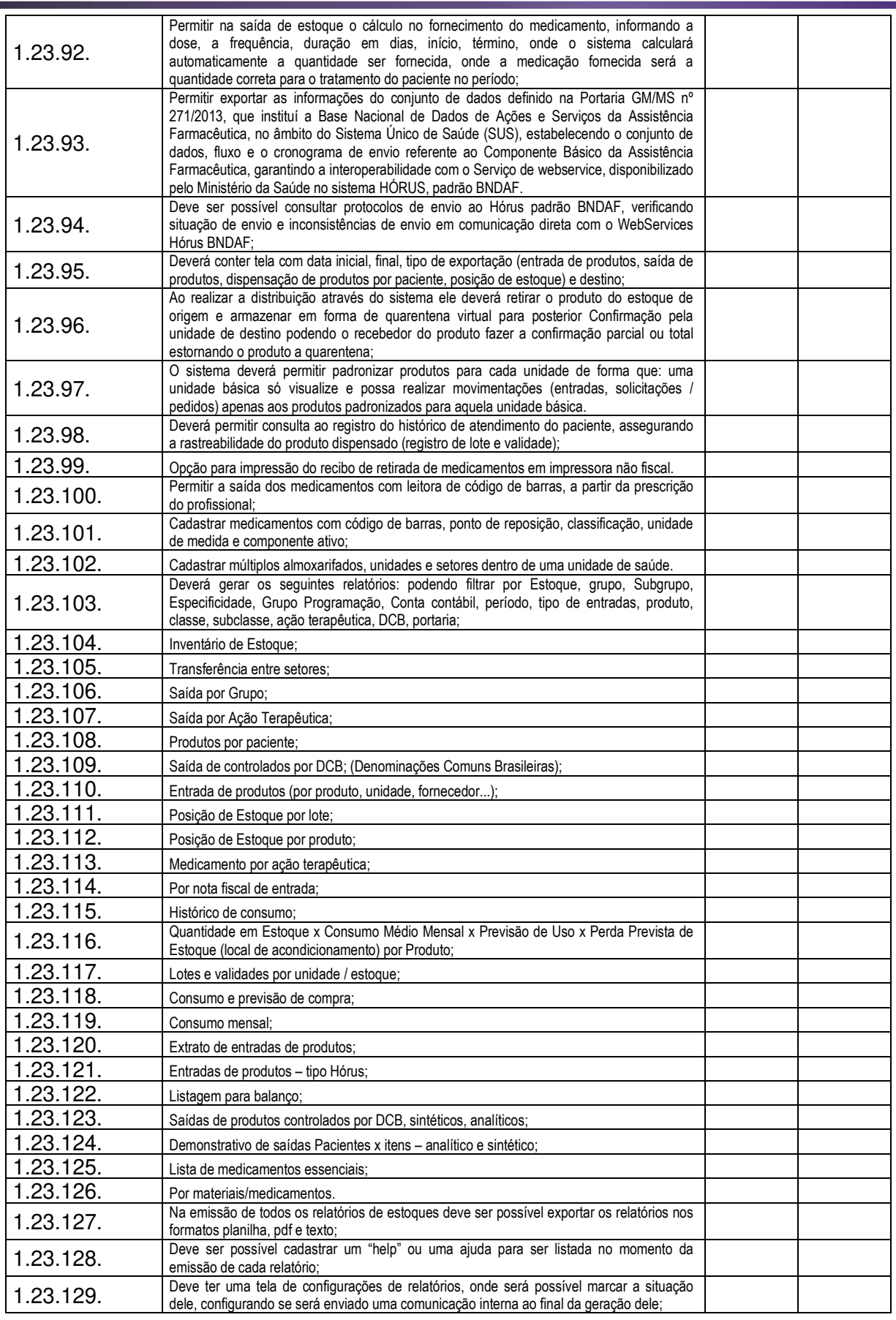

**Página 57 de 92** 

# TELEFONE: (082) 3620-1262

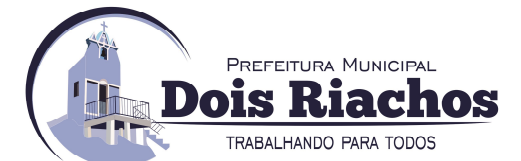

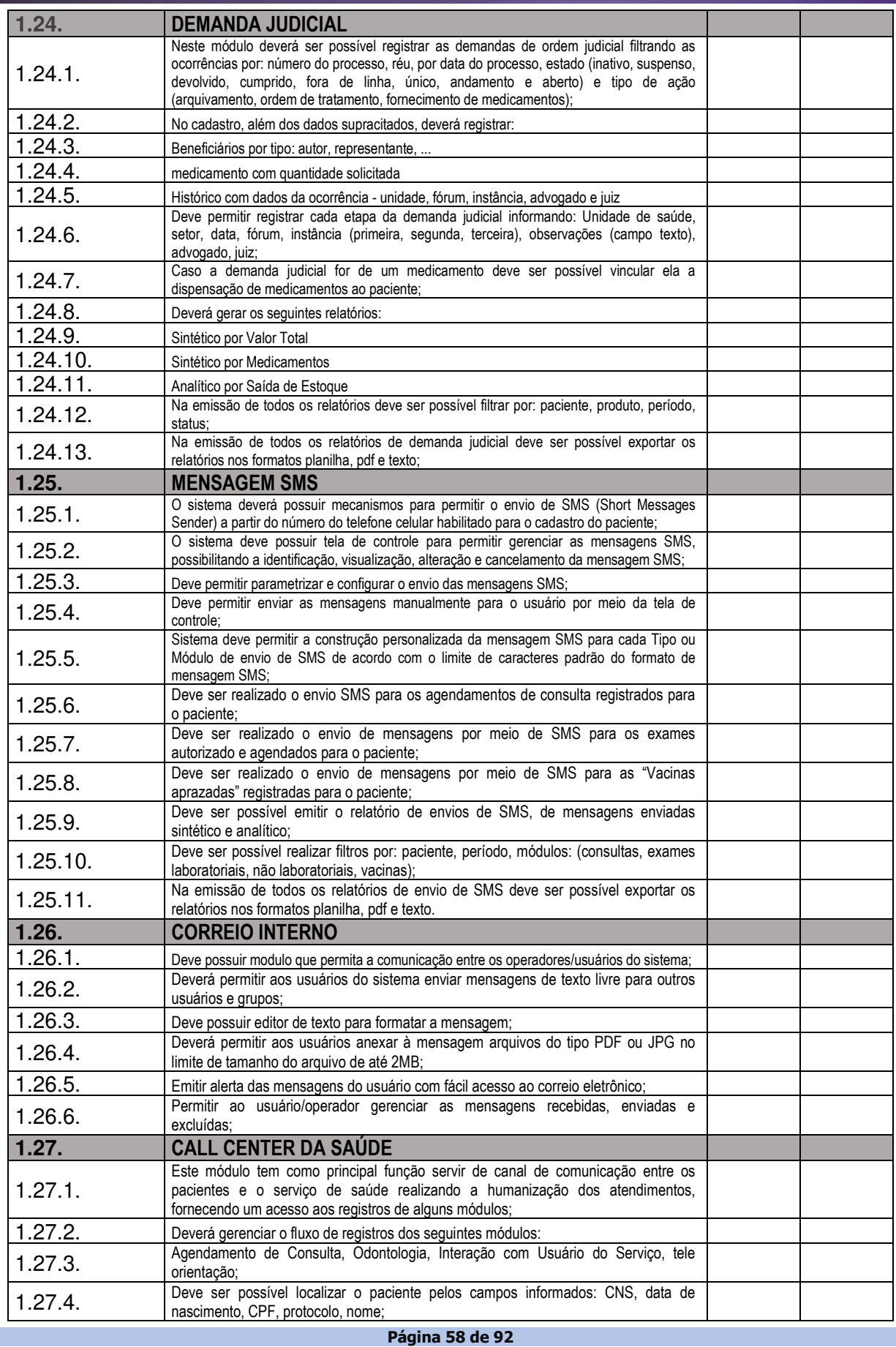

# TELEFONE: (082) 3620-1262

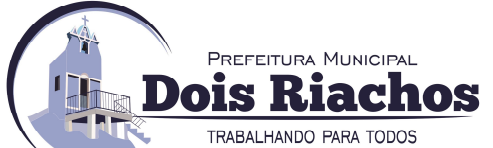

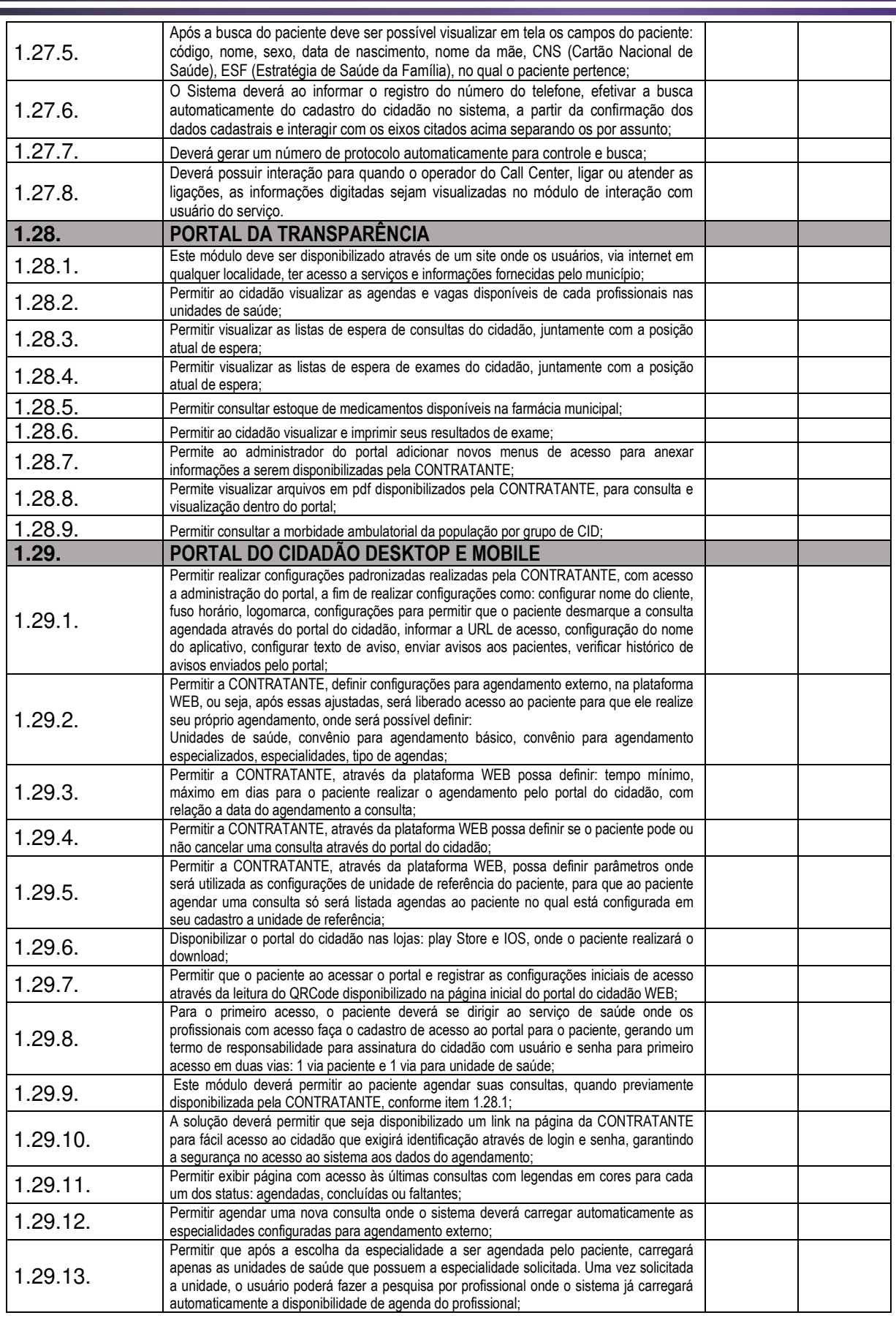

**Página 59 de 92** 

# TELEFONE: (082) 3620-1262

# CNPJ: 12.250.908/0001-32 AV. MIGUEL VIEIRA NOVAIS - 100 - CENTRO 57.560-000 | Dois Riachos - AL

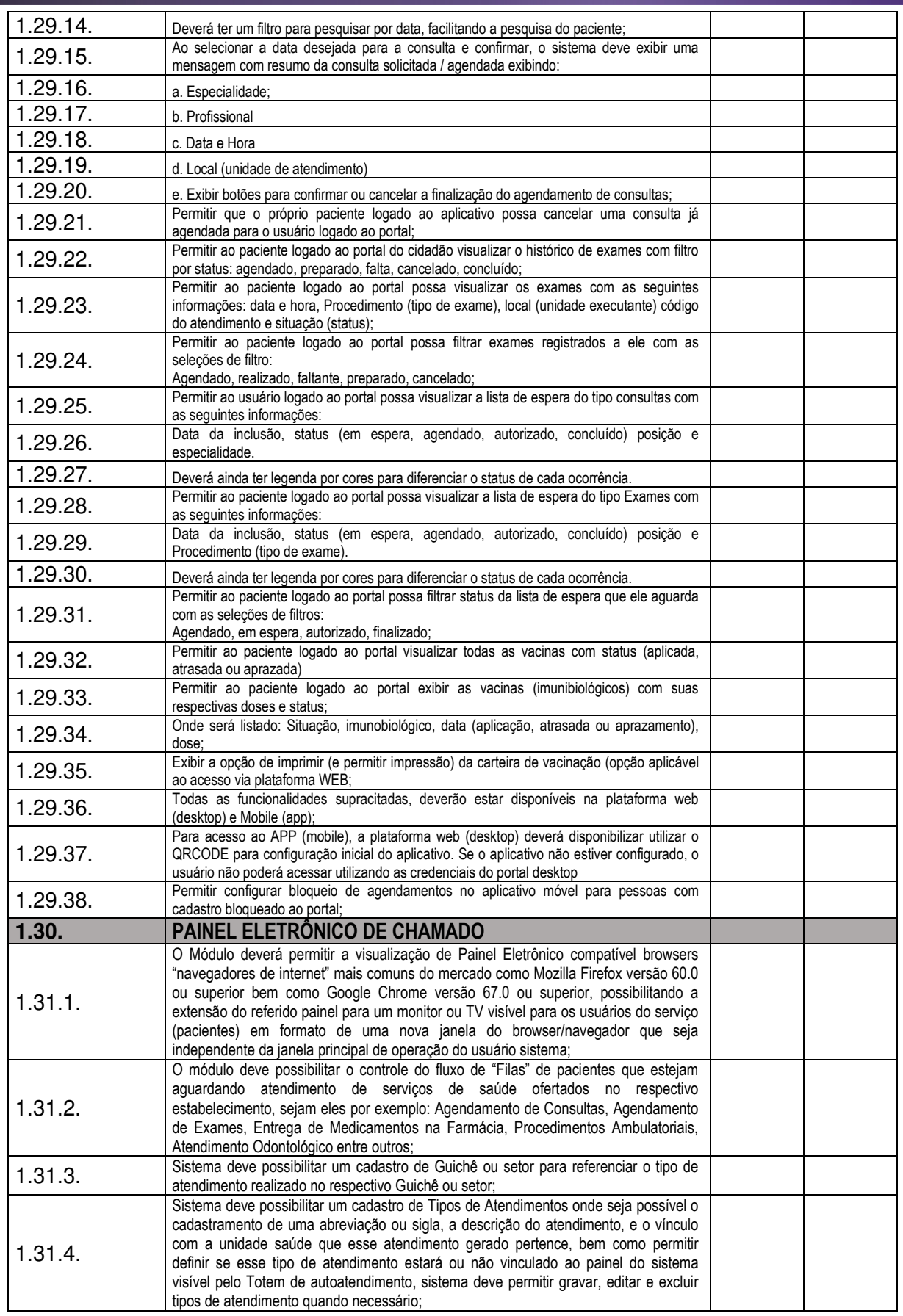

### Página 60 de 92

# TELEFONE: (082) 3620-1262

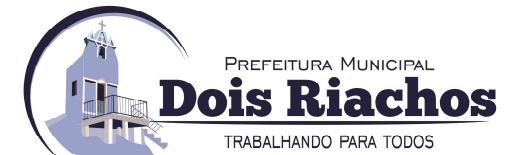

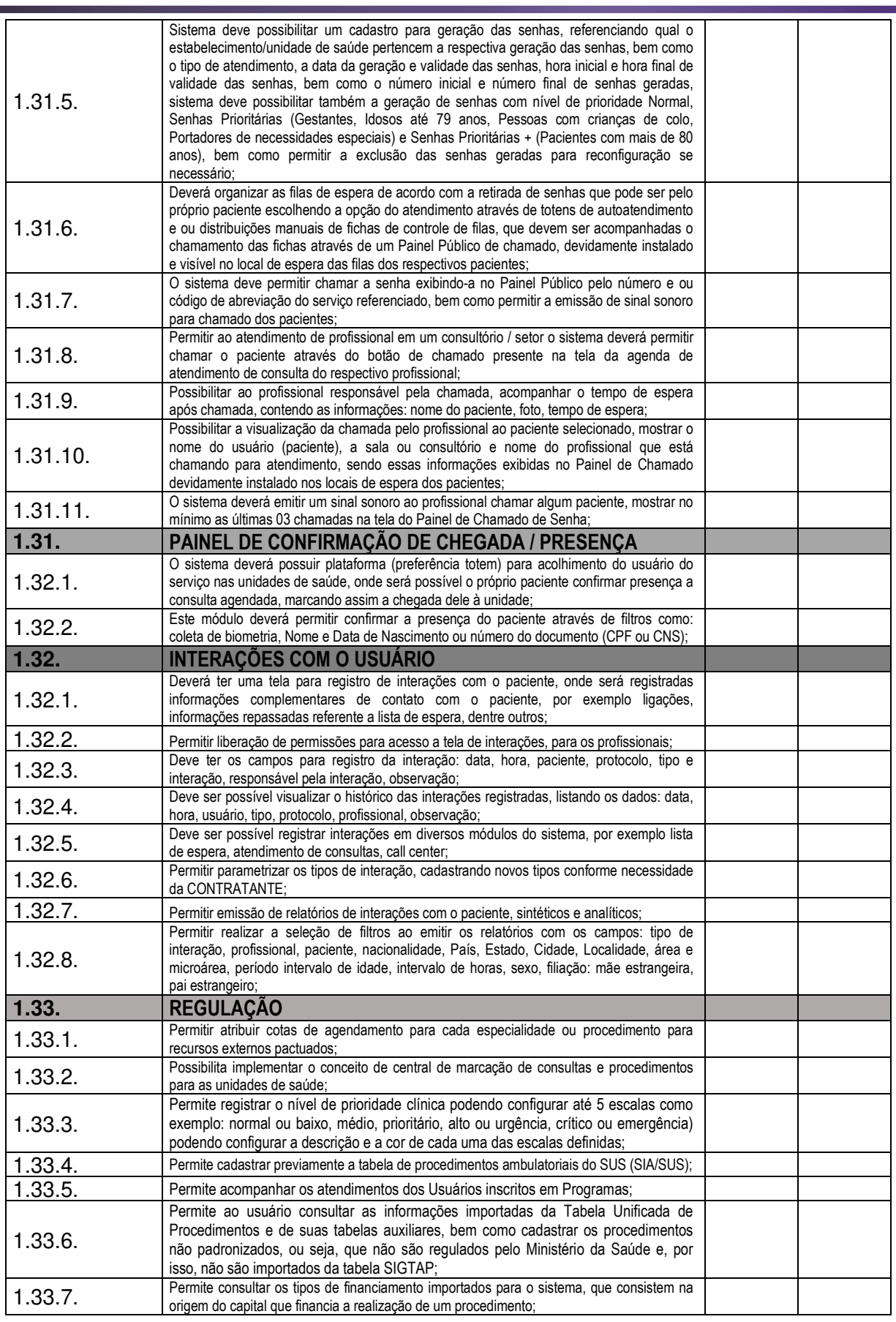

**Página 61 de 92** 

# TELEFONE: (082) 3620-1262

### CNPJ: 12.250.908/0001-32 AV. MIGUEL VIEIRA NOVAIS - 100 - CENTRO 57.560-000 | Dois Riachos - AL

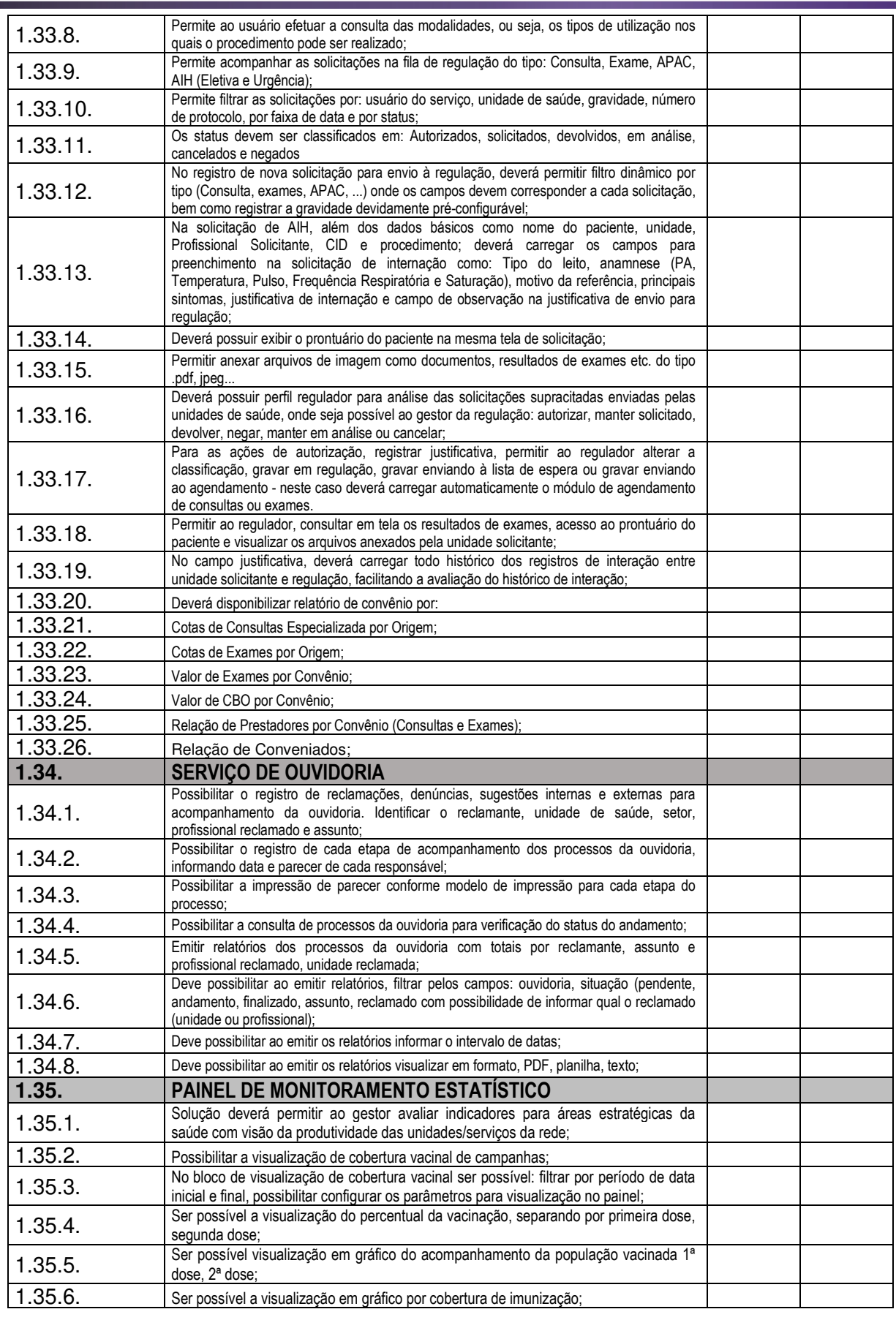

Página 62 de 92

# TELEFONE: (082) 3620-1262

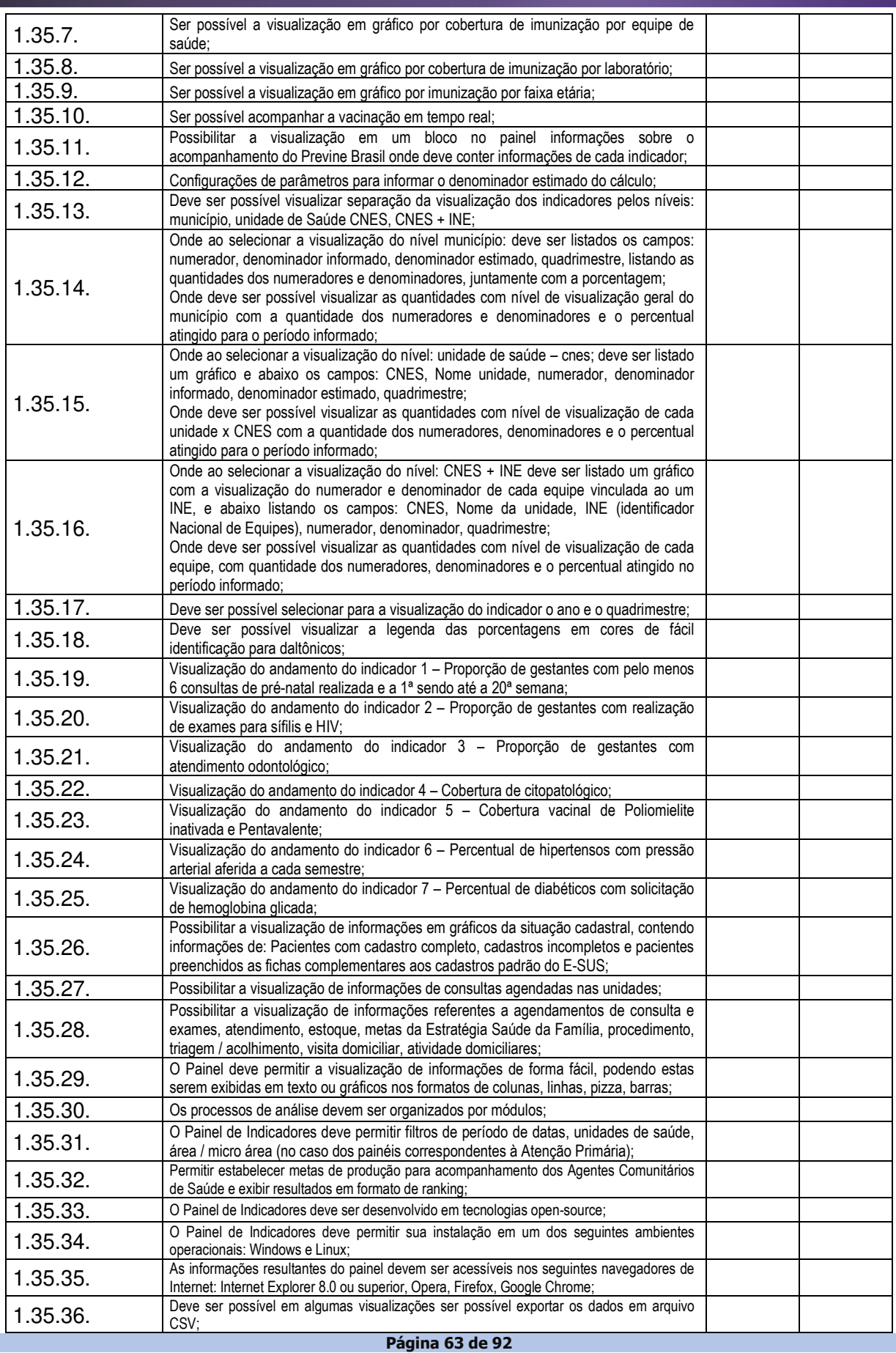

PREFEITURA MUNICIPAL

TRABALHANDO PARA TODOS

ois Riachos

# TELEFONE: (082) 3620-1262

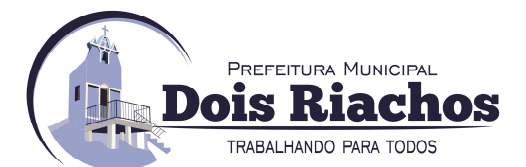

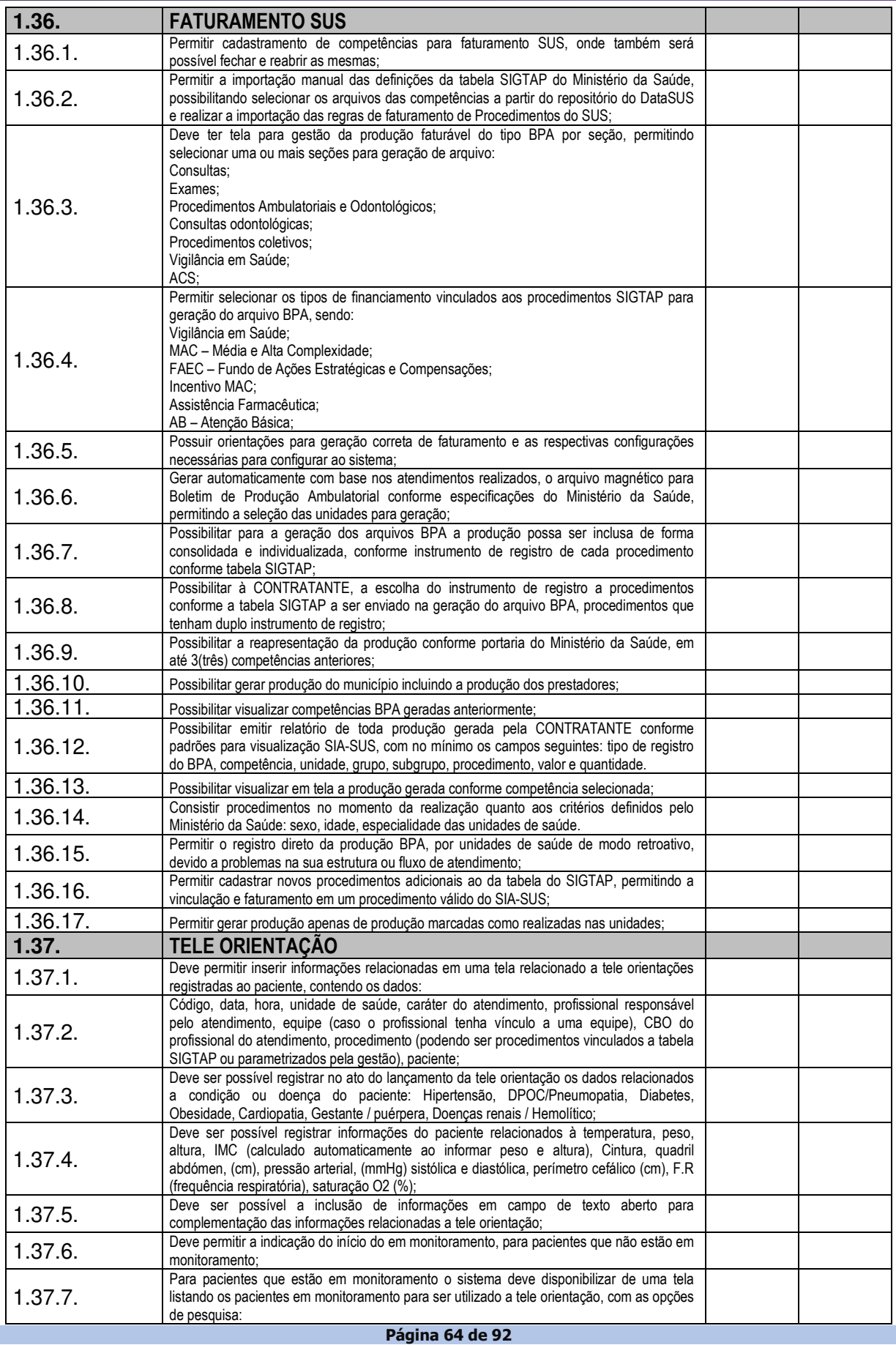

# TELEFONE: (082) 3620-1262

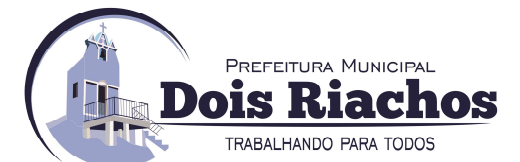

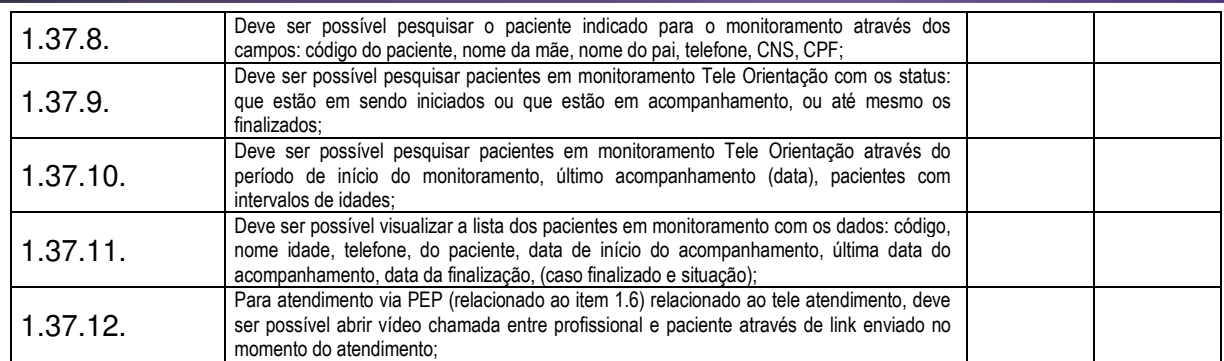

#### **7 DOS EQUIPAMENTOS:**

#### **7.1. DISPOSITIVO MÓVEL**

A empresa deverá disponibilizar dispositivos móveis para o uso exclusivo dos aplicativos contidos neste termo de referência; A especificação mínima dos aparelhos a serem disponibilizados são:

- Rede: Dual Sim LTE 4G e/ou Wi-fi
- Processador: Quad-Core 1.4 GHZ ou superior.
- Memória interna armazenamento: Memória 16 GB ou superior.
- Memória ram: Ram 2Gb ou superior
- Conectividade: wi-fi ; Bluetooth, micro usb, GPS
- Sistema Operacional: Android 6.0 ou superior.
- Câmera traseira: 8 Megapixel ou superior.
- Câmera frontal: 2 Megapixel ou superior.

# **7.2. ESTAÇÃO DE TRABALHO COM CONFIGURAÇÃO ADEQUADA PARA FUNCIONAMENTO DO SISTEMA DE PRONTUÁRIO ELETRÔNICO**

Compreende-se como estação de trabalho todos os equipamentos necessários a utilização do sistema informatizado em um posto de trabalho da unidade de Saúde;

A empresa deverá disponibilizar equipamentos de informática compatíveis com a utilização dos sistemas disponibilizados pela Contratada nas estações de trabalho dos locais de atendimento nas Unidades de Saúde;

A manutenção, suporte e, se necessário, reposição de quaisquer equipamentos deverá ser realizada pela Contratada sem nenhum ônus ou cobrança adicional à contratante;

A empresa deverá sinalizar o mal funcionamento do equipamento que deverá ser analisado por equipe designada da Contratante em até 48 horas.

Na hipótese de não ser possível o conserto/ajuste do equipamento in loco este deverá ser substituído imediatamente;

Os equipamentos serão disponibilizados em regime de comodato e deverão possuir as seguintes características mínimas:

Configuração mínima dos computadores: Processador core i3, Memória Ram de 4GB, HD 500 TB, conectividade com placa de rede ethernet 10/100, com Mouse e teclado.

Configuração mínima dos Monitores: Monitor: Tela de no mínimo 15 polegadas, Bivolt (110/220), entrada de vídeo VGA ou HDMI com conectores/adaptadores necessários.

### **IMPRESSORAS**

Especificações Técnicas de Impressora (ou superior)

#### **Especificações gerais:**

Tecnologia de impressão: Laser monocromática.

Tamanho do grupo de trabalho: Grupo de trabalho pequeno-médio.

Tamanhos de papel suportados: A4, A5, Letter, Ofício.

Manuseamento de papel incluído: Duplex integrado, Alimentação manual de uma folha, Tabuleiro de entrada para 150 folhas.

#### **Hardware e memória:**

Processador: 200 MHz

Memória: 1 M

**Velocidade de impressão:** 

mono: 20 ppm (páginas por minuto)1 (A4)

**Resolução de impressão** 

mono: 1.200 x 1.200 ppp, Qualidade da cor de 4800 ppp (2400 x 600 ppp)

**Conectividade: USB direto:** Sim

**Página 65 de 92** 

TELEFONE: (082) 3620-1262

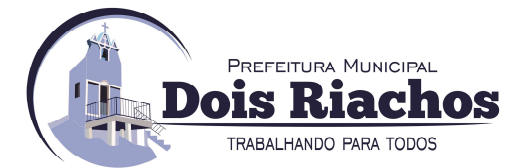

#### **7.3. SISTEMAS OPERACIONAIS:**

**Sistemas operativos Microsoft Windows suportados:** Windows 10, Windows Server 2008 x64, Windows 8.1, Windows 8, Windows Server 2008, Windows Server 2008 R2, Windows 8 x64, Windows 7 x64, Windows Server 2012, Windows RT 8.1, Windows XP x64, Windows Server 2003 x64, Windows RT, Windows Server 2003, Windows Server 2012 R2, Windows XP, Windows 8.1 x64, Windows Vista x64, Windows Vista, Windows 7

**Sistemas operativos Linux suportados:** PCLinuxOS 2011, Ubuntu 11.04, 11.10, 12.04, 12.10, openSUSE 11.3, 11.4, 12.1, 12.2, Linpus Linux Desktop 9.6, Mint 9, 10, 11, 12, 13, Debian GNU/Linux 5.0, 6.0, Fedora 14, 15, 16, 17, Red Hat Enterprise Linux WS 4.0, 5.0, 6.0, SUSE Linux Enterprise Desktop 10, 11, Red Flag Linux Desktop 6.0, SUSE Linux Enterprise Server 10, 11

**Sistemas operativos Apple suportados:** Apple OS X (10.5, 10.6, 10.7, 10.8, 10.9, 10.10)

**Parte Elétrica Operação - Voltagem:** Tensão nominal de entrada: 120 V~ | 220 V~

#### **8 UNIDADES E SERVIÇOS INICIAIS A SEREM INFORMATIZADOS**

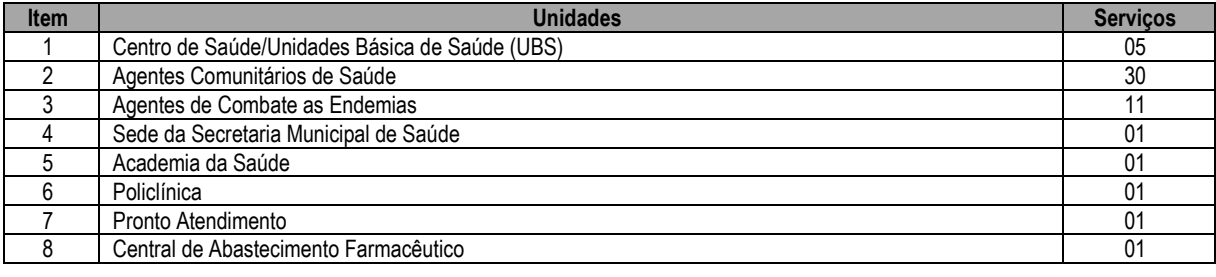

# **9 DO PLANO DE IMPLANTAÇÃO**

**9.1** A empresa contratada deverá elaborar um plano de trabalho contemplando o detalhamento do cronograma e das atividades de operacionalização da prestação do serviço, em todas as unidades assistenciais do Município, identificando os requisitos necessários à operacionalização da prestação do serviço, entre outros:

#### **9.1.1 MÊS 01:**

- Analisar a estrutura organizacional das unidades gerenciais e assistenciais de saúde;
- Levantar o fluxo dos processos de trabalho, normas, rotinas, integração entre as áreas, tipos de documentos e relatórios;
- Definir a logística a ser implementada nas unidades assistenciais;
- Parametrizar as necessidades de cada unidade;
- Reunir com gestores do sistema de saúde para definição de prioridades;
- Preparar a arquitetura necessária ao projeto;
- Indicar um preposto com poder de gestão e decisão para relacionar-se com a secretaria Municipal de Saúde;
- Planejamento da migração de dados
- Elaboração de relatório das atividades realizadas.
- Elaboração do planejamento / cronograma de instalação;
- Conversão das informações do CADSUS, do sistema em uso e do SCNES;
- Instalação do software / banco de dados;
- Validação dos Sistemas;
- Parametrização do Software;
- Cadastro e liberação de acesso a usuários do sistema;
- Início dos cadastros básicos (serviços, profissionais, produtos, tabela unificada do SUS, etc).

#### **9.1.2 MÊS 02:**

- Execução da implantação em unidades(s) de atendimento definida(s) no cronograma;
- Execução de atividades de treinamento, conforme cronograma;
- Parametrização do sistema de acordo com as características específicas da(s) unidade(s) de atendimento onde estão sendo executado o processo de implantação;
- Acompanhamento e suporte por equipe local nos módulos já implantados;
- Validação dos cadastros na(s) unidades(s) de saúde, conforme cronograma;
- Serviços de manutenção;
- Elaboração de relatório das atividades realizadas;

**Página 66 de 92** 

# TELEFONE: (082) 3620-1262

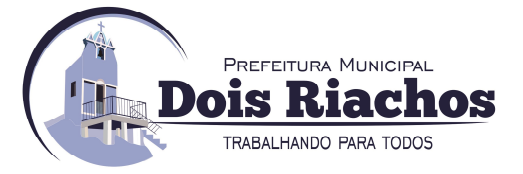

#### **9.1.3 MÊS 03 ao MÊS 04 (FINAL DO PRAZO DE IMPLANTAÇÃO):**

- Execução da implantação em unidades (s) de atendimento definida (s) no cronograma;
- Execução de atividades de treinamento, conforme cronograma;
- Execução de testes de aderência do sistema na(s) unidade(s) de atendimento, conforme cronograma;
- Acompanhamento, suporte e monitoramento dos módulos já implantados;
- Consultoria envolvendo a discussão, revisão e apresentação de sugestões de melhoria de processos (administrativos, unidades, especialidades, urgência e emergência) visando a adequação dos mesmos à operação do Software de gestão;
- Serviços de manutenção;
- Elaboração de relatório das atividades realizadas.

#### **10 TREINAMENTOS**

- **10.1** A empresa a ser contratada deverá prover treinamentos aos usuários da solução e à equipe de informática da Secretaria Municipal de Saúde, de acordo com os requisitos e condições abaixo especificados:
	- **10.1.1** A empresa contratada deverá prover treinamento na operação e administração da solução, respeitando aspectos técnico-pedagógicos de acordo com o público-alvo, de forma que, ao final do curso os profissionais treinados estejam aptos a utilizar todas as funcionalidades do sistema;
	- **10.1.2** Os treinamentos deverão ser ministrados nas unidades assistenciais definidas, em dependências dotadas dos recursos de infraestrutura, hardware e software, para a realização dos mesmos, incluindo a disponibilização de estações de trabalho, a cargo e fornecidos pela empresa em regime de locação;
	- **10.1.3** Os treinamentos deverão ser focados no funcionamento e operacionalização de cada módulo dos sistemas, com utilização de base de testes que permita a visualização e análise de todas suas funcionalidades;
	- **10.1.4** A empresa deverá apresentar cronograma de realização do treinamento, para aprovação da secretaria Municipal de Saúde, que deverá ser concomitante com o período de migração definitiva dos dados para o novo sistema.
	- **10.1.5** A empresa deverá disponibilizar instrutores em número, competência e experiência profissional adequada ao treinamento a ser realizado, primando também pela padronização metodológica, didática e de conteúdo programático entre as turmas;

#### **11 SUPORTE E MANUTENÇÃO**

- **11.1** A contratada deverá prover serviços de suporte técnico (remoto e assistido) e de manutenção (corretiva, evolutiva e legal) do software, sem custos adicionais ao município, além daqueles relativos à mensalidade de suporte e manutenção, a fim de garantir a plenitude operacional e o funcionamento satisfatório da solução, conforme as atividades detalhadas a seguir:
- **14.1. Suporte técnico:** 
	- **11.1.1** Os serviços de suporte técnico remoto deverão ser oferecidos em ambiente da contratada e poderão ser acionados por meio de telefone ou e-mail, durante o período de **24hr**, de segunda a segunda **(07 dias da semana).** As consultas e solicitações efetuadas pelos usuários da solução deverão ser respondidas no prazo máximo **de 24 horas**, possibilitando a padronização dos serviços, agilidade na resolução de problemas e recuperação de falhas que porventura venham a ocorrer no software. O suporte via telefone deverá estar disponível de segunda a sexta-feira das **08:00hr** às **18:00** horas.
	- **11.1.2** Além disso, a Secretaria de Saúde deverá contar com a presença de no mínimo 01 (um) técnico residente no Município para fornecer suporte e atendimento imediato às demandas que surgirem, que para tanto, acrescentará ao valor do contrato um montante pecuniário suficiente para o custeio deste serviço, que deverá constar da proposta de preços, objetivando atender às seguintes condições:

#### **Página 67 de 92**

# TELEFONE: (082) 3620-1262

- Prestar serviços especializados na solução de problemas do sistema, garantindo a operacionalização do mesmo;
- Diagnosticar o desempenho do sistema em seus aspectos operacionais e legais;
- Identificar problemas inerentes ao sistema, os quais serão encaminhados para a equipe de manutenção de sistemas da empresa;
- Reportar ao gestor da contratante quaisquer outros problemas que não forem pertinentes ao sistema em questão;
- Fornecer informações aos usuários sobre a situação e o andamento dos serviços de manutenção solicitados;
- Acompanhar, em tempo integral, todas as operações realizadas nos módulos dos sistemas, tanto nos aspectos de alimentação quanto na extração de dados;
- Executar as atividades de inclusão, alteração, exclusão, manutenção e padronização das tabelas do sistema, de forma a permitir a utilização integrada do sistema por todas as unidades assistenciais do município;
- Treinamento contínuo dos usuários.

PREFEITURA MUNICIPAL

**TRABALHANDO PARA TODOS** 

#### **14.2. Manutenção:**

- **11.1.3** A contratada deverá executar os serviços contínuos de manutenção corretiva e evolutiva da solução informatizada de gestão, durante 12 (doze) meses, podendo ser prorrogado, por período igual e sucessivo, até o limite legal, incluindo as seguintes atividades:
	- **11.1.3.1 Manutenção corretiva:** é aquela decorrente de problemas de funcionalidade detectados pelo usuário, ou seja, funcionamento em desacordo com o que foi especificado relativo às telas, regras de negócio, relatórios e interfaces com outros sistemas, com prazo máximo de 15 dias para conclusão; o desempenho do sistema é considerado item de manutenção corretiva e será classificado como crítico, devendo ser corrigido no prazo de 24 horas.
	- **11.1.3.2 Manutenção legal:** em caso de mudança na legislação, plano de contas, banco de dados, sistemas operacionais, entre outros, será elaborada uma programação para atendimento às mudanças ocorridas, sem prejuízos à operação do sistema.
	- **11.1.3.3 Manutenção evolutiva:** consiste na evolução da solução ofertada, atualização de versões com melhorias não exclusivas à CONTRATANTE.
	- **11.1.3.4 Manutenção Adaptativa**: Esta modalidade consiste em adaptações técnicas de programas a finalidade de ajustar o sistema às necessidades específicas da Secretaria de Saúde (customização), onde seja necessário o desenvolvimento de novos relatórios, telas, funções e rotinas. A Contratada fornecerá durante o período do contrato, manutenção personalizada, na quantidade máxima de 50 (cinquenta) horas para a Secretaria Municipal de Saúde. A Contratada somente atenderá solicitações de Manutenção Evolutiva, encaminhada através do Departamento de Tecnologia da Informação, da Secretaria Municipal de Saúde, formalizada via fax, correspondência ou e-mail, sendo descrita de forma a definir o escopo do serviço pretendido conforme quantidade de hora técnica prevista.
- **11.1.4 Todos os requisitos marcados como desejáveis no termo de referência, serão atendidos pela contratada através da emissão de ordem de serviço pela contratante através das horas técnicas previstas no modelo de proposta.**

#### **12 RECEBIMENTO E CRITÉRIO DE ACEITAÇÃO DO OBJETO**

**12.1** O recebimento provisório será realizado pelo fiscal técnico, fiscal administrativo, fiscal setorial ou equipe de fiscalização, através da elaboração de relatório circunstanciado, em consonância com as suas atribuições, contendo o registro, a análise e a conclusão acerca das ocorrências na execução do contrato e demais documentos que julgarem necessários, devendo encaminhá-los ao gestor do contrato para recebimento definitivo.

#### **Página 68 de 92**

TELEFONE: (082) 3620-1262

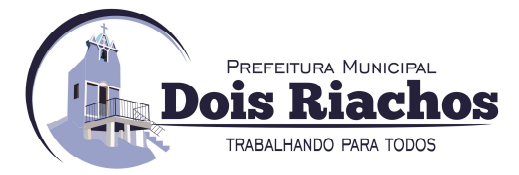

- **12.1.1** Quando a fiscalização for exercida por um único servidor, o relatório circunstanciado deverá conter o registro, a análise e a conclusão acerca das ocorrências na execução do contrato, em relação à fiscalização técnica e administrativa e demais documentos que julgar necessários, devendo encaminhá-los ao gestor do contrato para recebimento definitivo.
- **12.2** Para efeito de recebimento provisório, ao final de cada período mensal:
	- **12.2.1** o fiscal técnico do contrato deverá apurar o resultado das avaliações da execução do objeto e, se for o caso, a análise do desempenho e qualidade da prestação dos serviços realizados em consonância com os indicadores previstos no ato convocatório, que poderá resultar no redimensionamento de valores a serem pagos à contratada, registrando em relatório a ser encaminhado ao gestor do contrato;
	- **12.2.2** o fiscal administrativo deverá verificar a efetiva realização dos dispêndios concernentes aos salários e às obrigações trabalhistas, previdenciárias e com o FGTS do mês anterior, dentre outros, emitindo relatório que será encaminhado ao gestor do contrato.
- **12.3** A Contratada fica obrigada a reparar, corrigir, remover, reconstruir ou substituir, às suas expensas, no todo ou em parte, o objeto em que se verificarem vícios, defeitos ou incorreções resultantes da execução ou materiais empregados, cabendo à fiscalização não atestar a última e/ou única medição de serviços até que sejam sanadas todas as eventuais pendências que possam vir a ser apontadas no Recebimento Provisório.
- **12.4** O recebimento provisório também ficará sujeito, quando cabível, à conclusão de todos os testes de campo e à entrega dos Manuais e Instruções exigíveis.
- **12.5** No prazo de até **10(dez) dias** corridos a partir do recebimento dos documentos da **CONTRATADA**, cada fiscal ou a equipe de fiscalização deverá elaborar Relatório Circunstanciado em consonância com suas atribuições, e encaminhá-lo ao gestor do contrato.
- **12.6** Será considerado como ocorrido o recebimento provisório com a entrega do relatório circunstanciado ou, em havendo mais de um a ser feito, com a entrega do último.
	- **12.6.1** Na hipótese de a verificação a que se refere o parágrafo anterior não ser procedida tempestivamente, reputar-se-á como realizada, consumando-se o recebimento provisório no dia do esgotamento do prazo.
- **12.7** No prazo de até **10 (dez) dias** corridos a partir do recebimento provisório dos serviços, o Gestor do Contrato deverá providenciar o recebimento definitivo, ato que concretiza o ateste da execução dos serviços, obedecendo as seguintes diretrizes:
	- **12.7.1** realizar a análise dos relatórios e de toda a documentação apresentada pela fiscalização e, caso haja irregularidades que impeçam a liquidação e o pagamento da despesa, indicar as cláusulas contratuais pertinentes, solicitando à **CONTRATADA**, por escrito, as respectivas correções;
	- **12.7.2** emitir Termo Circunstanciado para efeito de recebimento definitivo dos serviços prestados, com base nos relatórios e documentações apresentadas; e
	- **12.7.3** comunicar a empresa para que emita a Nota Fiscal ou Fatura, com o valor exato dimensionado pela fiscalização, com base no Instrumento de Medição de Resultado (IMR), ou instrumento substituto.
- **12.8** O recebimento provisório ou definitivo do objeto não exclui a responsabilidade da Contratada pelos prejuízos resultantes da incorreta execução do contrato, ou, em qualquer época, das garantias concedidas e das responsabilidades assumidas em contrato e por força das disposições legais em vigor (Lei n° 10.406, de 2002).
- **12.9** Os serviços poderão ser rejeitados, no todo ou em parte, quando em desacordo com as especificações constantes neste Termo de Referência e na proposta, devendo ser corrigidos/refeitos/substituídos no prazo fixado pelo fiscal do contrato, às custas da Contratada, sem prejuízo da aplicação de penalidades.

#### **Página 69 de 92**

# TELEFONE: (082) 3620-1262

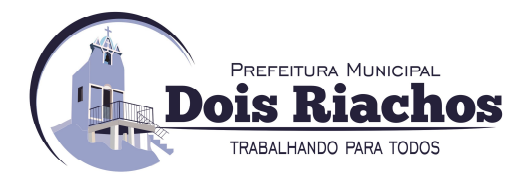

#### **13 DAS OBRIGAÇÕES DA CONTRATANTE:**

- **13.1** São obrigações da contratante**:** 
	- **13.1.1** Exigir o cumprimento de todas as obrigações assumidas pela Contratada, de acordo com as cláusulas contratuais e os termos de sua proposta;
	- **13.1.2** Exercer o acompanhamento e a fiscalização dos serviços, por servidor ou comissão especialmente designados, anotando em registro próprio as falhas detectadas, indicando dia, mês e ano, bem como o nome dos empregados eventualmente envolvidos, e encaminhando os apontamentos à autoridade competente para as providências cabíveis;
	- **13.1.3** Notificar a Contratada por escrito da ocorrência de eventuais imperfeições, falhas ou irregularidades constatadas no curso da execução dos serviços, fixando prazo para a sua correção, certificando-se que as soluções por ela propostas sejam as mais adequadas;
	- **13.1.4** Pagar à Contratada o valor resultante da prestação do serviço, no prazo e condições estabelecidas neste Termo de Referência;
	- **13.1.5** Efetuar as retenções tributárias devidas sobre o valor da Nota Fiscal/Fatura da contratada, no que couber, em conformidade com o **item 6 do Anexo XI da IN SEGES/MP n. 5/2017**.
	- **13.1.6** Não praticar atos de ingerência na administração da Contratada, tais como:
		- **13.1.6.1** exercer o poder de mando sobre os empregados da Contratada, devendo reportar-se somente aos prepostos ou responsáveis por ela indicados, exceto quando o objeto da contratação previr o atendimento direto, tais como nos serviços de recepção e apoio ao usuário;
		- **13.1.6.2** direcionar a contratação de pessoas para trabalhar nas empresas Contratadas;
		- **13.1.6.3** promover ou aceitar o desvio de funções dos trabalhadores da Contratada, mediante a utilização destes em atividades distintas daquelas previstas no objeto da contratação e em relação à função específica para a qual o trabalhador foi contratado; e
		- **13.1.6.4** considerar os trabalhadores da Contratada como colaboradores eventuais do próprio órgão ou entidade responsável pela contratação, especialmente para efeito de concessão de diárias e passagens.
	- **13.1.7** Fornecer por escrito as informações necessárias para o desenvolvimento dos serviços objeto do contrato;
	- **13.1.8** Realizar avaliações periódicas da qualidade dos serviços, após seu recebimento;
	- **13.1.9** Cientificar o órgão de representação judicial da Advocacia-Geral da União para adoção das medidas cabíveis quando do descumprimento das obrigações pela Contratada;
	- **13.1.10** Fiscalizar o cumprimento dos requisitos legais, quando a contratada houver se beneficiado da preferência estabelecida **pelo art. 3º, § 5º, da Lei nº 8.666, de 1993.**
	- **13.1.11** Assegurar que o ambiente de trabalho, inclusive seus equipamentos e instalações, apresentem condições adequadas ao cumprimento, pela contratada, das normas de segurança e saúde no trabalho, quando o serviço for executado em suas dependências, ou em local por ela designado.

**Página 70 de 92** 

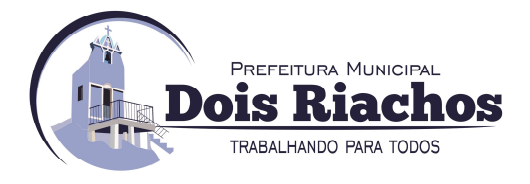

#### **14 SÃO OBRIGAÇÕES DA CONTRATADA:**

- **14.1** São obrigações da contratada**:** 
	- **14.1.1** Executar os serviços conforme especificações deste Termo de Referência e de sua proposta, com a alocação dos empregados necessários ao perfeito cumprimento das cláusulas contratuais, além de fornecer e utilizar os materiais e equipamentos, ferramentas e utensílios necessários, na qualidade e quantidade mínimas especificadas neste Termo de Referência e em sua proposta;
	- **14.1.2** Reparar, corrigir, remover ou substituir, às suas expensas, no total ou em parte, no prazo fixado pelo fiscal do contrato, os serviços efetuados em que se verificarem vícios, defeitos ou incorreções resultantes da execução ou dos materiais empregados;
	- **14.1.3** Responsabilizar-se pelos vícios e danos decorrentes da execução do objeto, bem como por todo e qualquer dano causado à União ou à entidade federal, devendo ressarcir imediatamente a Administração em sua integralidade, ficando a Contratante autorizada a descontar da garantia, caso exigida no edital, ou dos pagamentos devidos à Contratada, o valor correspondente aos danos sofridos;
	- **14.1.4** Utilizar empregados habilitados e com conhecimentos básicos dos serviços a serem executados, em conformidade com as normas e determinações em vigor;
	- **14.1.5** Vedar a utilização, na execução dos serviços, de empregado que seja familiar de agente público ocupante de cargo em comissão ou função de confiança no órgão Contratante, nos termos do **artigo 7° do Decreto n° 7.203, de 2010;**
	- **14.1.6** Quando não for possível a verificação da regularidade no Sistema de Cadastro de Fornecedores – SICAF, a empresa contratada deverá entregar ao setor responsável pela fiscalização do contrato, até o dia trinta do mês seguinte ao da prestação dos serviços, os seguintes documentos:
		- a) prova de regularidade relativa à Seguridade Social;
		- b) certidão conjunta relativa aos tributos federais e à Dívida Ativa da União;
		- c) certidões que comprovem a regularidade perante a Fazenda Municipal/Estadual ou Distrital do domicílio ou sede do contratado;
		- d) Certidão de Regularidade do **FGTS CRF**; e
		- **e)** Certidão Negativa de Débitos Trabalhistas **CNDT**, conforme **alínea "c" do item 10.2 do Anexo VIII-B da IN SEGES/MP n. 5/2017;**
	- **14.1.7** Responsabilizar-se pelo cumprimento das obrigações previstas em Acordo, Convenção, Dissídio Coletivo de Trabalho ou equivalentes das categorias abrangidas pelo contrato, por todas as obrigações trabalhistas, sociais, previdenciárias, tributárias e as demais previstas em legislação específica, cuja inadimplência não transfere a responsabilidade à Contratante;
	- **14.1.8** Comunicar ao Fiscal do contrato, no prazo de **24 (vinte e quatro) horas**, qualquer ocorrência anormal ou acidente que se verifique no local dos serviços.
	- **14.1.9** Prestar todo esclarecimento ou informação solicitada pela Contratante ou por seus prepostos, garantindo-lhes o acesso, a qualquer tempo, ao local dos trabalhos, bem como aos documentos relativos à execução do empreendimento.
	- **14.1.10**Paralisar, por determinação da Contratante, qualquer atividade que não esteja sendo executada de acordo com a boa técnica ou que ponha em risco a segurança de pessoas ou bens de terceiros.
	- **14.1.11**Promover a guarda, manutenção e vigilância de materiais, ferramentas, e tudo o que for necessário à execução dos serviços, durante a vigência do contrato.
	- **14.1.12**Promover a organização técnica e administrativa dos serviços, de modo a conduzi-los eficaz e eficientemente, de acordo com os documentos e especificações que integram este Termo de Referência, no prazo determinado.

**Página 71 de 92** 

# TELEFONE: (082) 3620-1262

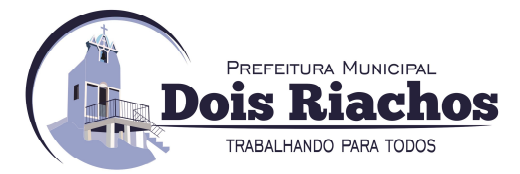

- **14.1.13**Conduzir os trabalhos com estrita observância às normas da legislação pertinente, cumprindo as determinações dos Poderes Públicos, mantendo sempre limpo o local dos serviços e nas melhores condições de segurança, higiene e disciplina.
- **14.1.14**Submeter previamente, por escrito, à Contratante, para análise e aprovação, quaisquer mudanças nos métodos executivos que fujam às especificações do memorial descritivo.
- **14.1.15**Não permitir a utilização de qualquer trabalho do menor de dezesseis anos, exceto na condição de aprendiz para os maiores de quatorze anos; nem permitir a utilização do trabalho do menor de dezoito anos em trabalho noturno, perigoso ou insalubre;
- **14.1.16**Manter durante toda a vigência do contrato, em compatibilidade com as obrigações assumidas, todas as condições de habilitação e qualificação exigidas na licitação;
- **14.1.17**Cumprir, durante todo o período de execução do contrato, a reserva de cargos prevista em lei para pessoa com deficiência ou para reabilitado da Previdência Social, bem como as regras de acessibilidade previstas na legislação, quando a contratada houver se beneficiado da preferência estabelecida pela **Lei nº 13.146, de 2015**.
- **14.1.18**Guardar sigilo sobre todas as informações obtidas em decorrência do cumprimento do contrato;
- **14.1.19**Arcar com o ônus decorrente de eventual equívoco no dimensionamento dos quantitativos de sua proposta, inclusive quanto aos custos variáveis decorrentes de fatores futuros e incertos, tais como os valores providos com o quantitativo de vale transporte, devendo complementá-los, caso o previsto inicialmente em sua proposta não seja satisfatório para o atendimento do objeto da licitação, exceto quando ocorrer algum dos eventos arrolados nos **incisos do § 1º do art. 57 da Lei nº 8.666, de 1993**.
- **14.1.20**Cumprir, além dos postulados legais vigentes de âmbito federal, estadual ou municipal, as normas de segurança da Contratante;
- **14.1.21**Prestar os serviços dentro dos parâmetros e rotinas estabelecidos, fornecendo todos os materiais, equipamentos e utensílios em quantidade, qualidade e tecnologia adequadas, com a observância às recomendações aceitas pela boa técnica, normas e legislação;
- **14.1.22**Assegurar à **CONTRATANTE**, em conformidade com o previsto no **subitem 6.1, "a" e "b", do Anexo VII – F da Instrução Normativa SEGES/MP nº 5, de 25/05/2017**:
	- **14.1.22.1** O direito de propriedade intelectual dos produtos desenvolvidos, inclusive sobre as eventuais adequações e atualizações que vierem a ser realizadas, logo após o recebimento de cada parcela, de forma permanente, permitindo à Contratante distribuir, alterar e utilizar os mesmos sem limitações;
	- **14.1.22.2** Os direitos autorais da solução, do projeto, de suas especificações técnicas, da documentação produzida e congêneres, e de todos os demais produtos gerados na execução do contrato, inclusive aqueles produzidos por terceiros subcontratados, ficando proibida a sua utilização sem que exista autorização expressa da Contratante, sob pena de multa, sem prejuízo das sanções civis e penais cabíveis.

#### **15 SUBCONTRATAÇÃO**

**15.1** Não será admitida a subcontratação do objeto licitatório.

#### **16 ALTERAÇÃO SUBJETIVA**

**16.1** É admissível a fusão, cisão ou incorporação da contratada com/em outra pessoa jurídica, desde que sejam observados pela nova pessoa jurídica todos os requisitos de habilitação exigidos na licitação original; sejam mantidas as demais cláusulas e condições do contrato; não haja prejuízo à execução do objeto pactuado e haja a anuência expressa da Administração à continuidade do contrato.

**Página 72 de 92** 

# TELEFONE: (082) 3620-1262
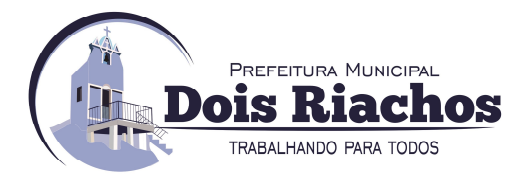

### **17 CONTROLE E FISCALIZAÇÃO DA EXECUÇÃO**

- **17.1** A fiscalização do contrato, ao verificar que houve subdimensionamento da produtividade pactuada, sem perda da qualidade na execução do serviço, deverá comunicar à autoridade responsável para que esta promova a adequação contratual à produtividade efetivamente realizada, respeitando-se os limites de alteração dos valores contratuais previstos no **§ 1º do artigo 65 da Lei nº 8.666, de 1993.**
- **17.2** A conformidade do material/técnica/equipamento a ser utilizado na execução dos serviços deverá ser verificada juntamente com o documento da Contratada que contenha a relação detalhada dos mesmos, de acordo com o estabelecido neste Termo de Referência, informando as respectivas quantidades e especificações técnicas, tais como: marca, qualidade e forma de uso.
- **17.3** O representante da Contratante deverá promover o registro das ocorrências verificadas, adotando as providências necessárias ao fiel cumprimento das cláusulas contratuais, conforme o disposto nos **§§ 1º e 2º do art. 67 da Lei nº 8.666, de 1993.**
- **17.4** O descumprimento total ou parcial das obrigações e responsabilidades assumidas pela Contratada ensejará a aplicação de sanções administrativas, previstas neste Termo de Referência e na legislação vigente, podendo culminar em rescisão contratual, conforme disposto nos **artigos 77 e 87 da Lei nº 8.666, de 1993.**
- **17.5** As atividades de gestão e fiscalização da execução contratual devem ser realizadas de forma preventiva, rotineira e sistemática, podendo ser exercidas por servidores, equipe de fiscalização ou único servidor, desde que, no exercício dessas atribuições, fique assegurada a distinção dessas atividades e, em razão do volume de trabalho, não comprometa o desempenho de todas as ações relacionadas à Gestão do Contrato.
- **17.6** A fiscalização técnica dos contratos avaliará constantemente a execução do objeto.
- **17.7** Durante a execução do objeto, o fiscal técnico deverá monitorar constantemente o nível de qualidade dos serviços para evitar a sua degeneração, devendo intervir para requerer à CONTRATADA a correção das faltas, falhas e irregularidades constatadas.
- **17.8** O fiscal técnico deverá apresentar ao preposto da **CONTRATADA** a avaliação da execução do objeto ou, se for o caso, a avaliação de desempenho e qualidade da prestação dos serviços realizada.
- **17.9** Em hipótese alguma, será admitido que a própria **CONTRATADA** materialize a avaliação de desempenho e qualidade da prestação dos serviços realizada.
- **17.10** A **CONTRATADA** poderá apresentar justificativa para a prestação do serviço com menor nível de conformidade, que poderá ser aceita pelo fiscal técnico, desde que comprovada a excepcionalidade da ocorrência, resultante exclusivamente de fatores imprevisíveis e alheios ao controle do prestador.
- **17.11** Na hipótese de comportamento contínuo de desconformidade da prestação do serviço em relação à qualidade exigida, bem como quando esta ultrapassar os níveis mínimos toleráveis previstos nos indicadores, além dos fatores redutores, devem ser aplicadas as sanções à **CONTRATADA** de acordo com as regras previstas neste Termo de Referência.
- **17.12** O fiscal técnico poderá realizar avaliação diária, semanal ou mensal, desde que o período escolhido seja suficiente para avaliar ou, se for o caso, aferir o desempenho e qualidade da prestação dos serviços.
- **17.13** As disposições previstas nesta cláusula não excluem o disposto no **Anexo VIII da Instrução Normativa SEGES/MP nº 05, de 2017,** aplicável no que for pertinente à contratação.
- **17.14** A fiscalização de que trata esta cláusula não exclui nem reduz a responsabilidade da **CONTRATADA**, inclusive perante terceiros, por qualquer irregularidade, ainda que resultante de imperfeições técnicas, vícios redibitórios, ou emprego de material inadequado ou de qualidade inferior e, na ocorrência desta, não implica corresponsabilidade da **CONTRATANTE** ou de seus agentes, gestores e fiscais, de conformidade com o **art. 70 da Lei nº 8.666, de 1993.**

#### **Página 73 de 92**

## TELEFONE: (082) 3620-1262

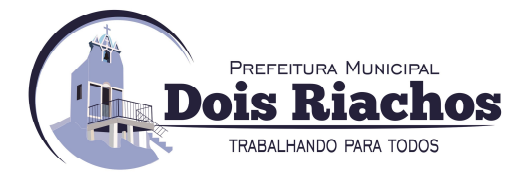

#### **18 FATURAMENTO/PAGAMENTO**

- **18.1** O pagamento será realizado no prazo máximo de até **30 (trinta) dias**, contados a partir do recebimento da Nota Fiscal ou Fatura, através de ordem bancária, para crédito em banco, agência e conta corrente indicados pelo contratado.
	- **18.1.1** Os pagamentos decorrentes de despesas cujos valores não ultrapassem o limite de que trata o **inciso II do art. 24 da Lei 8.666, de 1993**, deverão ser efetuados no prazo de até **5 (cinco) dias úteis**, contados da data da apresentação da Nota Fiscal, nos termos do **art. 5º, § 3º, da Lei nº 8.666, de 1993.**
- **18.2** Considera-se ocorrido o recebimento da nota fiscal ou fatura quando o órgão contratante atestar a execução do objeto do contrato.
- **18.3** A Nota Fiscal ou Fatura deverá ser obrigatoriamente acompanhada da comprovação da regularidade fiscal, constatada por meio de consulta on-line ao SICAF ou, na impossibilidade de acesso ao referido Sistema, mediante consulta aos sítios eletrônicos oficiais ou à documentação mencionada no **art. 29 da Lei nº 8.666, de 1993**.
	- **18.3.1** Constatando-se, junto ao **SICAF**, a situação de irregularidade do fornecedor contratado, deverão ser tomadas as providências previstas no do **art. 31 da Instrução Normativa nº 3, de 26 de abril de 2018.**
- **18.4** O setor competente para proceder o pagamento deve verificar se a Nota Fiscal ou Fatura apresentada expressa os elementos necessários e essenciais do documento, tais como:
	- **18.4.1** o prazo de validade;
	- **18.4.2** a data da emissão;
	- **18.4.3** os dados do contrato e do órgão contratante;
	- **18.4.4** o período de prestação dos serviços;
	- **18.4.5** o valor a pagar; e
	- **18.4.6** eventual destaque do valor de retenções tributárias cabíveis.
- **18.5** Havendo erro na apresentação da **Nota Fiscal** ou dos documentos pertinentes à contratação, ou, ainda, circunstância que impeça a liquidação da despesa, como, por exemplo, obrigação financeira pendente, decorrente de penalidade imposta ou inadimplência, o pagamento ficará sobrestado até que a Contratada providencie as medidas saneadoras. Nesta hipótese, o prazo para pagamento iniciar-se-á após a comprovação da regularização da situação, não acarretando qualquer ônus para a Contratante.
- **18.6** Será considerada data do pagamento o dia em que constar como emitida a ordem bancária para pagamento.
- **18.7** Antes de cada pagamento à contratada, será realizada consulta ao **SICAF** para verificar a manutenção das condições de habilitação exigidas no edital.
- **18.8** Constatando-se, junto ao **SICAF**, a situação de irregularidade da contratada, será providenciada sua notificação, por escrito, para que, no prazo de **5 (cinco) dias úteis**, regularize sua situação ou, no mesmo prazo, apresente sua defesa. O prazo poderá ser prorrogado uma vez, por igual período, a critério da contratante.
- **18.9** Não havendo regularização ou sendo a defesa considerada improcedente, a contratante deverá comunicar aos órgãos responsáveis pela fiscalização da regularidade fiscal quanto à inadimplência da contratada, bem como quanto à existência de pagamento a ser efetuado, para que sejam acionados os meios pertinentes e necessários para garantir o recebimento de seus créditos.
- **18.10** Persistindo a irregularidade, a contratante deverá adotar as medidas necessárias à rescisão contratual nos autos do processo administrativo correspondente, assegurada à contratada a ampla defesa.

#### **Página 74 de 92**

## TELEFONE: (082) 3620-1262

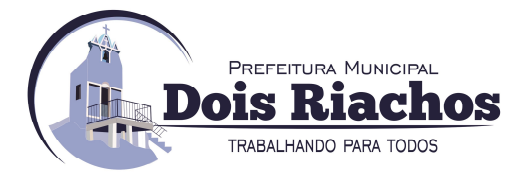

- **18.11** Havendo a efetiva execução do objeto, os pagamentos serão realizados normalmente, até que se decida pela rescisão do contrato, caso a contratada não regularize sua situação junto ao **SICAF**.
	- **18.11.1** Será rescindido o contrato em execução com a contratada inadimplente no **SICAF,** salvo por motivo de economicidade, segurança nacional ou outro de interesse público de alta relevância, devidamente justificado, em qualquer caso, pela máxima autoridade da contratante.
	- **18.11.2** Previamente, antes à emissão de nota de empenho e a cada pagamento, a Administração deverá realizar consulta ao **SICAF** para identificar possível suspensão temporária de participação em licitação, no âmbito do órgão ou entidade, proibição de contratar com o Poder Público, bem como ocorrências impeditivas indiretas, observado o disposto no **art. 29, da Instrução Normativa nº 3, de 26 de abril de 2018.**
	- **18.11.3** Quando do pagamento, será efetuada a retenção tributária prevista na legislação aplicável, em especial a prevista no **artigo 31 da Lei 8.212, de 1993**, nos termos do **item 6 do Anexo XI da IN SEGES/MP n. 5/2017,** quando couber.
- **18.12** É vedado o pagamento, a qualquer título, por serviços prestados, à empresa privada que tenha em seu quadro societário servidor público da ativa do órgão contratante, com fundamento na Lei de Diretrizes Orcamentárias vigente.
- **18.13** Nos casos de eventuais atrasos de pagamento, desde que a **CONTRATADA** não tenha concorrido, de alguma forma, para tanto, fica convencionado que a taxa de compensação financeira devida pela Contratante, entre a data do vencimento e o efetivo adimplemento da parcela, é calculada mediante a aplicação da seguinte fórmula:

## **EM = I x N x VP**, **sendo:**

**EM =** Encargos moratórios;

**N =** Número de dias entre a data prevista para o pagamento e a do efetivo pagamento; **VP =** Valor da parcela a ser paga.

**I =** Índice de compensação financeira = **0,00016438,** assim apurado:

**I = (TX) I = (6/100) I = 0,00016438 365 TX = Percentual da taxa anual = 6%**

## **19 REAJUSTE, ACRESCIMOS OU SUPREÇÕES**

- **19.1** Os preços inicialmente contratados são fixos e irreajustáveis no prazo de um ano contado da data limite para a apresentação das propostas.
- **19.2** Na hipótese de prorrogação extraordinária, na forma do **art. 57, §1º, da Lei nº 8.666, de 1993**, fica assegurada a manutenção de seu equilíbrio econômico-financeiro, aplicando-se o **Índice Nacional de Preços ao Consumidor Amplo - IPCA**, exclusivamente para as obrigações iniciadas e concluídas após a ocorrência da anualidade, cujos cálculos auferidos, mediante aplicação da seguinte fórmula (**art. 5º do Decreto n.º 1.054, de 1994):**

$$
R = V (I - Io) / Io, onde:
$$

**R =** Valor do reajuste procurado;

**V =** Valor contratual a ser reajustado;

**Iº =** índice inicial - refere-se ao índice de custos ou de preços correspondente à data fixada para entrega da proposta na licitação;

**I =** Índice relativo ao mês do reajustamento;

- **19.3** Nos reajustes subsequentes ao primeiro, o interregno mínimo de um ano será contado a partir dos efeitos financeiros do último reajuste.
- **Página 75 de 92 19.4** No caso de atraso ou não divulgação do índice de reajustamento, o **CONTRATANTE** pagará à **CONTRATADA** a importância calculada pela última variação conhecida, liquidando a diferença correspondente tão logo seja divulgado o índice definitivo.

# TELEFONE: (082) 3620-1262

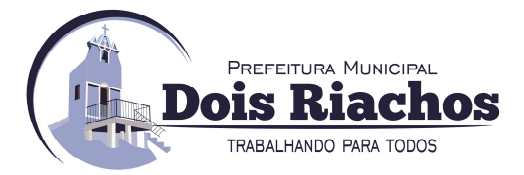

- **19.5** Nas aferições finais, o índice utilizado para reajuste será, obrigatoriamente, o **definitivo**.
- **19.6** Caso o índice estabelecido para reajustamento venha a ser extinto ou de qualquer forma não possa mais ser utilizado, será adotado, em substituição, o que vier a ser determinado pela legislação então em vigor.
- **19.7** Na ausência de previsão legal quanto ao índice substituto, as partes elegerão novo índice oficial, para reajustamento do preço do valor remanescente, por meio de termo aditivo.
- **19.8** O reajuste será realizado por apostilamento.

#### **20 DA GARANTIA DE EXECUÇÃO:**

**20.1** Não haverá exigência de garantia de execução para a presente contratação.

#### **21 SANÇÕES ADMINISTRATIVAS**

- **21.1** Comete infração administrativa nos termos da **Lei nº 10.520, de 2002**, a Contratada que:
	- **21.1.1** falhar na execução do contrato, pela inexecução, total ou parcial, de quaisquer das obrigações assumidas na contratação;
	- **21.1.2** ensejar o retardamento da execução do objeto;
	- **21.1.3** fraudar na execução do contrato;
	- **21.1.4** comportar-se de modo inidôneo; ou
	- **21.1.5** cometer fraude fiscal.
- **21.2** Pela inexecução total ou parcial do objeto deste contrato, a Administração pode aplicar à **CONTRATADA** as seguintes sanções:
	- **21.2.1 Advertência por escrito**, quando do não cumprimento de quaisquer das obrigações contratuais consideradas faltas leves, assim entendidas aquelas que não acarretam prejuízos significativos para o serviço contratado;
	- **21.2.2 Multa:** 
		- **g) 0,1% (um décimo por cento)** até **0,2% (dois décimos por cento)** por dia sobre o valor adjudicado em caso de atraso na execução dos serviços, limitada a incidência a **15 (quinze) dias**. Após o **10º (décimo quinto)** dia e a critério da Administração, no caso de execução com atraso, poderá ocorrer a não-aceitação do objeto, de forma a configurar, nessa hipótese, inexecução total da obrigação assumida, sem prejuízo da rescisão unilateral da avença;
		- **h) 0,1% (um décimo por cento)** até **10% (dez por cento)** sobre o valor adjudicado, em caso de atraso na execução do objeto, por período superior ao previsto no subitem acima, ou de inexecução parcial da obrigação assumida;
		- **i) 0,1% (um décimo por cento)** até **15% (quinze por cento)** sobre o valor adjudicado, em caso de inexecução total da obrigação assumida;
		- **j) 0,2%** a **3,2%** por dia sobre o valor mensal do contrato, conforme detalhamento constante das tabelas 1 e 2, abaixo; e
		- **k) 0,07% (sete centésimos por cento)** do valor do contrato por dia de atraso na apresentação da garantia (seja para reforço ou por ocasião de prorrogação), observado o máximo de **2% (dois por cento).** O atraso superior a **25 (vinte e cinco)** dias autorizará a Administração **CONTRATANTE** a promover a rescisão do contrato;
		- **l)** as penalidades de multa decorrentes de fatos diversos serão consideradas independentes entre si.
	- **21.2.3 Suspensão de licitar** e impedimento de contratar com o órgão, entidade ou unidade administrativa pela qual a Administração Pública opera e atua concretamente, pelo prazo de até dois anos;
	- **21.2.4 Sanção de impedimento** de licitar e contratar com órgãos e entidades da União, com o consequente descredenciamento no SICAF pelo prazo de até cinco anos.

#### **Página 76 de 92**

## TELEFONE: (082) 3620-1262

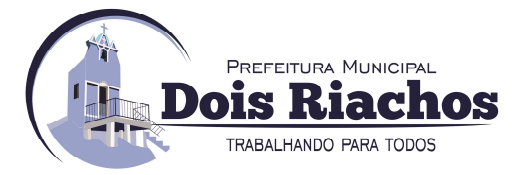

- **21.2.5 Declaração de inidoneidade** para licitar ou contratar com a Administração Pública, enquanto perdurarem os motivos determinantes da punição ou até que seja promovida a reabilitação perante a própria autoridade que aplicou a penalidade, que será concedida sempre que a Contratada ressarcir a Contratante pelos prejuízos causados;
- **21.3** A Sanção de impedimento de licitar e contratar prevista no **subitem 17.2.4** também é aplicável em quaisquer das hipóteses previstas como infração administrativa neste Termo de Referência.
- **21.4** As sanções previstas nos subitens **17.2.1, 17.2.3, 17.2.4** e **17.2.5** poderão ser aplicadas à **CONTRATADA** juntamente com as de multa, descontando-a dos pagamentos a serem efetuados.
- **21.5** Para efeito de aplicação de multas, às infrações são atribuídos graus, de acordo com as **tabelas 1 e 2:**

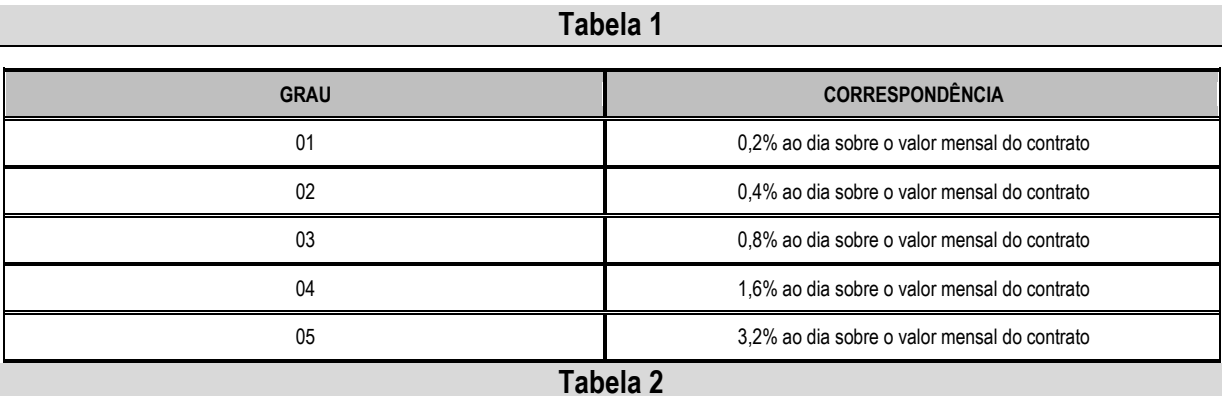

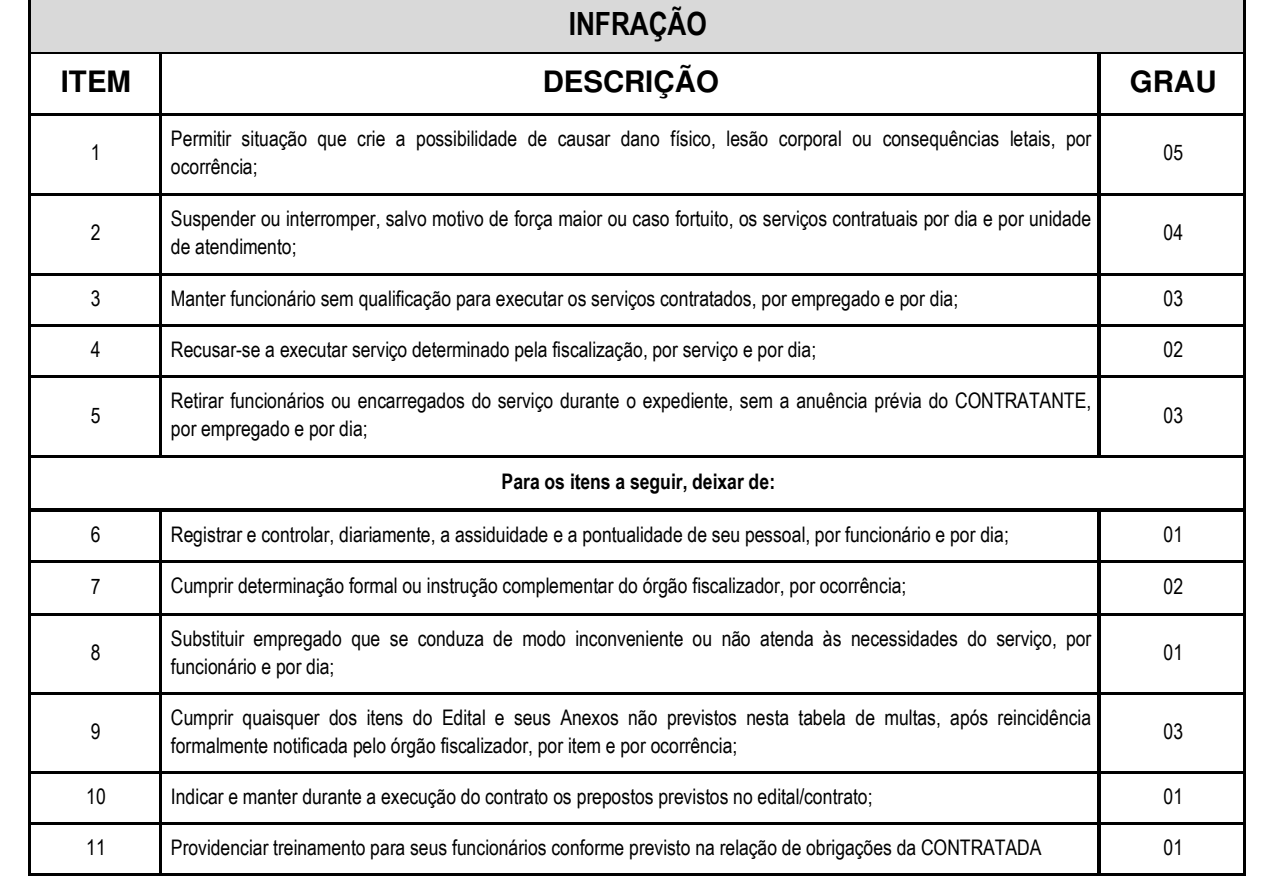

#### **Página 77 de 92**

## TELEFONE: (082) 3620-1262

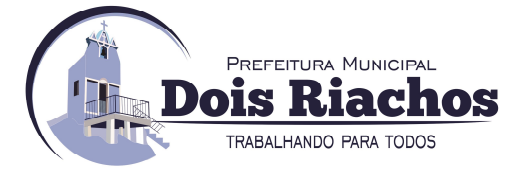

- **21.6** Também ficam sujeitas às penalidades do **art. 87, III e IV da Lei nº 8.666, de 1993**, as empresas ou profissionais que:
	- **21.6.1** tenham sofrido condenação definitiva por praticar, por meio dolosos, fraude fiscal no recolhimento de quaisquer tributos;
	- **21.6.2** tenham praticado atos ilícitos visando a frustrar os objetivos da licitação;
	- **21.6.3** demonstrem não possuir idoneidade para contratar com a Administração em virtude de atos ilícitos praticados.
- **21.7** A aplicação de qualquer das penalidades previstas realizar-se-á em processo administrativo que assegurará o contraditório e a ampla defesa à Contratada, observando-se o procedimento previsto na **Lei nº 8.666, de 1993**, e subsidiariamente a **Lei nº 9.784, de 1999.**
- **21.8** As multas devidas e/ou prejuízos causados à Contratante serão deduzidos dos valores a serem pagos, ou recolhidos em favor da União, ou deduzidos da garantia, ou ainda, quando for o caso, serão inscritos na Dívida Ativa da União e cobrados judicialmente.
	- **21.8.1** Caso a Contratante determine, a multa deverá ser recolhida no prazo máximo de **30 (trinta)** dias, a contar da data do recebimento da comunicação enviada pela autoridade competente.
- **21.9** Caso o valor da multa não seja suficiente para cobrir os prejuízos causados pela conduta do licitante, a União ou Entidade poderá cobrar o valor remanescente judicialmente, conforme **artigo 419 do Código Civil.**
- **21.10** A autoridade competente, na aplicação das sanções, levará em consideração a gravidade da conduta do infrator, o caráter educativo da pena, bem como o dano causado à Administração, observado o princípio da proporcionalidade.
- **21.11** Se, durante o processo de aplicação de penalidade, se houver indícios de prática de infração administrativa tipificada pela **Lei nº 12.846, de 1º de agosto de 2013,** como ato lesivo à administração pública nacional ou estrangeira, cópias do processo administrativo necessárias à apuração da responsabilidade da empresa deverão ser remetidas à autoridade competente, com despacho fundamentado, para ciência e decisão sobre a eventual instauração de investigação preliminar ou Processo Administrativo de Responsabilização - **PAR.**
- **21.12** A apuração e o julgamento das demais infrações administrativas não consideradas como ato lesivo à Administração Pública nacional ou estrangeira nos termos da **Lei nº 12.846, de 1º de agosto de 2013**, seguirão seu rito normal na unidade administrativa.
- **21.13** O processamento do **PAR** não interfere no seguimento regular dos processos administrativos específicos para apuração da ocorrência de danos e prejuízos à Administração Pública Federal resultantes de ato lesivo cometido por pessoa jurídica, com ou sem a participação de agente público.
- **21.14** As penalidades serão obrigatoriamente registradas no **SICAF**.

### **22 CRITÉRIOS DE SELEÇÃO DO FORNECEDOR.**

- **22.1** As exigências de habilitação jurídica e de regularidade fiscal e trabalhista são as usuais para a generalidade dos objetos, conforme disciplinado no edital.
- **22.2** Os critérios de qualificação econômico-financeira a serem atendidos pelo fornecedor estão previstos no edital.
- **22.3** Os critérios de qualificação técnica a serem atendidos pelo fornecedor serão:
	- **22.3.1** Comprovação de aptidão licitante para desempenho de atividade pertinente em características, quantidades e prazos compatíveis com o objeto desta licitação, ou com o(s) grupos(s) arrematado(s), por meio da apresentação de **01(um)** ou mais atestados capacidade técnica fornecido(s) por pessoa jurídica de direito público ou privado, nos termos do **artigo 30, §4º da Lei nº 8.666/93.**

#### **Página 78 de 92**

## TELEFONE: (082) 3620-1262

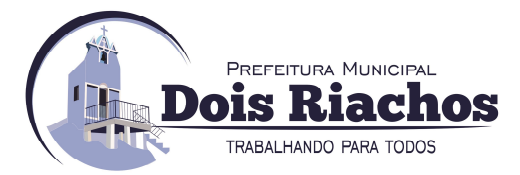

- **22.3.1.1** Para fins da comprovação de que trata este subitem, os atestados deverão dizer respeito a serviços executados com as seguintes características mínimas:
	- **a)** fornecimento de licenças;
	- **b)** serviços de suporte em **TI** prestados por meio de atendimento de demandas. Essa exigência dará à **CONTRATANTE** a garantia de suporte integral à correção de eventuais bugs **(erros)** que venham a ocorrer com o core do sistema.
- **22.3.2** No(s) **Atestado**(S) devem estar explícitos a identificação da empresa que está fornecendo o **Atestado**, o responsável pelo setor encarregado do objeto em questão, os contatos para realização de diligência e a especificação pormenorizada dos serviços executados ou em execução.
- **22.3.3** No caso de **Atestado(s)** emitido(s) por empresa da iniciativa privada, não serão considerados aqueles emitidos por empresas pertencentes ao mesmo grupo empresarial da empresa proponente. Serão considerados como pertencentes ao mesmo grupo empresarial da empresa proponente, empresas controladas ou controladoras da empresa proponente, ou que tenha pelo menos uma mesma pessoa física ou jurídica que seja sócio da empresa emitente e da empresa proponente.
- **22.3.4** O(s) **Atestado(s)** deverá(ão) ser válidos e conter a descrição dos serviços, quantitativo, bem como informações sobre o número do contrato vinculado e sua vigência, a data de início dos serviços prestados e atestados. Portanto, o(s) **Atestado**(s) deverá(ão) contemplar, no mínimo, as seguintes informações:
	- **22.3.4.1** Nome do cliente;
	- **22.3.4.2** Endereço completo do cliente;
	- **22.3.4.3** Identificação do contrato;
	- **22.3.4.4** Descrição dos serviços prestados;
	- **22.3.4.5** Vigência do contrato;
	- **22.3.4.6** Assinatura e identificação do signatário contendo: Nome, cargo ou função que exerce junto ao emitente e que o habilite a expedir o referido atestado;
	- **22.3.4.7** Telefone ou e-mail de contato; e
	- **22.3.4.8** A critério da Administração poderá ser necessário diligenciar a pessoa jurídica indicada no **ATESTADO DE CAPACIDADE TÉCNICA**, visando obter informações objetivas sobre o serviço prestado. Se for encontrada divergência entre o especificado no(s) **atestado(s)** ou **certificado(s)** de capacidade e o apurado em eventual diligência, além da desclassificação no presente processo licitatório, fica sujeita a **LICITANTE** às penalidades legais cabíveis, garantidos o contraditório e a ampla defesa.
- **22.3.5** O Software ofertado deverá estar certificado pela Sociedade Brasileira de Informática em Saúde – SBIS, em conformidade com os requisitos definidos no Manual para Avaliação de Conformidade de Sistema de Prontuário Eletrônico para Unidades Básicas de Saúde, elaborado pela Sociedade Brasileira de Informática em Saúde em parceria com o Ministério da Saúde, disponível no link: **http://www.sbis.org.br/lista-desistemas-piubs**. No caso de representação de software, deve-se ser entregue também contrato com firma reconhecida ou certificação digital entre a Produtora do Software certificada e a Empresa participante do Certame. Deverá constar o certificado impresso, ao qual a comprovação da certificação poderá ser visualizada no site: **http://www.sbis.org.br/lista-de-sistemas-piubs**.
- **Página 79 de 92 22.3.6** Indicação da equipe técnica disponível para a realização do objeto da licitação, bem como da qualificação de cada um dos membros da equipe técnica que se responsabilizará pelos trabalhos, sendo que a licitante deverá indicar, no mínimo, os profissionais abaixo, com experiência comprovada através da apresentação de diplomas, certificados, CTPS, comprovando que tem vínculo empregatício com a licitante e ou contrato de prestação de serviços:

## TELEFONE: (082) 3620-1262

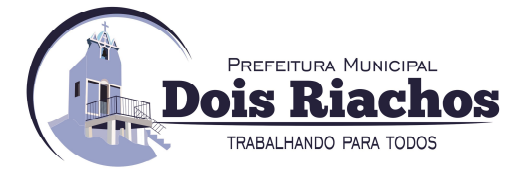

- **22.3.6.1 02 (dois)** Consultores com experiência na execução de atividades de implantação semelhantes as relacionadas no Termo de Referência com diploma de nível superior na área de informática ou saúde ou áreas afins;
- **22.4** O critério de aceitabilidade de preços é **sigiloso**, nos termos do **art. 15 do Decreto nº 10.024, de 2019, do art. 7º, §3º da Lei nº 12.527, de 2011, e do art. 20 do Decreto nº 7.724, de 2012.**

### **23 ESTIMATIVA DE PREÇOS E PREÇOS REFERENCIAIS.**

**23.1** O custo estimado da contratação será tornado público apenas e imediatamente após o encerramento do envio de lances.

#### **24 RECURSOS ORÇAMENTÁRIOS:**

**24.1** A fim de que se possa concretizar uma contratação é necessária a previsão dos recursos orçamentários que assegurarão o seu pagamento **(arts. 7º e 14 da Lei Federal n.º 8.666/93).** Para tal, o processo deve ser encaminhado ao **DEPARTAMENTO DE ORÇAMENTO E FINANÇAS DO MUNICÍPIO DE DOIS RIACHOS/AL**, que indicará a dotação orçamentária de acordo com o escopo em questão.

### **25 GESTOR DO CONTRATO:**

**25.1** O Gestor do Contrato, será exercido pelo Secretário(a) da respectiva Pasta ou quem este vier a designar, o qual deverá exercer em toda sua plenitude a ação de que trata a **Lei nº 8.666/93**, alterada e consolidada.

#### **26 DISPOSIÇÕESFINAIS**

**26.1** Este Termo de Referência visa atender as exigências legais para o procedimento licitatório na modalidade Pregão sob a forma Eletrônica, constando todas as condições necessárias e suficientes, ficando proibido por este Termo exigir cláusulas ou condições que comprometam, restrinjam, ou frustrem o caráter competitivo e estabeleçam preferências ou destinações em razão de naturalidade dos licitantes ou de qualquer outra circunstância impertinente ou irrelevante para sua especificação conforme disposto nos **incisos, I, II e III, do art. 3º da Lei 10.520/2002.** 

### **DOIS RIACHOS/AL Em, 20 de setembro de 2021**

## **ANTÔNIO DE PÁDUA JUNIOR**  Secretário Municipal de Administração de Dois Riachos **PREFEITURA MUNICIPAL DE DOIS RIACHOS**

**Página 80 de 92** 

TELEFONE: (082) 3620-1262

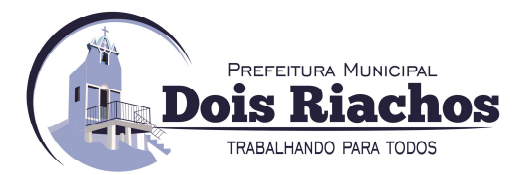

## **ANEXO II MODELO DE DECLARAÇÃO**

## **MODELO DE DECLARAÇÃO (**Conjunta**)**

**Modelo de Declaração Conjunta sob as sanções administrativas cabíveis e sob as penas da lei** 

**Pregão Eletrônico nº 019/2021 (DATA E HORA DA ABERTURA)** 

A (**nome/razão social**......................................, inscrito(a) no **CNPJ/MF** ......................... sediada ..................................................... (endereço completo), por intermédio de seu representante legal, o(a) Sr.(a) .........................., infra-assinado, (Identificação completa do representante (sócio proprietário/procurador), (nacionalidade), (estado civil), portador(a) da Carteira de Identidade nº ........................ e do **CPF/MF nº** ........................., residente e domiciliado (endereço)..................., **DECLARA** sob as sanções administrativas cabíveis e sob as penas da lei:

- a) que cumpre os requisitos estabelecidos no **artigo 3° da Lei Complementar nº 123, de 2006**, estando apta a usufruir do tratamento favorecido estabelecido em seus **arts. 42 a 49**, onde na presente data, enquadra-se como: ..................(i**ncluir se é ME)**, conforme **inciso I do artigo 3º da Lei Complementar nº 123, de 14/12/2006** ou ...........(**incluir se é EPP)**, conforme **inciso II do artigo 3º da Lei Complementar nº 123, de 14/12/2006**.
- b) que está ciente e concorda com as condições contidas no Edital e seus anexos;
- c) que cumpre plenamente os requisitos para a habilitação definidos no Edital e que a proposta apresentada está em conformidade com as exigências editalícias;
- d) que inexistem fatos supervenientes impeditivos da habilitação ou que comprometam a idoneidade da proponente nos termos do **art. 32, parágrafo 2º, e art. 97 da Lei 8.666/93** com suas alterações, ciente da obrigatoriedade de declarar ocorrências posteriores;
- e) que não emprega menor de **18 (dezoito) anos** em trabalho noturno, perigoso ou insalubre e não emprega menor de **16 (dezesseis) anos**, salvo menor, a partir de **14 (quatorze) anos**, na condição de aprendiz, nos termos do **inciso XXXIII do art. 7º** da **Constituição Federal de 1998 (Lei nº 9.854/99)**;
- f) que a proposta foi elaborada de forma independente, nos termos da **Instrução Normativa SLTI/MP nº 2, de 16 de setembro de 2009;**
- g) que não possui, em sua cadeia produtiva, empregados executando trabalho degradante ou forçado, observando o disposto nos incisos **III e IV do art. 1º e no inciso III do art. 5º da CF/88;**
- h) que os serviços são prestados por empresas que comprovem cumprimento de reserva de cargos prevista em lei para pessoa com deficiência ou para reabilitado da Previdência Social e que atendam às regras de acessibilidade previstas na legislação, conforme disposto no **art. 93 da Lei nº 8.213, de 24 de julho de 1991**.

Por ser verdadeiro, firmo a presente.

**Local e Data**

**(\_\_\_\_\_\_\_\_\_\_\_\_\_\_\_\_\_\_\_\_\_\_\_\_\_), / / . <inserir cidade/dia/mês/ano em algarismo>** 

> \_\_\_\_\_\_\_\_\_\_\_\_\_\_\_\_\_\_\_\_\_\_\_\_\_\_\_\_\_\_\_ Assinatura

> > **Página 81 de 92**

TELEFONE: (082) 3620-1262

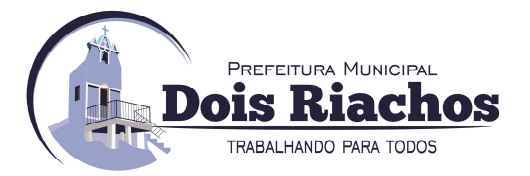

# **ANEXO III MODELO DE DECLARAÇÃO**

**MODELO DE PROPOSTA COMERCIAL** 

(Uso obrigatório por todas as licitantes)

A licitante deverá enviar sua proposta de preços, juntamente com o instrumento de outorga de poderes do representante legal da empresa que assinará a **ATA DE REGISTRO DE PREÇOS** - **ARP**, conforme modelo abaixo, à Comissão Permanente de Licitação, para devida **ACEITABILIDADE,** nos termos do **Item 9** do edital.

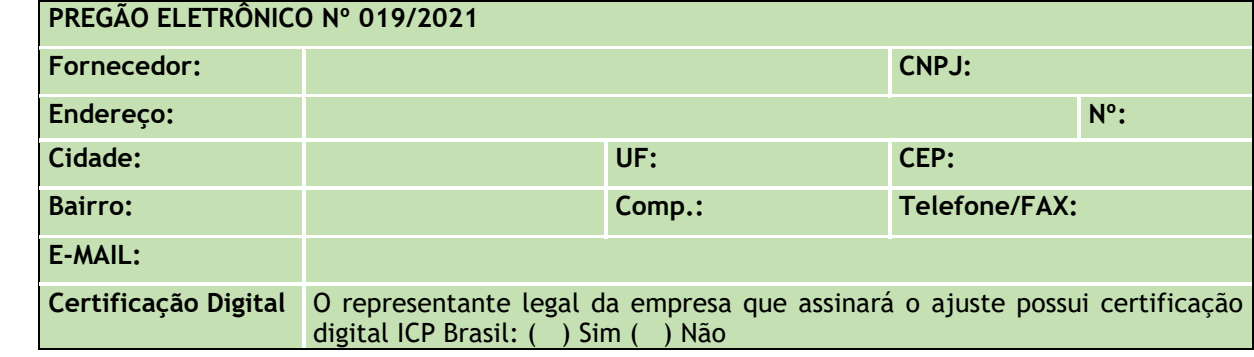

### **I – OBJETO:**

**Registro de Preços (RP)** para possível contratação de empresa para prestação de serviços de licenciamento de solução integrada para gestão de saúde, no Município de Dois Riachos, incluindo serviços de implantação, treinamento, suporte técnico, manutenção da solução e locação de equipamentos, de acordo com as condições, especificações e quantidades descritas abaixo:

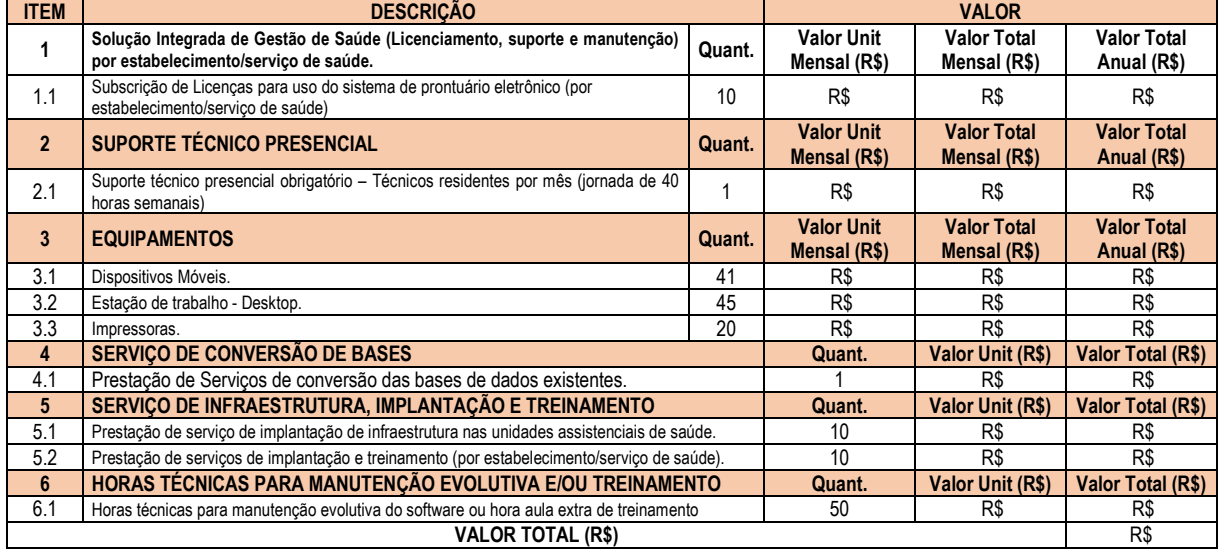

### **Instruções de preenchimento:**

**1.** A licitante deverá informar os preços por item, total do item, por grupo (quando for o caso) e total global da proposta, seguindo a numeração constante no edital.

**2.** O instrumento de outorga de poderes ao representante legal que irá assinar a Ata de Registro de Preços deverá ser encaminhado em anexo à proposta de preços.

**3.** Os valores unitários e totais deverão ser grafados somente até os centavos (duas casas decimais).

**4.** A proposta de preços deverá estar datada e assinada;

**5.** A sequência do preenchimento dos itens deve acompanhar rigorosamente a ordem descrita na planilha dos materiais.

**Página 82 de 92** 

## TELEFONE: (082) 3620-1262

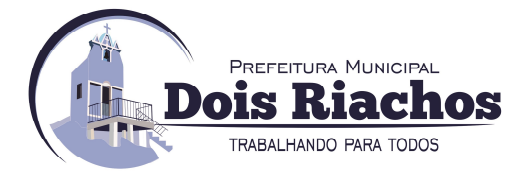

### **II - DADOS BANCÁRIOS**

A proponente possui conta corrente nº ....................., na agência nº ............., do Banco ..............., para movimentação financeira junto a órgão público.

**OU** 

A proponente, em se consagrando vencedora do certame, se compromete a abrir conta corrente em qualquer agência bancária, logo após a publicação da homologação e adjudicação, informando imediatamente os dados ao pregoeiro e equipe de apoio (se a empresa ainda não possuir conta corrente aberta em agência bancária).

### **III - REPRESENTAÇÃO LEGAL**

Informamos que o Sr. ........................................., RG nº ..............................., CPF nº ............................, .................(cargo) .................., é representante legal da empresa, nos termos da Cláusula ........do Contrato Social, podendo firmar contrato com a **PREFEITURA MUNICIPAL DE DOIS RIACHOS**, do **ESTADO DE ALAGOAS** (quando o representante legal for sócio, diretor ou gerente).

**OU** 

Informamos que o Sr. ......................................., RG nº ..................................., CPF nº ........................, ...............(cargo) ................., é procurador da empresa, tendo poderes para firmar contrato com a **PREFEITURA MUNICIPAL DE DOIS RIACHOS**, do **ESTADO DE ALAGOAS** (quando o representante legal da empresa for procurador, com poderes expressos no documento de Procuração).

#### **IV – DECLARAÇÃO:**

#### **Declaramos que:**

1). Nos preços indicados em nossa proposta estão computadas todas as despesas com o serviço, a exemplo de tributos, encargos sociais e trabalhistas, e demais custos que os compõem.

2). O prazo de validade de nossa proposta e de **60 (sessenta) dias corridos**, a contar da abertura da licitação.

3). Finalizando, declaramos que estamos de pleno acordo com todas as condições estabelecidas no Edital e seus anexos

> **Local e Data (\_\_\_\_\_\_\_\_\_\_\_\_\_\_\_\_\_\_\_\_\_\_\_\_\_), / / .**

\_\_\_\_\_\_\_\_\_\_\_\_\_\_\_\_\_\_\_\_\_\_\_\_\_\_\_\_\_\_\_\_\_\_\_\_\_\_\_\_\_\_\_\_\_\_\_\_\_\_\_\_\_\_\_\_\_\_\_\_\_\_\_\_\_\_\_\_\_\_\_\_\_\_\_\_\_\_\_\_\_\_\_\_\_\_ **(representante legal do licitante, no âmbito da licitação, com identificação completa)**  (Papel timbrado da empresa acrescido do carimbo do CNPJ)

**Página 83 de 92** 

TELEFONE: (082) 3620-1262

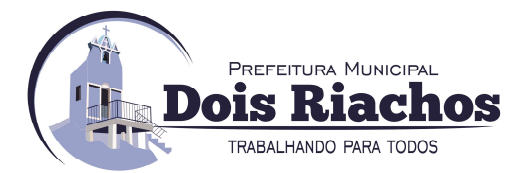

## **ANEXO IV MINUTA DE ATA DE RP**

## **ATA DE REGISTRO DE PREÇOS PREFEITURA MUNICIPAL DE DOIS RIACHOS - ALAGOAS ATA DE REGISTRO DE PREÇOS N.º ......./20...**

Pelo presente instrumento, o **MUNICIPIO DE DOIS RIACHOS/AL**, pessoa jurídica de direito público interno, inscrito no **CNPJ/MF nº 12.250.908/0001-32** com Sede Administrativa situada na Avenida Miguel Vieira Novais, 100, Centro, Dois Riachos, Estado de Alagoas, CEP 57.560-000, neste ato representado pelo Exmo. Senhor Prefeito **RAMON CAMILO SILVA**, portador da cédula de identidade **RG nº 2.022.569,** expedido por **SSP/AL**, inscrito no **CPF/MF nº 066.422.104-17**, residente e domiciliado na Rua Frei Damião Bozano, 96, centro, Dois Riachos, CEP 57.560-000, doravante denominado órgão gerenciador, considerando o julgamento da licitação na modalidade de pregão, na forma eletrônica, para **REGISTRO DE PREÇOS nº ......./20...,** publicada no diário oficial do dia **...../...../20.....**, pertinente ao processo administrativo n.º ............................., e a(s) empresa(s) (...................................*<***inserir nome da proponente>)**, pessoa jurídica de direito privado, inscrita no **CNPJ/MF** sob o nº. (.................. **<inserir nº do CNPJ da proponente>)**, com sede na (.......................**<inserir endereço completo da proponente>)**, neste ato representado pelo (..................*<***inserir nome>)**, portador da Carteira de identidade **RG** nº (..............**<inserir número do documento de identidade>)**, expedida pela (...........................................**<inserir nome do órgão expedidor>)** e inscrito no **CPF/MF** nº (......................**<inserir número do CPF/MF>),** de acordo com a representação legal que lhe é outorgada, doravante denominado fornecedor beneficiário, conforme indicadas e qualificada nesta **ATA**, de acordo com a classificação por elas alcançadas e nas quantidades cotadas, atendendo as condições previstas no edital, sujeitando-se as partes às normas constantes da **Lei n° 10.520/2002**, de **17/07/2002** aplicando-se, subsidiariamente as disposições contidas do **art. 15, inciso II, da Lei Federal nº 8.666**, de **21/06/1993** e as demais normas legais correlatas, em conformidade com as disposições a seguir:

## **1. DO OBJETO:**

- **1.1** A presente Ata tem por objeto o **Registro de Preços (RP)** para possível contratação de empresa para prestação de serviços de licenciamento de solução integrada para gestão de saúde, no Município de Dois Riachos, incluindo serviços de implantação, treinamento, suporte técnico, manutenção da solução e locação de equipamentos, de acordo com as condições, quantidades e exigências estabelecidas do termo de referência, que passa a integrar esta ata de registro de preços.
- **1.2** A existência de preços registrados não obriga a Administração a firmar as contratações que deles poderão advir, facultando-se a realização de licitação específica para a contratação pretendida, sendo assegurada ao beneficiário do Registro a preferência de fornecimento em igualdade de condições.

## **2. DOS PREÇOS, ESPECIFICAÇÕES E QUANTITATIVOS:**

- **2.1** Os preços registrados e a indicação dos respectivos fornecedores detentores da Ata serão publicados na imprensa oficial e divulgados em meio eletrônico;
- **2.2** O valor total desta Ata é de **R\$ \*\*\*\*\*\*\*\* (\*\*\*\*\*\*\*\*Mil Reais). (<inserir valor da contratação>**), representados pelos valores aduzidos dos itens relacionados na planilha de estimados da seguinte forma:

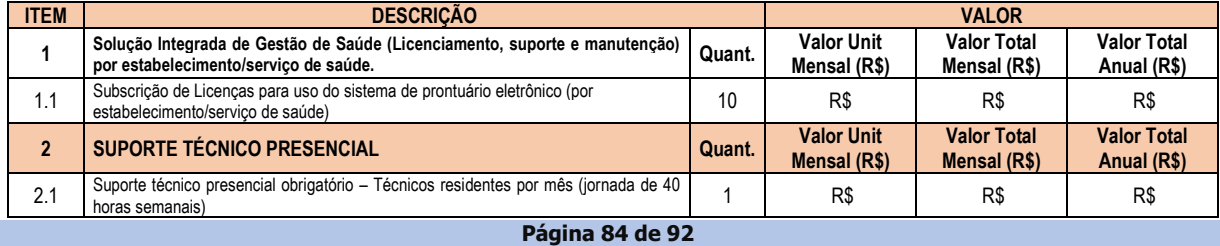

## TELEFONE: (082) 3620-1262

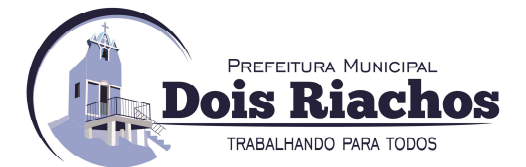

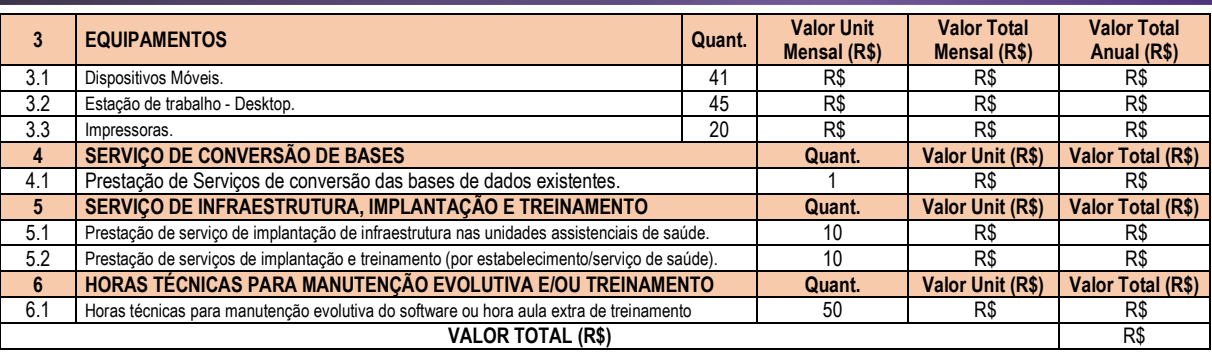

**2.3** O diferencial de preço entre a proposta inicial do Fornecedor detentor da Ata e a pesquisa de mercado efetuada pelo Órgão Gerenciador à época da abertura da proposta, bem como eventuais descontos por ela concedidos serão sempre mantidos, inclusive se houver prorrogação da validade dos contratos decorrentes de itens registrados nesta Ata de Registro de Preços.

### **3. DOS ÓRGÃOS PARTICIPANTES**

- **3.1** O órgão gerenciador do registro de preços em questão, será a **PREFEITURA MUNICIPAL DE DOIS RIACHOS/AL**.
	- **3.1.1** O Órgão Gerenciador adotará a prática de todos os atos necessários ao controle da Ata de registro de preços e os órgãos participantes dos futuros contratos decorrentes da contratação com os itens registrados.
- **3.2** São participantes os seguintes órgãos:
	- **3.2.1** Secretaria Municipal de Saúde;

### **4. DA ADESÃO A ATA DE REGISTRO DE PREÇOS**

- **4.1** A ata de registro de preços, durante sua validade, poderá ser utilizada por qualquer órgão ou entidade da administração pública que não tenha participado do certame licitatório, mediante anuência do órgão gerenciador, desde que devidamente justificada a vantagem e respeitadas, no que couber, as condições e as regras estabelecidas na **Lei nº 8.666, de 1993 e no Decreto nº 7.892, de 2013.** 
	- **4.1.1** A manifestação do órgão gerenciador de que trata o subitem anterior, salvo para adesões feitas por órgãos ou entidades de outras esferas federativas, fica condicionada à realização de estudo, pelos órgãos e pelas entidades que não participaram do registro de preços, que demonstre o ganho de eficiência, a viabilidade e a economicidade para a administração pública federal da utilização da ata de registro de preços, conforme estabelecido em ato do Secretário de Gestão do Ministério do Planejamento, Desenvolvimento e Gestão.
- **4.2** Caberá ao fornecedor beneficiário da Ata de Registro de Preços, observadas as condições nela estabelecidas, optar pela aceitação ou não do fornecimento, desde que este fornecimento não prejudique as obrigações anteriormente assumidas com o órgão gerenciador e órgãos participantes.
- **4.3** As aquisições ou contratações adicionais a que se refere este item não poderão exceder, por órgão ou entidade, a **50% (cinquenta por cento)** dos quantitativos dos itens do instrumento convocatório e registrados na ata de registro de preços para o órgão gerenciador e órgãos participantes **(§3º, art. 1**, **Decreto Federal nº 9.488 de 30/09/2018)**.
- **4.4** As adesões à ata de registro de preços são limitadas, na totalidade, ao dobro do quantitativo de cada item registrado na ata de registro de preços para o órgão gerenciador e órgãos participantes, independente do número de órgãos não participantes que eventualmente aderirem **(§4º, art. 1**, **Decreto Federal nº 9.488 de 30/09/2018)**.

#### **Página 85 de 92**

## TELEFONE: (082) 3620-1262

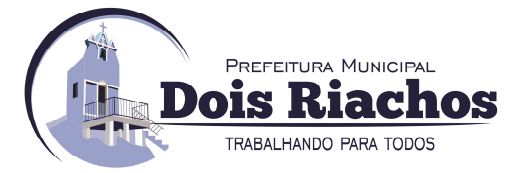

- **4.4.1** Tratando-se de item exclusivo para microempresas e empresas de pequeno porte e cooperativas enquadradas no **artigo 34 da Lei n° 11.488, de 2007**, o órgão gerenciador somente autorizará a adesão caso o valor da contratação pretendida pelo aderente, somado aos valores das contratações já previstas para o órgão gerenciador e participantes ou já destinadas à aderentes anteriores, não ultrapasse o limite **de R\$ 80.000,00 (oitenta mil reais) (Acórdão TCU nº 2957/2011 – P).**
- **4.5** Ao órgão não participante que aderir à ata competem os atos relativos à cobrança do cumprimento pelo fornecedor das obrigações contratualmente assumidas e a aplicação, observada a ampla defesa e o contraditório, de eventuais penalidades decorrentes do descumprimento de cláusulas contratuais, em relação as suas próprias contratações, informando as ocorrências ao órgão gerenciador.
- **4.6** Após a autorização do órgão gerenciador, o órgão não participante deverá efetivar a contratação solicitada em até noventa dias, observado o prazo de validade da Ata de Registro de Precos.
	- **4.6.1** Caberá ao órgão gerenciador autorizar, excepcional e justificadamente, a prorrogação do prazo para efetivação da contratação, respeitado o prazo de vigência da ata, desde que solicitada pelo órgão não participante.

### **5. DA VIGÊNCIA DA ATA DE REGISTRO DE PRELOS:**

**5.1** A presente **Ata de Registro de Preços** vigerá pelo prazo de **12 (doze) meses**, a contar da data de sua assinatura, e produzirá efeitos a partir da data de sua publicação, com fundamento no **DF Nº 7.892, DE 23/01/2013** e obedecidos os requisitos pertinentes do decreto de regulamentação, não podendo ser prorrogada.

### **6. DA DOTAÇÃO ORÇAMENTÁRIA:**

**6.1** As despesas decorrentes da contratação, possuem dotação orçamentária própria e serão certificadas e cobertas pelas leis orçamentárias do Município, consignadas por rubricas orçamentárias, de acordo com os quantitativos dos serviços efetivamente contratados ou por ocasião de cada contratação.

## **7. DA REVISÃO E DO CANCELAMENTO DO REGISTRO:**

- **7.1** A Administração realizará pesquisa de mercado periodicamente, em intervalos não superiores a **180 (cento e oitenta) dias**, a fim de verificar a vantajosidade dos preços registrados nesta Ata.
- **7.2** Os preços registrados poderão ser revistos em decorrência de eventual redução dos preços praticados no mercado ou de fato que eleve o custo do objeto registrado, cabendo ao órgão gerenciador promover as negociações junto aos fornecedores, observadas as disposições contidas na alínea **"d" do inciso II do caput do art. 65 da Lei Federal nº 8.666, de 1993**.
- **7.3** Quando o preço de mercado tornar-se superior aos preços registrados e o fornecedor não puder cumprir o compromisso, o órgão gerenciador poderá:
	- **7.3.1** Liberar o fornecedor do compromisso assumido, caso a comunicação ocorra antes do pedido de fornecimento, e sem aplicação da penalidade se confirmada a veracidade dos motivos e comprovantes apresentados;
	- **7.3.2** Convocar os demais fornecedores para assegurar igual oportunidade de negociação, quanto a redução dos preços aos valores praticados pelo mercado.
	- **7.3.3** A ordem de classificação dos fornecedores que aceitarem reduzir seus preços aos valores de mercado observará a classificação original
- **7.4** Não havendo êxito nas negociações, o órgão gerenciador deverá proceder à revogação da ata de registro de preços, adotando as medidas cabíveis para obtenção da contratação mais vantajosa.

**Página 86 de 92** 

## TELEFONE: (082) 3620-1262

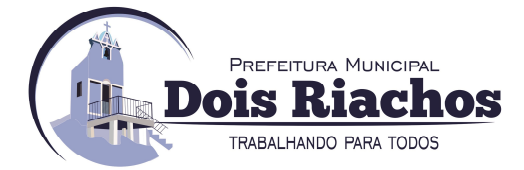

- **7.5** O registro do fornecedor será cancelado quando:
	- **7.5.1** Descumprir as condições da ata de registro de preços;
	- **7.5.2** Não retirar a nota de empenho ou instrumento equivalente no prazo estabelecido pela administração, sem justificativa aceitável;
	- **7.5.3** Não aceitar reduzir o seu preço registrado, na hipótese deste se tornar superior àqueles praticados no mercado;
	- **7.5.4** Sofrer a sanção prevista nos **incisos III ou IV do caput do art. 87 da Lei Federal nº 8.666, de 21 de junho de 1993, ou no art. 7º da Lei Federal nº 10.520, de 17 de julho de 2002**.
- **7.6** O cancelamento de registros nas hipóteses previstas nos **itens 7.5.1, 7.5.2, 7.5.3** e **7.5.4,** será formalizado por despacho do órgão gerenciador, assegurado o contraditório e a ampla defesa.
- **7.7** O cancelamento do registro de preços poderá ocorrer por fato superveniente, decorrente de caso fortuito ou força maior, que prejudique o cumprimento da ata, devidamente comprovados e justificados:
	- **7.7.1** Por razão de interesse público;
	- **7.7.2** A pedido do fornecedor.

### **8. DA CONTRATAÇÃO COM OS FORNECEDORES**

- **8.1** A contratação com fornecedor registrado, de acordo com a necessidade do órgão, será formalizada por intermédio de instrumento contratual, emissão de nota de empenho de despesa, autorização de compra ou outro instrumento similar, conforme disposto no **artigo 62 da Lei nº 8.666, de 1993**, e obedecidos os requisitos pertinentes do decreto de regulamentação.
	- **8.1.1** As condições de fornecimento constam do Termo de Referência anexo ao Edital e da Ata de Registro de Preços, e poderão ser detalhadas, em cada contratação específica, no respectivo pedido de contratação.
	- **8.1.2** O órgão convocará a fornecedora com preço registrado em Ata para, a cada contratação, no prazo de **05 (cinco)** dias, efetuar a retirada da Nota de Empenho ou instrumento equivalente, ou assinar o Contrato, se for o caso, sob pena de decair do direito à contratação, sem prejuízo das sanções previstas no Edital e na Ata de Registro de Preços.
	- **8.1.3** Esse prazo poderá ser prorrogado, por igual período, por solicitação justificada do fornecedor e aceita pela Administração.
- **8.2** A Contratada ficará obrigada a aceitar, nas mesmas condições contratuais, os acréscimos ou supressões que se fizerem necessários, até o limite de **25% (vinte e cinco por cento)** do valor inicial atualizado do contrato.

### **9. DAS OBRIGAÇÕES DAS PARTES**

**9.1** As obrigações das partes são aquelas previstas no Termo de Referência, anexo do Edital:

### **10. DO RECEBIMENTO E CRITÉRIO DE ACEITAÇÃO DO OBJETO:**

**10.1** As condições de entrega e recebimento do objeto são aquelas previstas no Termo de Referência, anexo do Edital;

### **11. DO FATURAMENTO E DO PAGAMENTO**

**11.1** O prazo para pagamento e demais condições a ele referentes encontram-se no Termo de Referência anexo do edital;

**Página 87 de 92** 

TELEFONE: (082) 3620-1262

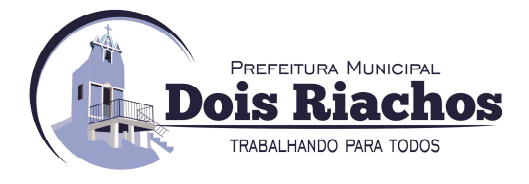

### **12. DAS PENALIDADES ADMINISTRATIVAS**

- **12.1** O descumprimento da Ata de Registro de Preços ensejará aplicação das penalidades estabelecidas no Edital.
	- **12.1.1** As sanções do item acima também se aplicam aos integrantes do cadastro de reserva, em pregão para registro de preços que, convocados, não honrarem o compromisso assumido injustificadamente, nos termos do **art. 49, §1º do Decreto nº 10.024/19.**
- **12.2** É da competência do órgão gerenciador a aplicação das penalidades decorrentes do descumprimento do pactuado nesta ata de registro de preço **(art. 5º, inciso X, do Decreto nº 7.892/2013),** exceto nas hipóteses em que o descumprimento disser respeito às contratações dos órgãos participantes, caso no qual caberá ao respectivo órgão participante a aplicação da penalidade **(art. 6º, Parágrafo único, do Decreto nº 7.892/2013).**
- **12.3** O órgão participante deverá comunicar ao órgão gerenciador qualquer das ocorrências previstas no **art. 20 do Decreto nº 7.892/2013,** dada a necessidade de instauração de procedimento para cancelamento do registro do fornecedor.

#### **13. DA PUBLICAÇÃO:**

**13.1** Incumbirá ao **Órgão Gerenciador** providenciar a publicação desta Ata, por extrato, na imprensa oficial, dentro do prazo de **20 (vinte)** dias da data da sua assinatura.

#### **14. DAS CONDIÇÕES GERAIS:**

- **14.1** As condições gerais do fornecimento, tais como os prazos para entrega e recebimento do objeto, as obrigações da Administração e do fornecedor registrado, penalidades e demais condições do ajuste, encontram-se definidos no Termo de Referência, anexo ao edital.
- **14.2** É vedado efetuar acréscimos nos quantitativos fixados nesta ata de registro de preços, inclusive o acréscimo de que trata **o § 1º do art. 65 da Lei nº 8.666/93**, nos termos do **art. 12, §1º do Decreto nº 7892/13**.
- **14.3** A ata de realização da sessão pública do pregão, contendo a relação dos licitantes que aceitarem cotar os bens ou serviços com preços iguais ao do licitante vencedor do certame, compõe anexo a esta Ata de Registro de Preços, nos termos do **art. 11, §4º do Decreto n. 7.892, de 2013.**

### **15. DO FORO:**

- **15.1** Fica eleito o foro da Comarca do **Órgão Gerenciador** para dirimir qualquer dúvida oriunda desta Ata de Registro de Preços, com renúncia de qualquer outro foro, por mais privilegiado que seja.
- **15.2** E para firmeza e como prova de assim haverem, entre si, ajustado, foi lavrada a presente **Ata de Registro de Preços** que, lida e achada conforme, é assinada, em **02 (duas) vias**, de igual teor e forma, pelas signatárias deste instrumento, tendo sido arquivada uma via na Sede Administrativa do Município de Dois Riachos.

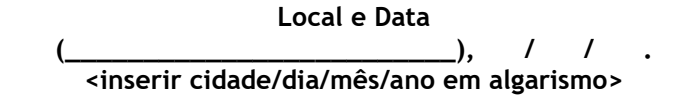

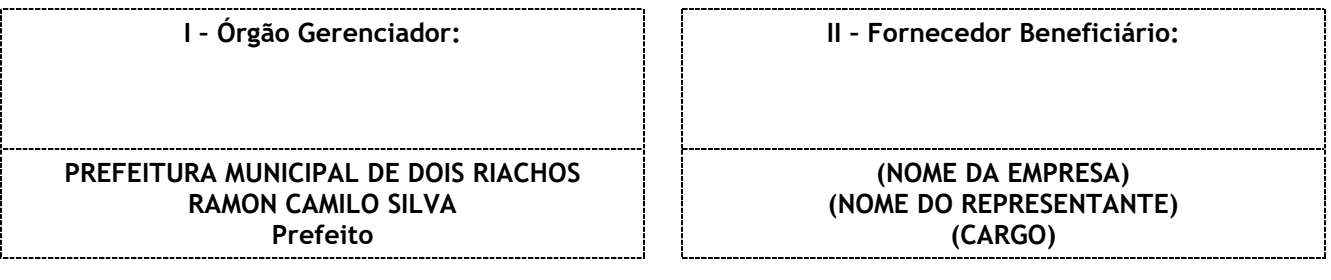

## **Página 88 de 92**

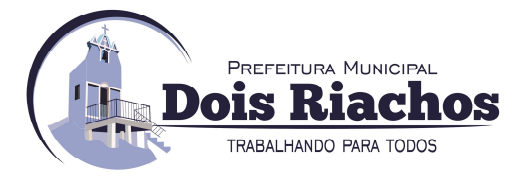

# **ANEXO VII MINUTA DE CONTRATO**

**CONTRATO DE PRESTAÇÃO DE SERVIÇOS Nº (...)/(20...), QUE FAZEM ENTRE SI A PREFEITURA MUNICIPAL DE DOIS RIACHOS E A EMPRESA (...).** 

Pelo presente instrumento, o **MUNICIPIO DE DOIS RIACHOS/AL**, pessoa jurídica de direito público interno, inscrito no **CNPJ/MF nº 12.250.908/0001-32** com Sede Administrativa situada na Avenida Miguel Vieira Novais, 100, Centro, Dois Riachos, Estado de Alagoas, CEP 57.560-000, neste ato representado pelo Exmo. Senhor Prefeito **RAMON CAMILO SILVA**, portador da cédula de identidade **RG nº 2.022.569,** expedido por **SSP/AL**, inscrito no **CPF/MF nº 066.422.104-17**, residente e domiciliado na Rua Frei Damião Bozano, 96, centro, Dois Riachos, CEP 57.560-000, doravante denominada **CONTRATANTE**, e o(a)(\_\_\_\_\_\_\_\_\_\_\_\_\_\_\_\_*<***inserir nome da proponente>)**, pessoa jurídica de direito privado, inscrita no **CNPJ/MF** sob o nº. (\_\_\_\_\_\_\_\_ **<inserir nº do CNPJ da proponente>)**, com sede na (\_\_\_\_\_\_\_\_\_\_\_**<inserir endereço completo da proponente>)**, neste ato representado pelo (\_\_\_\_\_\_\_\_\_\_\_*<***inserir nome>)**, portador da Carteira de identidade **RG** nº (\_\_\_\_\_\_\_\_\_\_ **<inserir número do documento de identidade>)**, expedida pela (\_\_\_\_\_\_\_\_\_\_\_**<inserir nome do órgão expedidor>)** e inscrito no **CPF/MF** nº (\_\_\_\_\_\_\_\_\_\_ **<inserir número do CPF/MF>),**  de acordo com a representação legal que lhe é outorgada, doravante denominado **CONTRATADA**, tendo em vista o que consta no Processo nº .............................. e em observância às disposições da **Lei nº 8.666, de 21 de junho de 1993**, da **Lei nº 10.520, de 17 de julho de 2002** e na **Lei nº 8.078, de 1990 - Código de Defesa do Consumidor**, **do Decreto nº 7.892, de 23 de janeiro de 2013***,* resolvem celebrar o presente Termo de Contrato, decorrente do **Pregão nº ............../20....,** por **Sistema de Registro de Preços nº ......../20....,** mediante as cláusulas e condições a seguir enunciadas.

### **1. CLÁUSULA PRIMEIRA – OBJETO**

- **1.1.** O objeto do presente Termo de Contrato é a contratação de empresa para prestação de serviços de licenciamento de solução integrada para gestão de saúde, no Município de Dois Riachos, incluindo serviços de implantação, treinamento, suporte técnico, manutenção da solução e locação de equipamentos, conforme especificações e quantitativos estabelecidos no Termo de Referência, anexo do Edital.
- **1.2.** Este Termo de Contrato vincula-se ao Edital do Pregão, identificado no preâmbulo e à proposta vencedora, independentemente de transcrição.

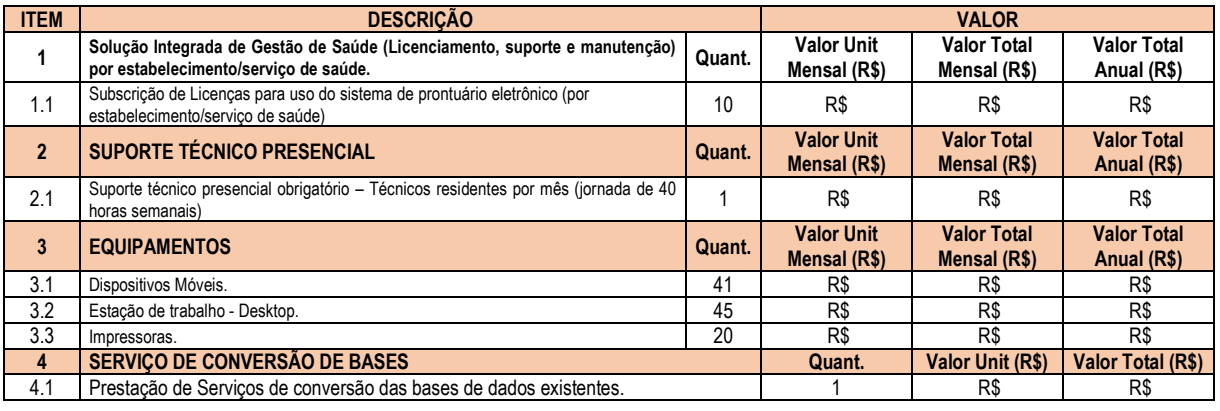

**1.1.** Discriminação do objeto:

# **Página 89 de 92**

# TELEFONE: (082) 3620-1262

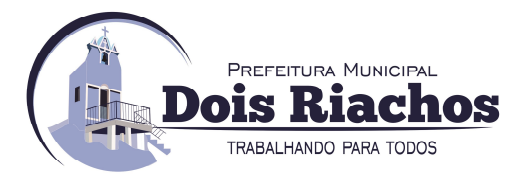

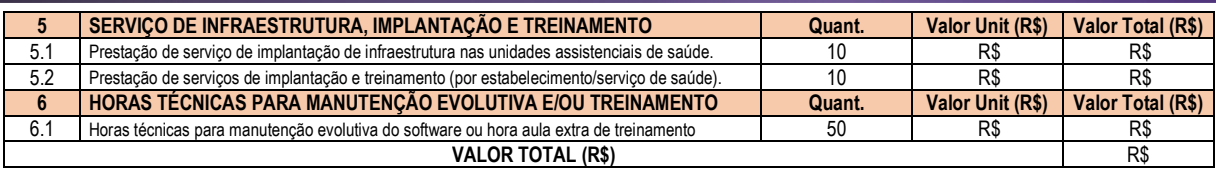

### **2. CLÁUSULA SEGUNDA – VIGÊNCIA**

**2.1.** O prazo de vigência deste contrato terá início na data de**.../.../20...** e encerramento em **.../.../20...**, podendo ser rescindido antes deste prazo, por conveniência e oportunidade administrativa, com a possibilidade da sua prorrogação, nos termos do **art. 57, §1º, da Lei nº 8.666, de 1993**.

### **3. CLÁUSULA TERCEIRA – PREÇO**

- **3.1.** O valor do presente Termo de Contrato é de **R\$ \*\*\* (\*\*\*REAIS).**
- **3.2.** No valor acima estão incluídas todas as despesas ordinárias diretas e indiretas decorrentes da execução contratual, inclusive tributos e/ou impostos, encargos sociais, trabalhistas, previdenciários, fiscais e comerciais incidentes, taxa de administração, frete, seguro e outros necessários ao cumprimento integral do objeto da contratação.

### **4. CLÁUSULA QUARTA – DOTAÇÃO ORÇAMENTÁRIA**

**4.1.** As despesas decorrentes desta contratação estão programadas em dotação orçamentária própria, prevista no orçamento da União, para o exercício de *20***....,** na classificação abaixo:

> Gestão/Unidade: Fonte: Programa de Trabalho: Elemento de Despesa: PI:

### **5. CLÁUSULA QUINTA – PAGAMENTO**

**5.1.** O prazo para pagamento e demais condições a ele referentes encontram-se no Termo de Referência;

### **6. CLÁUSULA SEXTA – DO REAJUSTE**

**6.1** As regras acerca do reajuste do valor contratual são as estabelecidas no Termo de Referência, anexo do edital.

### **7. CLÁUSULA SÉTIMA – GARANTIA DE EXECUÇÃO**

**7.1** Não haverá exigência de garantia de execução para a presente contratação.

## **8. CLÁUSULA OITAVA - ENTREGA E RECEBIMENTO DO OBJETO**

**8.1** As condições de entrega e recebimento do objeto são aquelas previstas no Termo de Referência, anexo do Edital.

### **9. CLAÚSULA NONA - FISCALIZAÇÃO**

**9.1** A fiscalização da execução do objeto será efetuada por Comissão/Representante designado pela **CONTRATANTE**, na forma estabelecida no Termo de Referência, anexo do Edital.

## **10. CLÁUSULA DÉCIMA – OBRIGAÇÕES DA CONTRATANTE E DA CONTRATADA**

**10.1** As obrigações da **CONTRATANTE** e da **CONTRATADA** são aquelas previstas no Termo de Referência, anexo do Edital.

**Página 90 de 92** 

## TELEFONE: (082) 3620-1262

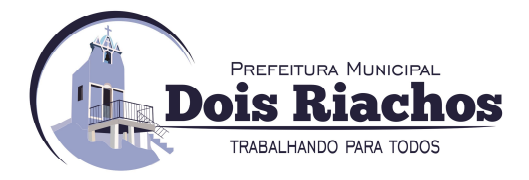

### **11. CLÁUSULA DÉCIMA PRIMEIRA – SANÇÕES ADMINISTRATIVAS**

**11.1** As sanções referentes à execução do contrato são aquelas previstas no Termo de Referência, anexo do Edital.

### **12. CLÁUSULA DÉCIMA SEGUNDA – RESCISÃO**

- **12.1** O presente Termo de Contrato poderá ser rescindido:
	- **12.1.1** Por ato unilateral e escrito da Administração, nas situações previstas nos **incisos I a XII e XVII do art. 78 da Lei nº 8.666, de 1993**, e com as consequências indicadas no **art. 80 da mesma Lei**, sem prejuízo da aplicação das sanções previstas no Termo de Referência, anexo ao Edital;
	- **12.1.2** Amigavelmente, nos termos do **art. 79, inciso II, da Lei nº 8.666, de 1993**.
- **12.2** Os casos de rescisão contratual serão formalmente motivados, assegurando-se à **CONTRATADA** o direito à prévia e ampla defesa.
- **12.3** A **CONTRATADA** reconhece os direitos da **CONTRATANTE** em caso de rescisão administrativa prevista no **art. 77 da Lei nº 8.666, de 1993**.
- **12.4** O termo de rescisão será precedido de Relatório indicativo dos seguintes aspectos, conforme o caso:
	- **12.4.1** Balanço dos eventos contratuais já cumpridos ou parcialmente cumpridos;
	- **12.4.2** Relação dos pagamentos já efetuados e ainda devidos;
	- **12.4.3** Indenizações e multas.

#### **13. CLÁUSULA DÉCIMA TERCEIRA – VEDAÇÕES E PERMISSÕES**

- 13.1 É vedado à **CONTRATADA** interromper a execução dos serviços sob alegação de inadimplemento por parte da **CONTRATANTE,** salvo nos casos previstos em lei.
- **13.2** É permitido à **CONTRATADA** caucionar ou utilizar este Termo de Contrato para qualquer operação financeira, nos termos e de acordo com os procedimentos previstos na **Instrução Normativa SEGES/ME nº 53, de 8 de julho de 2020.** 
	- **13.2.1** A cessão de crédito, a ser feita mediante celebração de termo aditivo, dependerá de comprovação da regularidade fiscal e trabalhista da cessionária, bem como da certificação de que a cessionária não se encontra impedida de licitar e contratar com o Poder Público, conforme a legislação em vigor, nos termos do **Parecer JL-01, de 18 de maio de 2020.**
	- **13.2.2** A crédito a ser pago à cessionária é exatamente aquele que seria destinado à cedente (contratada) pela execução do objeto contratual, com o desconto de eventuais multas, glosas e prejuízos causados à Administração, sem prejuízo da utilização de institutos tais como os da conta vinculada e do pagamento direto previstos **na IN SEGES/ME nº 5, de 2017, caso aplicáveis.**

### **14. CLÁUSULA DÉCIMA QUARTA – ALTERAÇÕES**

**14.1 As alterações ou modificações necessárias e indispensáveis à perfeita execução dos serviços** reger-se-ão pela disciplina do **artigo 65 da Lei nº 8.666, de 1993** e deverão ser definidas e autorizadas pela Administração, em processo devidamente instruído e fundamentado tecnicamente, com a apresentação, pela **CONTRATADA**, das devidas justificativas adequadas a este contrato, cabendo nestes casos, desde que haja interesse da Administração, a formalização de Termo Aditivo.

### **15. CLÁUSULA DÉCIMA QUINTA – RESCISÃO**

**15.1** O presente Termo de Contrato poderá ser rescindido nas hipóteses previstas no **art. 78 da Lei nº 8.666, de 1993**, com as consequências indicadas no **art. 80 da mesma Lei**, sem prejuízo das sanções aplicáveis.

**Página 91 de 92** 

## TELEFONE: (082) 3620-1262

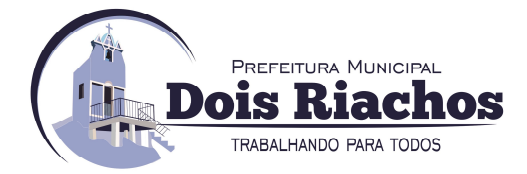

- **15.2** A rescisão deste contrato pode ser:
	- **15.1.1** Determinada por ato unilateral e escrito do **CONTRATANTE**, nos casos enumerados nos **incisos I a XII e XVII do artigo 78 da Lei mencionada**, notificando-se a **CONTRATADA** com a antecedência mínima de **30 (trinta) dias,** exceto quanto ao **inciso XVII**;
	- **15.1.2** Amigável, por acordo entre as partes, reduzida a termo no processo de licitação, desde que haja conveniência para o **CONTRATANTE**;
	- **15.1.3** Judicial, nos termos da legislação vigente sobre a matéria.
- 15.2 A **CONTRATADA** reconhece todos os direitos do **CONTRATANTE** em caso de eventual rescisão contratual prevista no **art. 77 da Lei nº 8.666, de 1993**.

### **16. CLÁUSULA DÉCIMA SEXTA – DOS CASOS OMISSOS.**

**16.1** Os casos omissos serão decididos pela **CONTRATANTE,** segundo as disposições contidas na **Lei nº 8.666, de 1993, na Lei nº 10.520, de 2002** e demais normas federais de licitações e contratos administrativos e, subsidiariamente, segundo as disposições contidas na **Lei nº 8.078, de 1990 - Código de Defesa do Consumidor** - e normas e princípios gerais dos contratos.

#### **17. CLÁUSULA DÉCIMA SETIMA – PUBLICAÇÃO**

**17.1** Incumbirá à **CONTRATANTE** providenciar a publicação deste instrumento, por extrato, no Diário Oficial da União, no prazo previsto na **Lei nº 8.666, de 1993.**

#### **18. CLÁUSULA DÉCIMA OITAVA – FORO**

- **18.1** É eleito o Foro da Comarca de Dois Riachos/AL para dirimir os litígios que decorrerem da execução deste Termo de Contrato que não possam ser compostos pela conciliação, conforme **art. 55, §2º da Lei nº 8.666/93**.
- **18.2** Para firmeza e validade do pactuado, o presente Termo de Contrato foi lavrado em **duas (duas) vias** de igual teor, que, depois de lido e achado em ordem, vai assinado pelos contraentes.

**Local e Data** 

**(\_\_\_\_\_\_\_\_\_\_\_\_\_\_\_\_\_\_\_\_\_\_\_\_\_), / / . <inserir cidade/dia/mês/ano em algarismo>** 

**SIGNATÁRIOS:** 

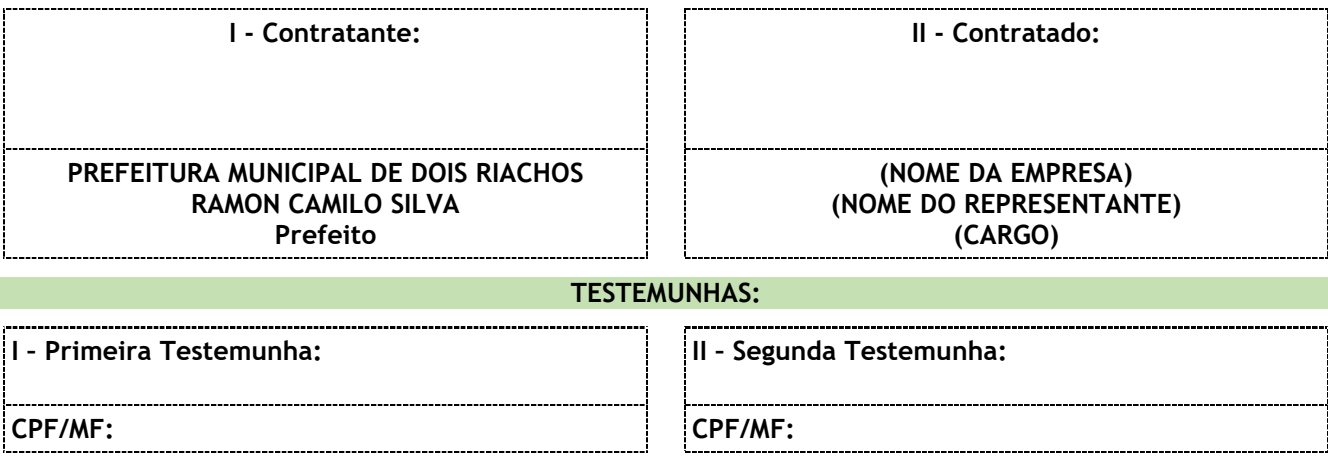

Em caso de assinatura através de procurador, este deverá estar munido de instrumento **público de procuração**, nos termos do **art. 219 e seguintes do Código Civil Brasileiro**.

**Página 92 de 92** 

TELEFONE: (082) 3620-1262